## **CÉSAR ABRAHAM FLORES CISNEROS**

## **UMA CONTRIBUIÇÃO À INSTRUMENTAÇÃO PARA O MONITORAMENTO DO PROCESSO DE FRESAMENTO DE TOPO**

Tese apresentada à Escola Politécnica da Universidade de São Paulo para a obtenção do título de Doutor em Engenharia.

**São Paulo 2006** 

# **Livros Grátis**

http://www.livrosgratis.com.br

Milhares de livros grátis para download.

### **CÉSAR ABRAHAM FLORES CISNEROS**

## **UMA CONTRIBUIÇÃO À INSTRUMENTAÇÃO PARA O MONITORAMENTO DO PROCESSO DE FRESAMENTO DE TOPO**

Tese apresentada à Escola Politécnica da Universidade de São Paulo para a obtenção do título de Doutor em Engenharia.

Área de concentração: Engenharia Mecânica. Projeto e Fabricação

Orientador: Prof. Dr. Gilmar Ferreira Batalha

**São Paulo 2006** 

Ao Senhor Criador por permitir colocar meus talentos ao serviço da vida.

Aos meus pais por assumir com responsabilidade meu cuidado e minha educação que permitem, entre outras coisas, o desenvolvimento desta pesquisa.

### **AGRADECIMENTOS**

Ao meu orientador Prof. Dr. Gilmar Ferreira Batalha pela orientação e incentivos.

Ao Prof. Dr. Carlos Chien Ching Tu que foi meu pai acadêmico na minha estadia na EPUSP e que propôs o tema da presente tese.

Aos professores doutores Ivan Chabu e Carlos Shiniti do Departamento da Eng. Elétrica da EPUSP pela orientação e acompanhamento.

Ao pessoal dos laboratórios da Eng. Mecânica da EPUSP, em especial ao Fernando, Cícero, Fidel, Daniel, entre outros pelo direcionamento e apoio na elaboração do hardware e implementação dos ensaios.

Ao pessoal dos laboratórios da Eng. Mecânica e Elétrica da Escola Mauá de Engenharia, em especial ao Edson, Rubens e Nelson, pelo apoio no desenvolvimento de dispositivos mecânicos e elaboração de circuitos elétricos.

Aos professores doutores Eduardo Pousada e José Carlos de Souza e ao Fábio Lima da Costa pela orientação e apoio no desenvolvimento da pesquisa.

À Raquel pela revisão do texto e acompanhamento da tese.

Aos meus familiares, que ficaram atentos torcendo o tempo todo pela culminação desta etapa da minha vida.

### **RESUMO**

*A cadeia da instrumentação para o monitoramento do desgaste da ferramenta por emissão acústica está constituída por sensores, condicionador de sinal, conversor A/D e transmissor. A seleção ou projeto de cada uma das etapas é de suma importância para manter o conteúdo do sinal de emissão acústica (neste caso a fonte de emissão acústica é a usinagem). O sinal de emissão acústica de interesse tem componentes que vão dos 100kHz a 1 MHz. Devido às características do projeto, são desenvolvidos o condicionador e o transmissor. São apresentados os projetos do pré-amplificador e filtro (que pertencem ao condicionador), os quais realizam suas respectivas funções de amplificação e filtragem. O pré-amplificador, cuja função é a de fortalecer o sinal fraco na saída do sensor, amplifica o sinal em 20 dB. Ele tem uma resposta plana na faixa de interesse (freqüências inferiores a 1 MHz). O filtro, que é do tipo banda passante, tem por função eliminar as componentes vinculadas às vibrações mecânicas e os ruídos elétricos e eletromagnéticos, assim como evitar o fenômeno do "aliasing" no processamento do sinal. Ele não deixa passar as componentes do sinal de freqüências inferiores a 100 kHz e superiores a 1 MHz. Tem uma resposta plana na banda de interesse, o que garante a manutenção do formato do sinal. São consideradas nos projetos indicados as respostas dos componentes eletrônicos para as freqüências de trabalho e a proteção dos circuitos contra ruídos na alimentação dos mesmos.* 

*Palavras Chaves: monitoramento, desgaste, fresa de topo, instrumentação, EA.* 

### **ABSTRACT**

*The instrumentation for tool wear monitoring by acoustic emission is composed by sensors, signal conditioner, A/D converter and transmitter. The selection or project of each step is very important to keep the container of acoustic emission signal (in this case the source of acoustic emission is the metal cutting). The interesting acoustic emission signal has its components, which comes from 100 kHz to 1 MHz. In spite of the project characteristics, the conditioner and the transmitter are developed. The projects of the pre-amplifier and the filter are presented (they belong to the conditioner), which makes their functions of amplification and filtration. The pre-amplifier, which function is to amplify the weak signal on the output of the sensor, amplifies the signal by 20 dB. It has a flat response on the frequency range (frequencies less than 1 MHz). The filter, which is the type of flat-band, has the function of eliminating the components connected to the mechanic vibrations and the electric/electromagnetic noises, therefore to avoid the aliasing phenomenon on the signal processing. It attenuates the signal components of frequencies lower than 100 kHz and higher than 1 MHz. There is a flat response on the frequency range, which warrants the maintenance of the signal format. It is considered into the projects indicated the electronic components' responses to the work frequencies and the circuit protection against noises into their feeding.*

**Keywords:** monitoring, wear, end milling, instrumentation, acoustic emission.

# **SUMÁRIO**

## LISTA DE FIGURAS

### LISTA DE TABELAS

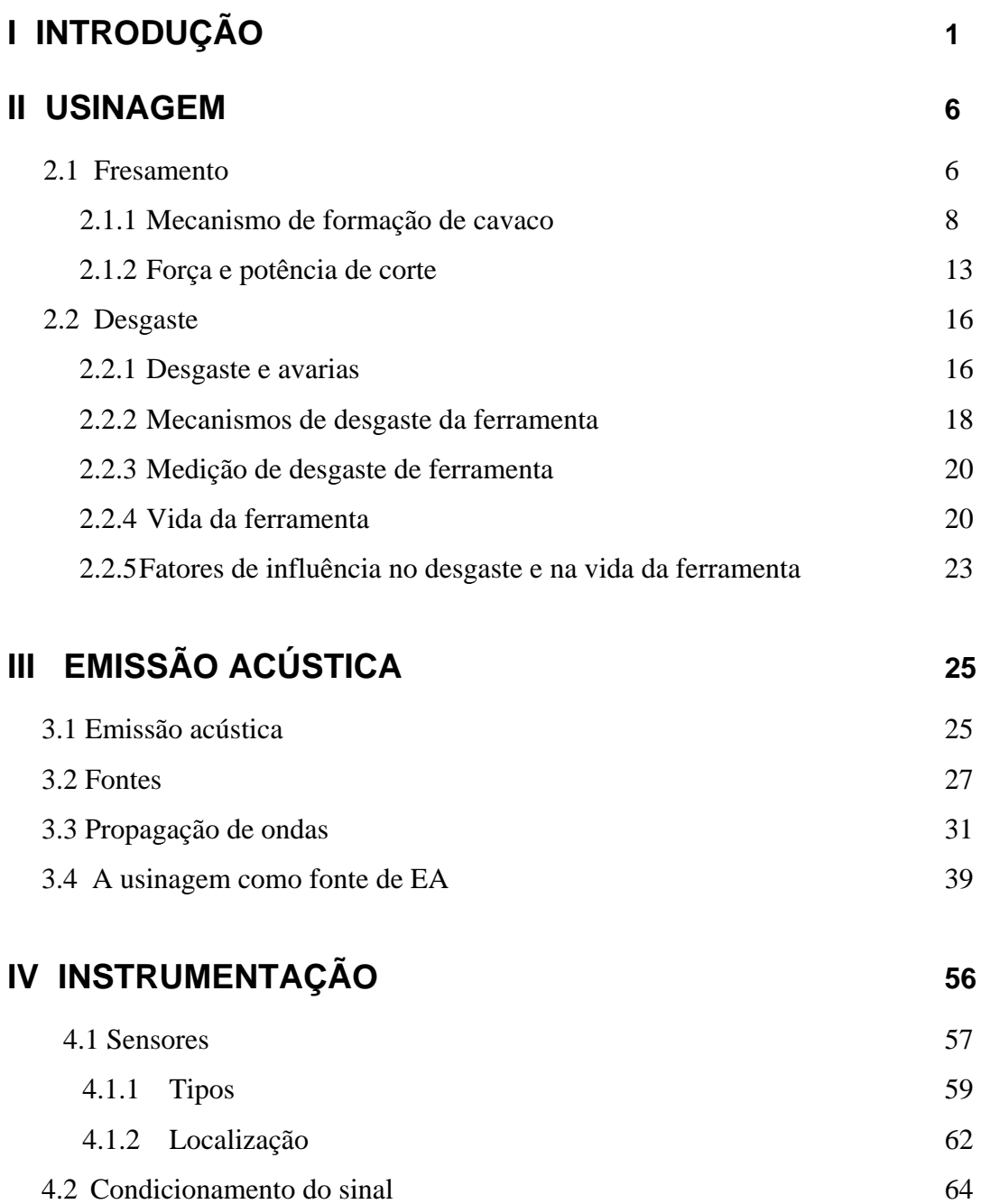

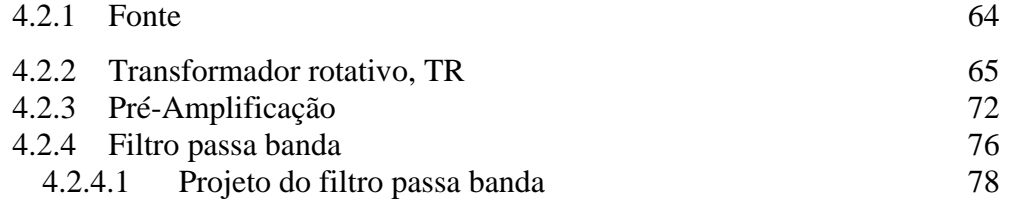

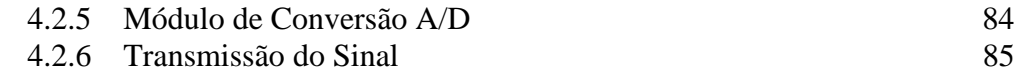

## **V PROJETO & CONSTRUÇÃO** 87

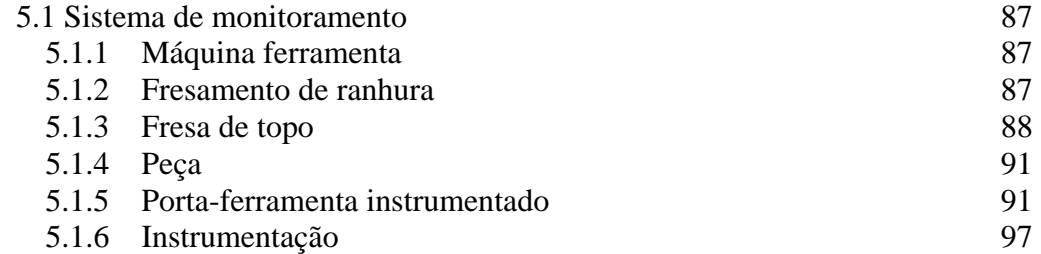

## **VI CONCLUSÕES, CONTRIBUIÇÕES E PROPOSTAS PARA TRABALHOS FUTUROS 98**

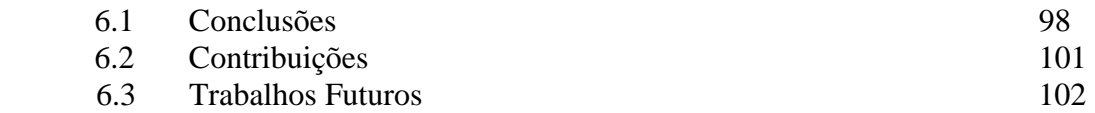

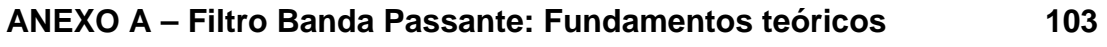

- **ANEXO B Desenhos: Transformador Rotativo**
- **ANEXO C Esquemas Elétricos da Instrumentação**
- **ANEXO D Norma DIN 2080 Porta-Ferramenta**
- **ANEXO E Desenhos: Porta-Ferramenta Instrumentado**
- **ANEXO F Seleção dos Parâmetros de Corte**

### **BIBLIOGRAFIA**

**APÊNDICE I - "Data Sheets"** 

## **LISTA DE FIGURAS**

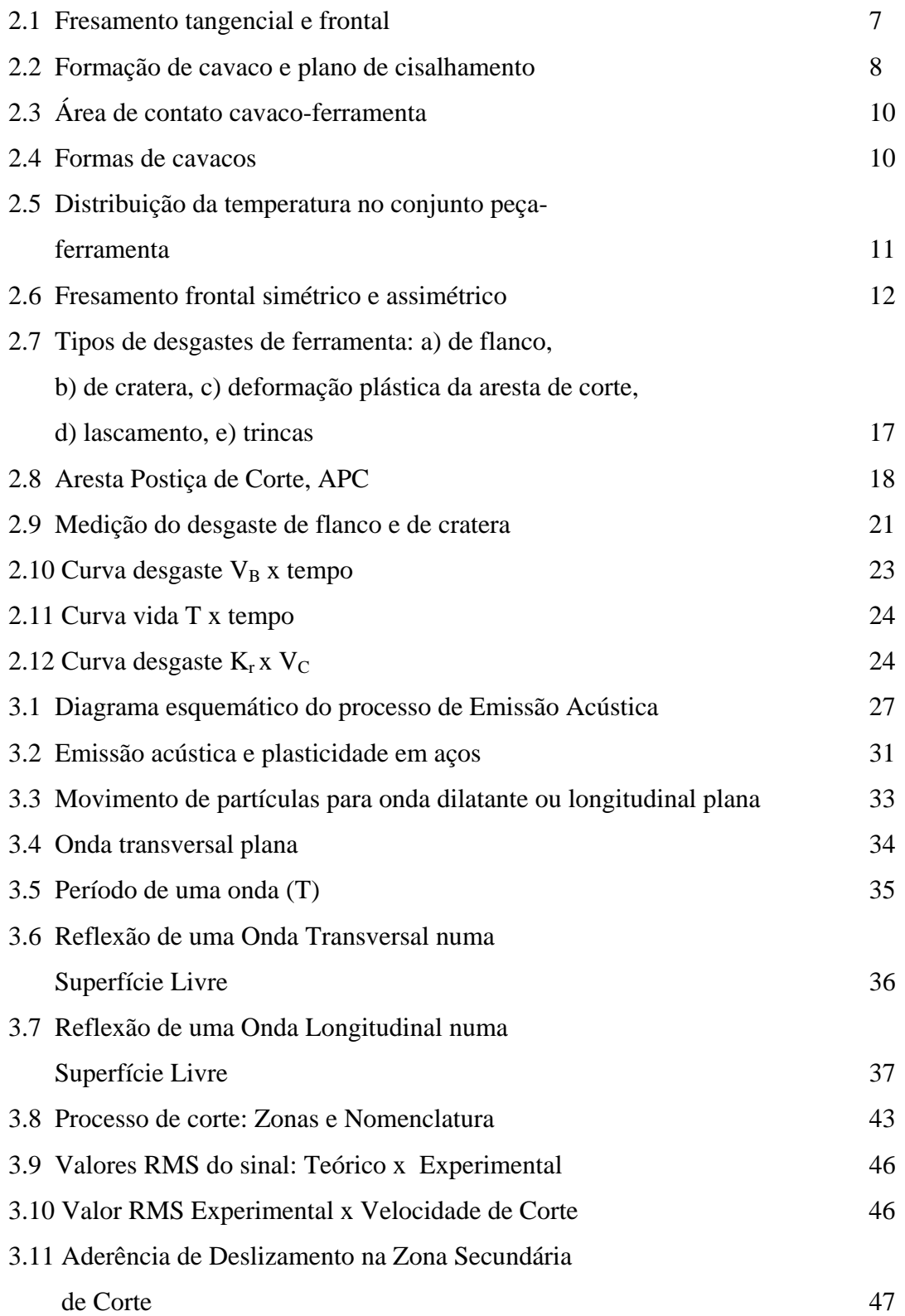

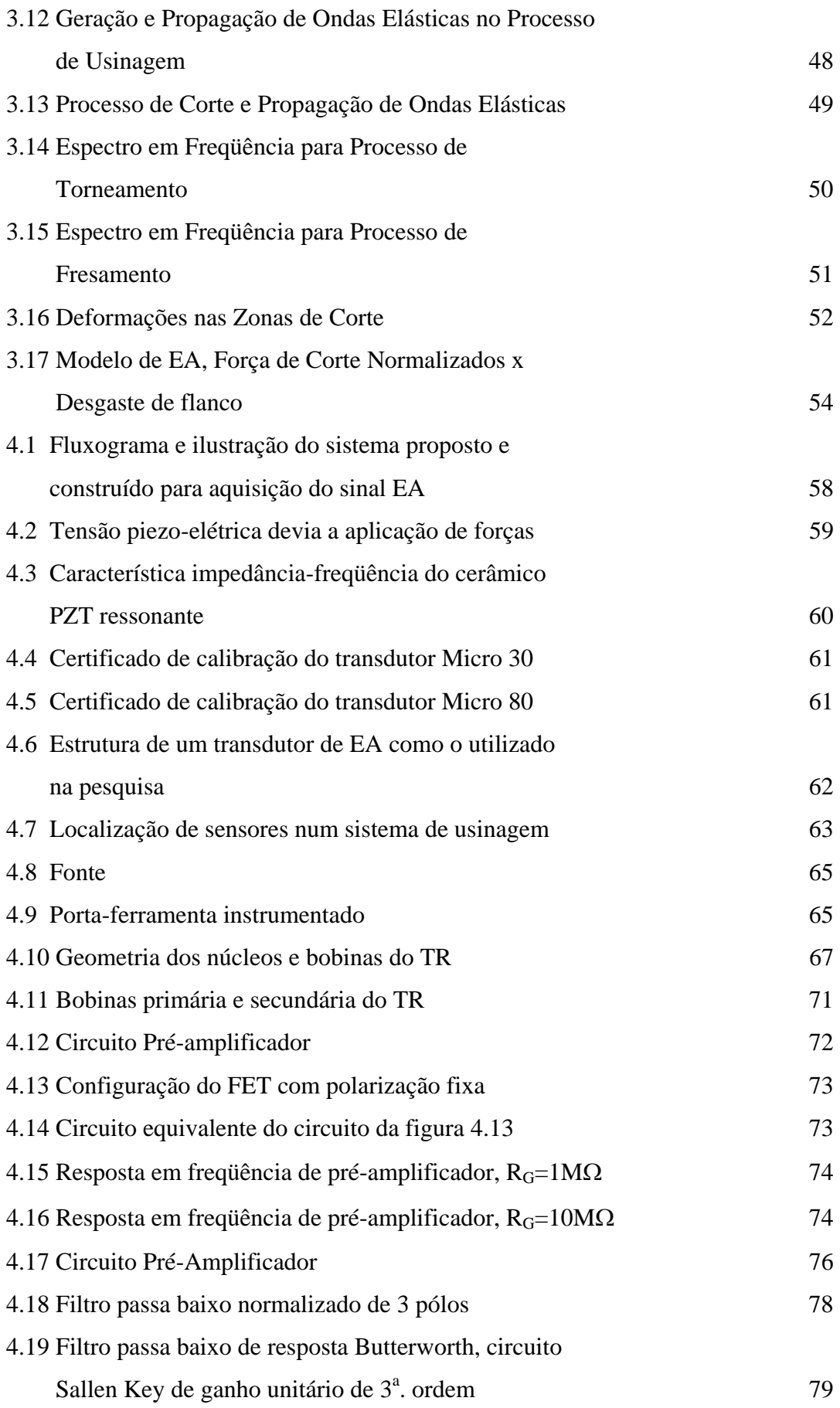

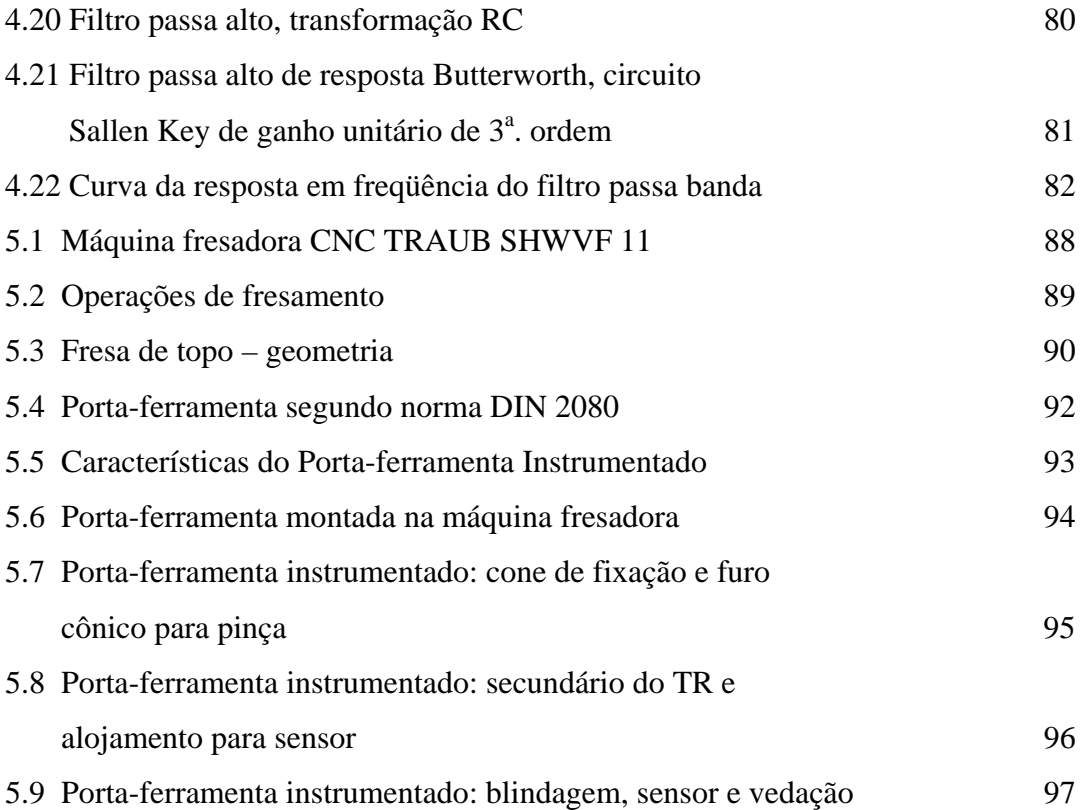

## **LISTA DE TABELAS**

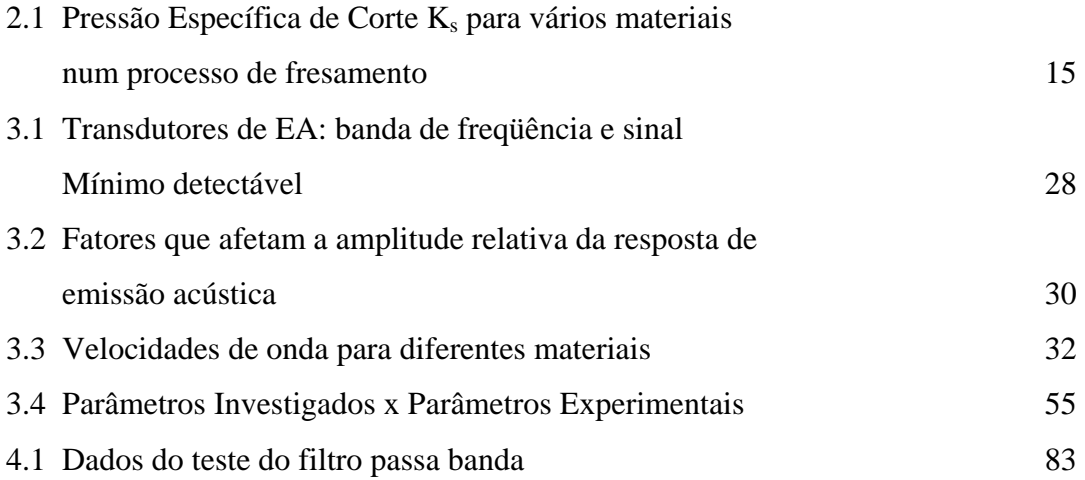

### **I. INTRODUÇÃO**

Nos processos de usinagem, o monitoramento da ferramenta é de suma importância pelos motivos seguintes: (1) permite o controle das tolerâncias dimensionais e geométricas das peças usinadas, (2) garante o acabamento superficial especificado, (3) permite determinar o momento exato da troca da ferramenta e (4) antecipa o momento da quebra da ferramenta permitindo ter maior segurança, tanto da peça, como da máquina operatriz [BYRNE et al., 1995]. Estes motivos têm influência sobre a qualidade do trabalho, sobre a produtividade e os custos e sobre a segurança do processo de fabricação. O monitoramento da ferramenta está associado à medição do desgaste da ferramenta. Existem dois procedimentos na medição do desgaste da ferramenta: a medição direta e a medição indireta. A medição direta é realizada por comparação da geometria da ferramenta nova (no início da usinagem) com a geometria da ferramenta durante a usinagem. A medição direta pode ser realizada tanto com a utilização de uma lupa, bem como com o uso de um microscópio mecânico auxiliado por uma câmera de vídeo para aquisição de imagens, mais os "softwares" que permitem a manipulação destas e a medição da geometria da ferramenta. Obviamente, esse tipo de medição impõe a interrupção do processo de usinagem e a retirada da ferramenta, para possibilitar a realização da medição do desgaste. Na medição indireta, associa-se o fenômeno do desgaste a outras variáveis físicas. No caso da usinagem, o desgaste da ferramenta está associado à força de corte. Em geral, quanto maior o desgaste da ferramenta, maior será a força necessária para a realização do corte do metal.

Existem diferentes fenômenos físicos associados à medição da força. O consumo da potência do motor que aciona o fuso da máquina ferramenta, as vibrações tanto da máquina como da peça de trabalho, as forças e torques que aparecem na peça e na ferramenta como conseqüência da usinagem, as deformações na peça e na ferramenta durante o corte. Cada um destes fenômenos físicos é medido por diferentes tipos de sensores: bobinas elétricas, acelerômetros, extensômetros e sensores cerâmicos piezelétricos, entre outros. Como conseqüência da medição indireta, obtêm-se sinais elétricos que contém informações acerca do fenômeno da força de corte (associado ao fenômeno do desgaste da ferramenta, como comentado anteriormente). O "hardware" utilizado neste tipo de medição permite realizar a medição sem necessidade de interromper o processo de usinagem. A medição direta é mais precisa e confiável que a medição indireta, por isso são exigidos maiores cuidados ao realizar a medição indireta. Partindo das pesquisas anteriores, em teses e dissertações já defendidas na Escola Politécnica da USP sobre o monitoramento do processo de fresamento de topo, os sinais foram captados da peça e num segundo momento da ferramenta por DOS SANTOS, 1998, e DA CUNHA, 2000, respectivamente. Este trabalho busca propor, agora, um sistema de monitoração da ferramenta por emissão acústica.

Segundo, Byrne et al., 1995, os sensores para processos de manufatura, devem cumprir com os seguintes requisitos:

- medição realizada o mais próximo possível do ponto de usinagem;
- não afetar a rigidez da máquina ferramenta;
- não restringir o espaço de trabalho nem os parâmetros de corte;

2

- livre de desgaste e manutenção, fácil troca e baixo custo;
- resistente a poeira, cavacos, influências eletromagnéticas e térmicas;
- funcionamento independente da ferramenta e da peça;
- característica metrológica adequada;
- sinal (transmitido da parte rotativa para a parte fixa da máquina) confiável.

Estes requisitos indicados pelo Byrne et al., 1995, reforçam a proposta da pesquisa de captar o sinal da ferramenta. Como veremos no desenvolvimento da pesquisa, as características do projeto de porta-ferramenta instrumentado proposta satisfaz todos estes requisitos.

 As etapas no monitoramento são: aquisição do sinal pelo sensor, condicionamento do sinal, digitalização do sinal e processamento. A instrumentação requerida para tal monitoramento inclui as três primeiras etapas. No caso da captação do sinal da ferramenta, aparece uma nova etapa, a da transmissão do sinal da parte girante (ferramenta) para a parte fixa (PC). Neste último caso precisa-se montar a instrumentação na ferramenta. Nesta abordagem, o sensor pode ser localizado na ferramenta ou no porta-ferramenta. No presente trabalho o sensor é montado no porta-ferramenta, com o intuito de utilizar a mesma instrumentação para vários tamanhos de ferramenta. Neste caso, devemos criar um espaço no porta-ferramenta para a montagem da instrumentação, mantendo a geometria padronizada do portaferramenta (para permitir a montagem da ferramenta no porta-ferramenta e a do porta-ferramenta na máquina ferramenta); de um outro lado, a instrumentação para estes fins deve ser projetada para permitir a montagem no porta-ferramenta. A eletrônica da instrumentação (condicionador do sinal e circuito digitalizador) deve ter as seguintes características:

- (1) eliminar os ruídos que possam contaminar o sinal;
- (2) filtrar o sinal na banda de freqüência de 100kHz a 1 MHz;
- (3) o filtro deve possuir uma resposta plana para manter o formato do sinal;
- (4) pré-amplificar o sinal que sai do sensor para fortalecê-lo frente aos ruídos;
- (5) amplificar o sinal nos valores necessários para posterior digitalização;
- (6) transmissão e processamento;
- (7) amostragem do sinal a uma freqüência maior que 2 MHz para evitar o fenômeno do "aliasing" (deformação do sinal no processamento digital) no posterior processamento do sinal;
- (8) memória suficiente para armazenar os dados considerando a freqüência de amostragem e o tempo da aquisição (uma volta da ferramenta durante o processo de corte); e
- (9) transmissão via rádio-freqüência (RF) do porta-ferramenta até a parte fixa, PC, mantendo o sinal livre dos ruídos externos.

A eletrônica, projetada e montada, reúne todas estas características e deve possibilitar um correto monitoramento, mantendo o formato do sinal da entrada inalterável e permitindo na saída alimentar os programas do processamento com informação que reflete o que realmente está acontecendo no processo de usinagem.

O documento está organizado da seguinte forma: os capítulos II e III apresentam a informação básica para iniciar o desenvolvimento do trabalho. No capítulo II são apresentados conceitos sobre usinagem (especificamente com o processo de fresamento) e sobre o processo de desgaste da ferramenta (que acontece durante a usinagem).

No capítulo III, procura-se explicar o que é a emissão acústica (EA) e a usinagem como fonte de EA.

Já no capítulo IV, apresenta-se o desenvolvimento da pesquisa que inclui toda a eletrônica (dedicada) para a instrumentação no monitoramento do processo de fresamento de topo por emissão acústica.

No capítulo V é apresentado o Sistema para o monitoramento do processo de fresamento de topo por emissão acústica. Este inclui uma descrição dos elementos do sistema (máquina, ferramenta, peça, instrumentação). É apresentada, também, a metodologia na seleção dos parâmetros de corte utilizáveis nos ensaios de laboratório (anexo F).

No capítulo VI são apresentados as conclusões e trabalhos futuros.

No anexo A é apresentada a teoria sobre filtros analógicos ativos aplicada ao desenvolvimento do filtro passa banda do projeto.

Já nos anexos B e E são apresentados os desenhos do transformador rotativo e do porta-ferramenta instrumentado, respectivamente.

Seguem as referências bibliográficas e, por último no apêndice I, os "datasheets" dos componentes eletrônicos que fazem parte do projeto do condicionador, digitalizador e transmissor do sinal.

### **II Usinagem**

Nesta primeira seção o objetivo é introduzir os conceitos sobre usinagem e desgaste, que são de importância para a pesquisa sobre o monitoramento de desgaste de fresa de topo.

Inicialmente, no tocante a fresamento, especificamente sobre fresamento de ranhura. Discorre-se sobre a ferramenta para fresar ranhuras, a fresa de topo.

Para referirmo-nos ao corte do material da peça pela ferramenta, falamos sobre formação de cavacos. Este aspecto é de importância, pois o corte é a fonte da Emissão Acústica que gera os sinais que nos vão permitir monitorar o desgaste da fresa.

Finalmente, em relação ao fresamento, referimo-nos à potência e às forças no processo de usinagem de fresamento. Isto é muito importante, pois o fenômeno de Emissão Acústica mede deformações da estrutura cristalina e energia de deformação.

Uma boa parte dos conceitos mencionados nesta seção correspondem a DINIZ et al., 1999. Porém, para que esta tese seja completa, são resumidos aqui. Na abordagem do autor, existem informações que correspondem a conclusões de pesquisas anteriores e outras que permitem encarar novas pesquisas como é o nosso caso.

### **2.1 Fresamento**

É a operação de usinagem que se caracteriza por:

a ferramenta chamada fresa é provida de arestas cortantes dispostas simetricamente entorno de um eixo;

- o movimento de corte é proporcionado pela rotação da fresa ao redor do seu eixo;
- o movimento de avanço é geralmente feito pela própria peça em usinagem, que está fixada na mesa da máquina, a qual obriga a peça à passar sob a ferramenta em rotação que lhe dá forma e dimensão desejadas.

Segundo a disposição dos dentes ativos da fresa, o processo classifica-se em:

fresamento tangencial: operação na qual os dentes ativos estão na superfície cilíndrica da ferramenta, o eixo da fresa sendo paralelo à superfície que está sendo gerada; estas fresas são chamadas fresas cilíndricas ou tangenciais.

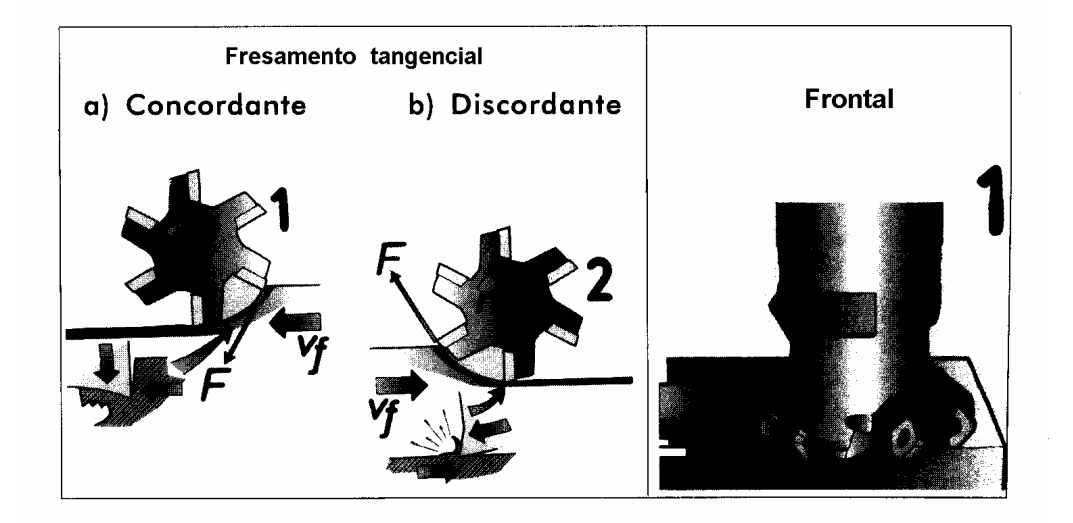

Figura 2.1 Fresamento Tangencial e Frontal [DINIZ et al.,1999]

fresamento frontal: operação na qual os dentes ativos da fresa estão na superfície frontal da ferramenta, o eixo da fresa sendo perpendicular à

superfície gerada; as fresas são chamadas de fresas frontais ou de topo. Exemplos de fresamento frontal e tangencial são mostrados na figura 2.1

### **2.1.1 Mecanismo de formação do cavaco**

A formação do cavaco está associada ao corte do material da peça pela ferramenta. Como veremos no capítulo II, a fonte do sinal de análise no monitoramento do desgaste nesta pesquisa corresponde ao corte do material da peça. O interesse em entender o fenômeno da formação de cavaco vai nesse sentido.

O corte dos metais envolve o cisalhamento concentrado ao longo de um plano chamado plano de cisalhamento. O ângulo entre o plano de cisalhamento e a direção do corte é chamado de ângulo de cisalhamento (φ), ver figura 2.2.

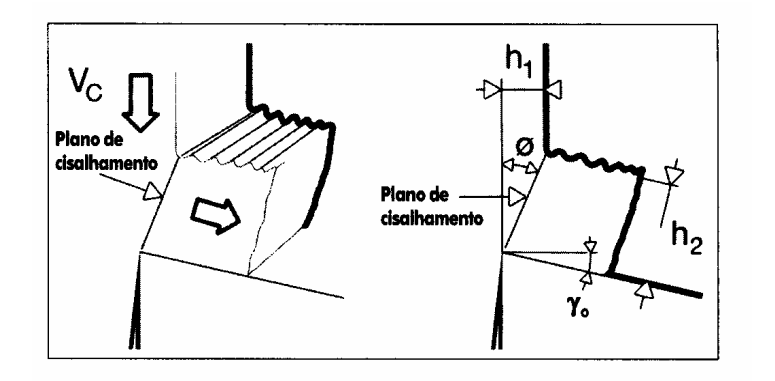

Figura 2.2 Formação de Cavaco e Plano de Cisalhamento [DINIZ et al.,1999]

A formação de cavaco é periódica, processando-se na seguinte forma:

a) Uma pequena porção do material é recalcada contra a superfície de saída da ferramenta.

- b) Esta deformação plástica aumenta progressivamente até que as tensões de cisalhamento se tornem suficientemente grandes de modo a se iniciar um deslizamento entre a porção do material recalcado e a peça.
- c) Continuando a penetração da ferramenta, haverá uma ruptura parcial ou completa do cavaco, acompanhando o plano de cisalhamento.
- d) Inicia-se um escorregamento da porção do material deformado e cisalhado (cavaco) sobre a superfície de saída da ferramenta.

Esta periodicidade na geração do cavaco produz uma variação na intensidade da força de usinagem.

Na interface cavaco-superfície de saída da ferramenta existe uma zona de aderência e, logo após esta, uma zona de escorregamento entre o cavaco e a ferramenta (figura 2.3). A zona de aderência ocorre devido às altas tensões de compressão, às altas taxas de deformação e à composição do material da peça em contato com a ferramenta.

Os cavacos classificam-se segundo sua forma em:

- a) cavaco em fita;
- b) cavaco helicoidal;
- c) cavaco espiral; e
- d) cavaco em lascas ou pedaços.

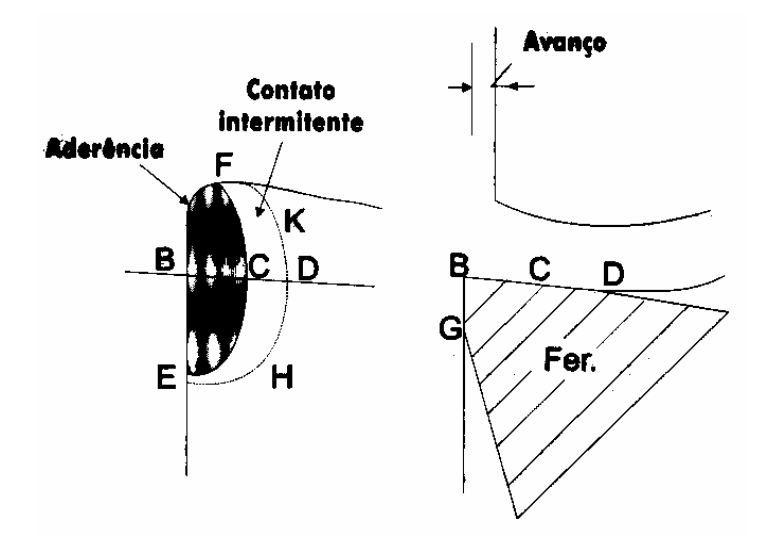

Figura 2.3 Área de Contato Cavaco-Ferramenta [DINIZ et al.,1999] No caso de fresamento com fresa de topo, a forma corresponde ao cavaco em lascas (figura 2.4). A forma do cavaco dá uma idéia do valor da periodicidade do processo da formação do cavaco, da freqüência e amplitude da intensidade da força de usinagem e conseqüentemente do tipo de sinal a ser obtido neste processo.

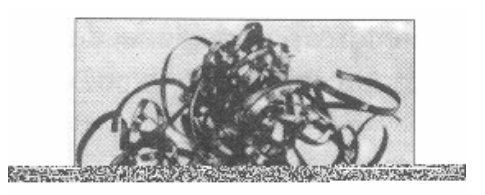

Figura 2.4 Formas de Cavacos[DINIZ et al.,1999]

Praticamente toda a energia mecânica associada à formação de cavaco se transforma em calor. São fontes geradoras de calor no processo de usinagem: a deformação e cisalhamento do cavaco no plano de cisalhamento, o atrito cavaco com a ferramenta e o atrito da ferramenta com a peça. A deformação e cisalhamento é a que mais calor produz, seguida pelo atrito cavacoferramenta e por último do atrito ferramenta-peça.

Esta distribuição do calor gerado, com uma origem no trabalho mecânico no processo de formação de cavaco, tem relação com o tipo de sinal adquirido e com a influência de cada uma destas fontes de energia na composição do sinal total.

Para efeitos do projeto da instrumentação é importante considerar a distribuição da dissipação do calor nos elementos ferramenta, peça e cavaco e da distribuição da temperatura no conjunto ferramenta-peça (figura 2.5).

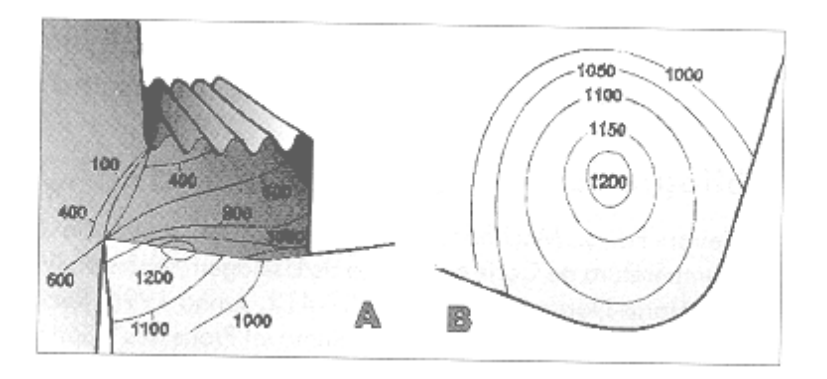

Figura 2.5 Distribuição da Temperatura no conjunto Peça-Ferramenta [DINIZ et al.,1999]

11

Por último, é importante notar a influência do uso de fluidos de corte com características lubrificantes (além de refrigerantes) que determinam um menor atrito entre as superfícies em contato no processo de usinagem, diminuindo, portanto, as componentes de energia mecânica devidas ao atrito. O fresamento frontal em função da disposição fresa-peça pode ser classificado em fresamento frontal simétrico e assimétrico (figura 2.6).

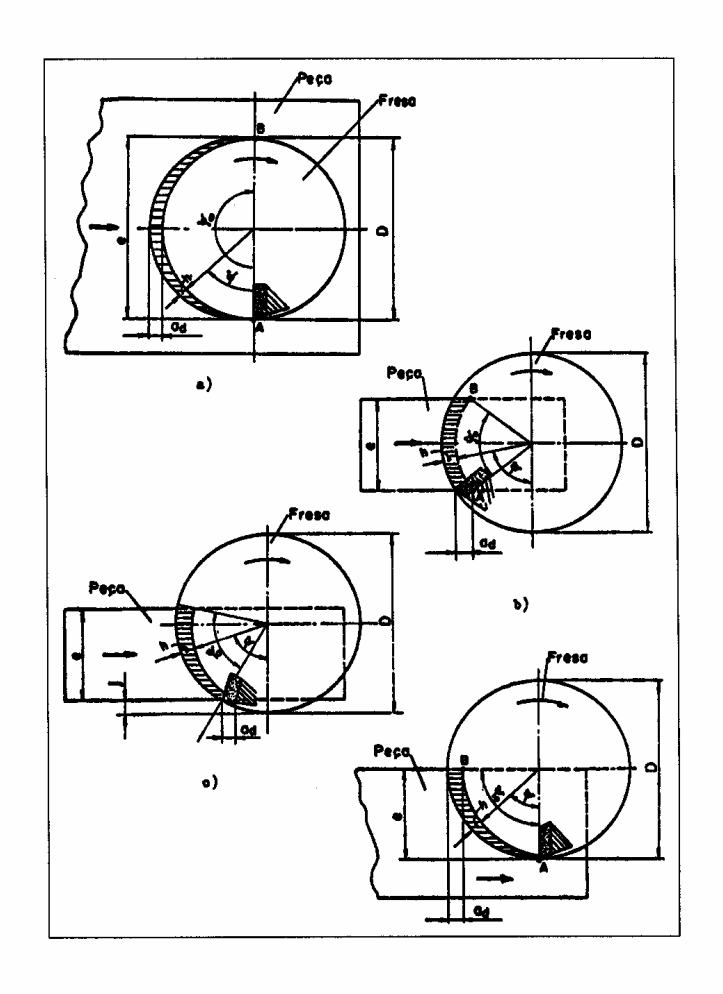

Figura 2.6 Fresamento Frontal Simétrico e Assimétrico [DINIZ et al.,1999]

O fresamento de ranhura é um fresamento simétrico de rasgo ou canal. A peça tem um largura maior que o diâmetro da ferramenta e o ângulo de corte ϕ0 é igual à 180°. A espessura maior de cavaco produzido por esta operação de usinagem ( $h_{Dm\acute{a}x}$ ) é igual ao avanço da ferramenta por dente ( $f_z$ ).

Quando o deslocamento da fresa se faz sobre o eixo de simetria da peça ocorre um menor contato de cada aresta com a peça, resultando numa maior vida da ferramenta.

#### **2.1.2 Força e Potência de Corte**

No monitoramento do desgaste da ferramenta, o desgaste está ligado à potência consumida na operação de usinagem. A potência por sua vez, tem a ver com as forças no corte, número de revoluções e geometria da ferramenta. Em geral a força de corte pode ser calculada pela expressão seguinte:

$$
F_C = K_s.A \qquad (2.1)
$$

onde, F<sub>c</sub> é a força de corte;

Ks é a pressão específica da ferramenta sobre o material da peça; e

A, é a superfície da seção de corte

A pressão específica K<sub>s</sub>, diminui com o aumento do avanço f (mm/volta) da

obtém-se uma diminuição na pressão específica de duas vezes (4000-2000 N/mm<sup>2</sup>) [DINIZ et al., 1999]. Para o fresamento frontal a espessura média do cavaco  $(h_m)$  não pode ser inferior a 0.1 mm, para que a pressão específica não cresça demasiadamente.

Uma conseqüência do aumento do avanço é o aumento da velocidade de avanço (vf), e com isso temos a obtenção de cavacos mais compridos, provocando uma diminuição na periodicidade da quebra dos cavacos, originando uma modificação no sinal emitido devido ao corte, um processo mais contínuo e mais tempo com atrito dinâmico, no processo da formação do cavaco.

O avanço f está relacionado com a velocidade de avanço  $v_f$ , pela seguinte expressão:

$$
v_f = f_z.z.n \qquad (2.2)
$$

onde,

fz, é o avanço por dente e por revolução;

z, é o número de dentes da ferramenta; e

n, o número de revoluções por minuto.

As revoluções n estão relacionadas à velocidade de corte  $v_c$ , portanto no fresamento a velocidade de avanço  $v_f$  ( velocidade de avanço da fresadora) está relacionada com a velocidade de corte v<sub>c</sub>.

O fluido de corte, dependendo da penetração e do efeito lubrificante; diminui a pressão específica Ks.

Com o aumento do desgaste da ferramenta aumenta também a pressão específica  $K_s$  e, como consequência, a força de corte  $F_c$ .

Na operação de fresamento, a potência de corte consumida varia a todo instante (e com isso o sinal de emissão acústica), devido à variação do número de dentes no corte e da espessura do cavaco.

DINIZ et al., 1999, apresenta uma tabela com os valores aproximados para a pressão específica  $K_s$  nos processos de fresamento (tabela 2.1) em função da espessura de corte h, para diferentes materiais.

| Materiol  | <b>Resistência</b><br> (s,) [kgf/mm <sup>2</sup> ] <br>ou Dureza | Valores Aproximados de K. [kgf/mm <sup>2]</sup><br>Espessura de Corte à (mm) |     |     |     |     |     |     |      |     |
|-----------|------------------------------------------------------------------|------------------------------------------------------------------------------|-----|-----|-----|-----|-----|-----|------|-----|
|           |                                                                  |                                                                              |     |     |     |     |     |     |      |     |
|           |                                                                  | 1030                                                                         | 52  | 535 | 475 | 425 | 375 | 330 | 295  | 260 |
| 1035      | 58                                                               | 405                                                                          | 370 | 340 | 310 | 280 | 255 | 235 | 215  | 195 |
| 1045      | 67                                                               | 385                                                                          | 360 | 340 | 320 | 300 | 280 | 260 | 245  | 230 |
| 1060      | 77                                                               | 425                                                                          | 390 | 360 | 330 | 305 | 280 | 260 | 240  | 220 |
| 8620      | 77                                                               | 570                                                                          | 510 | 455 | 400 | 355 | 315 | 280 | 250  | 220 |
| 4140      | 73                                                               | 675                                                                          | 600 | 535 | 475 | 420 | 370 | 330 | 290  | 260 |
| 4137      | 60                                                               | 495                                                                          | 455 | 415 | 375 | 340 | 310 | 280 | 255. | 230 |
| 6150      | 60                                                               | 600                                                                          | 530 | 475 | 420 | 370 | 330 | 290 | 260  | 230 |
| Fofo duro | $HRC = 46$                                                       | 420                                                                          | 390 | 355 | 325 | 300 | 275 | 250 | 230  | 210 |
|           |                                                                  |                                                                              |     |     |     |     |     |     |      |     |

Tabela 2.1 Pressão Específica de Corte  $K_s$  para vários materiais no fresamento [DINIZ et al.,1999]

### **2.2 Desgaste**

Durante o processo de usinagem acontecem desgastes e avarias na ferramenta.

#### **2.2.1 Desgastes e avarias**

- a) Desgaste frontal ou de flanco, que ocorre na superfície de folga da ferramenta e é causado pelo contato entre ferramenta e peça (figura 2.7a).
- b) Desgaste de cratera, que ocorre na superfície de saída da ferramenta e é causado pelo atrito entre ferramenta e cavaco (figura 2.7b).
- c) Deformação plástica da aresta de corte, devido à pressão aplicada à ponta da ferramenta somada à alta temperatura (figura 2.7c)
- d) Lascamento, correspondente a um tipo de avaria onde partículas maiores são retiradas de uma só vez (figura 2.7d)
- e) Trincas também são um tipo de avaria causada pela variação de temperatura e/ou pela variação dos esforços mecânicos (figura 2.7e).
- f) Quebra, como conseqüência do crescimento dos desgastes e avarias da ferramenta. Também pode ocorrer inesperadamente devido a alguns fatores como: ferramenta muito dura, carga excessiva sobre a ferramenta, raio de ponta, ângulo de ponta ou ângulo de cunha pequenos, corte interrompido, parada instantânea do movimento de corte, entupimento dos canais de expulsão de cavacos, etc.

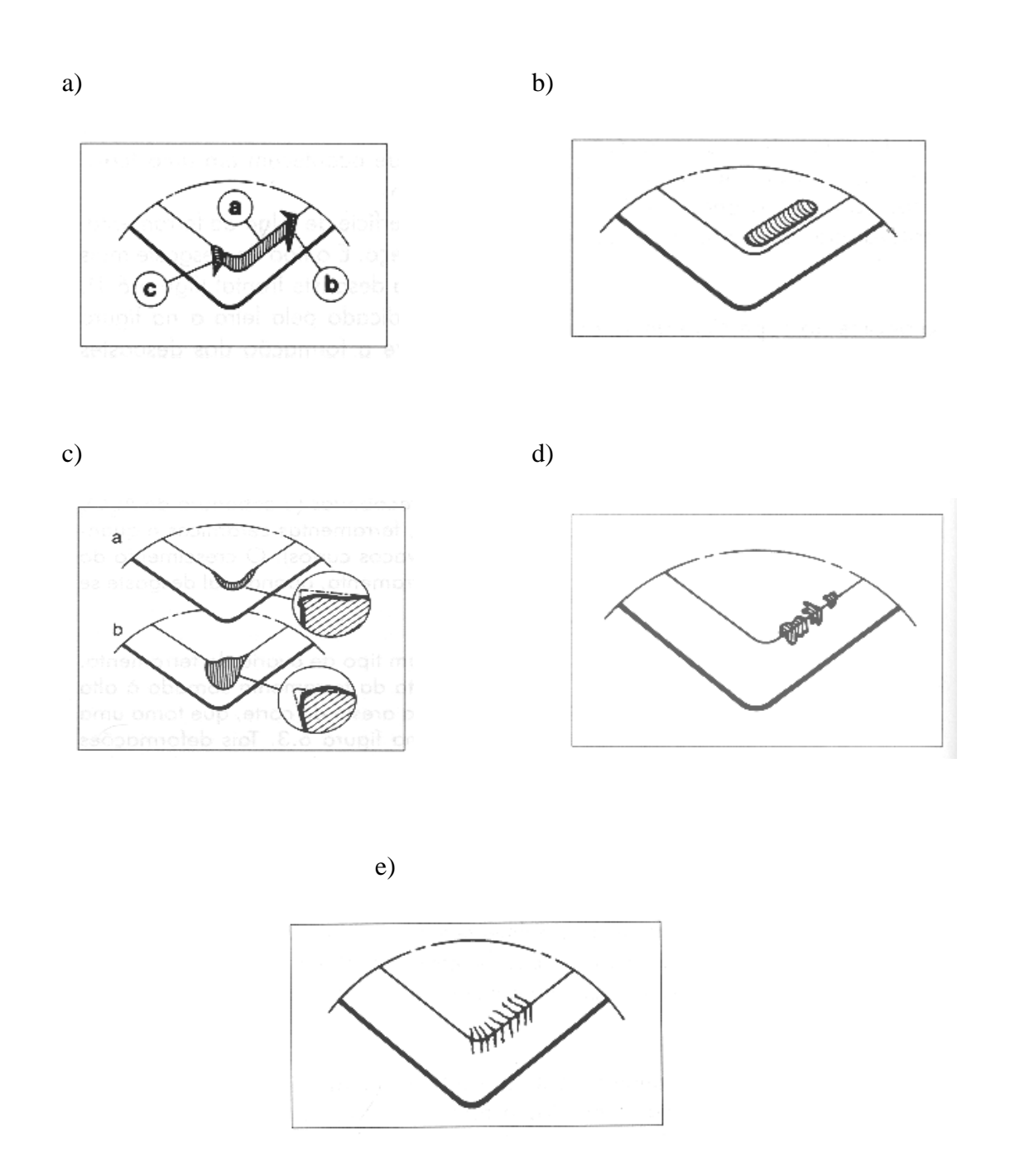

Figura 2.7 Tipos de Desgastes de Ferramenta: a) de flanco, b) de cratera, c) deformação plástica da aresta de corte, d) lascamento, e) trincas [DINIZ et al.,1999]

#### **2.2.2 Mecanismos de desgaste da ferramenta**

São fenômenos causadores dos desgastes da ferramenta:

a) Aresta postiça de corte (APC) que é uma camada de cavaco aderido à aresta de corte (figura 2.8). Tende a crescer gradualmente até que, em certo momento, rompe-se bruscamente. Acontece em baixas velocidades.

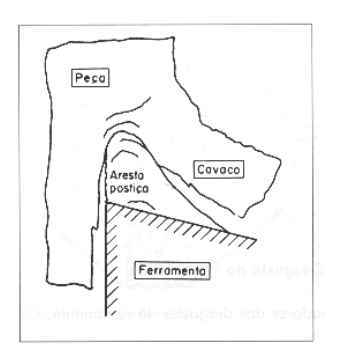

Figura 2.8 Aresta Postiça de Corte, APC [DINIZ et al.,1999]

- b) Abrasão mecânica ou atrito, causador dos desgastes de cratera e de frontal. É mais proeminente no desgaste frontal já que a superfície de folga atrita com um elemento rígido que é a peça. No caso, a superfície de saída atrita com um elemento que é flexível, o cavaco.
- c) Aderência, que acontece quando duas superfícies são postas em contato sob cargas moderadas, baixas temperaturas e baixas velocidades de corte, formando-se entre elas um extrato metálico que provoca aderência. Este extrato é de alta resistência, a tal ponto que na tentativa de separar as superfícies ocasiona ruptura em um dos metais e não na superfície em contato. Este fenômeno está presente na formação de aresta postiça de corte. Também é importante na formação do desgaste de entalhe.
- d) Difusão, que é um fenômeno microscópico entre a ferramenta e o cavaco ativado pela temperatura na zona de corte. Depende da temperatura, da duração do contato e da afinidade físico-química dos dois metais envolvidos. Este fenômeno corresponde à difusão de átomos de ferro do cavaco para a ferramenta.
- e) Oxidação, gerada a altas temperaturas e na presença de água (contida nos fluidos de corte). O desgaste gerado pela oxidação forma-se especialmente nas extremidades do contato cavaco-ferramenta devido ao acesso de ar nesta região, sendo uma possível explicação para o surgimento de desgaste de entalhe.

Na hipótese da realização de testes observaríamos desgaste por abrasão, aderência, devido às baixas velocidades de corte, material dúctil e uso de fluído de corte. Isso causará desgastes dos seguintes tipos: frontal ou de flanco, e com menos possibilidades desgaste de aresta postiça de corte e lascamento.

No caso dos desgastes da ferramenta em processos de fresamento, além dos fenômenos de desgaste já mencionados, apresentam-se algumas características particulares que auxiliam o processo desgaste e /ou avaria da ferramenta:

- a) Variações da temperatura: no processo do corte, a aresta da ferramenta em contato com o material aquece e, como a espessura do corte é variável, a distribuição de temperatura é irregular. Quando a aresta sai da peça e entra em contato com o ar e com o fluido de corte, ela resfria. Estas variações de temperatura resultam em tensões que podem causar as trincas térmicas.
- b) Variações dos esforços mecânicos: impacto da aresta contra o material no momento de entrada do corte. Aumento dos esforços de corte conforme a espessura e direção do cavaco podem causar trincas por fadiga do material.

### **2.2.3 Medição de desgaste de ferramenta**

Na superfície de folga mede-se a largura do desgaste de flanco  $(V_B)$ , que é um valor médio da largura do desgaste de flanco  $V_{Bm\'ax}$  (figura 2.9).

O desgaste de cratera mede-se na superfície de saída da ferramenta: a profundidade de cratera KT, largura de cratera KB e distância do centro de cratera à aresta de corte KM (figura 2.9).

#### **2.2.4 Vida da ferramenta**

Para definir quando uma ferramenta está gasta é necessário falar de vida da ferramenta. Existem critérios que definem o fim de vida da ferramenta.

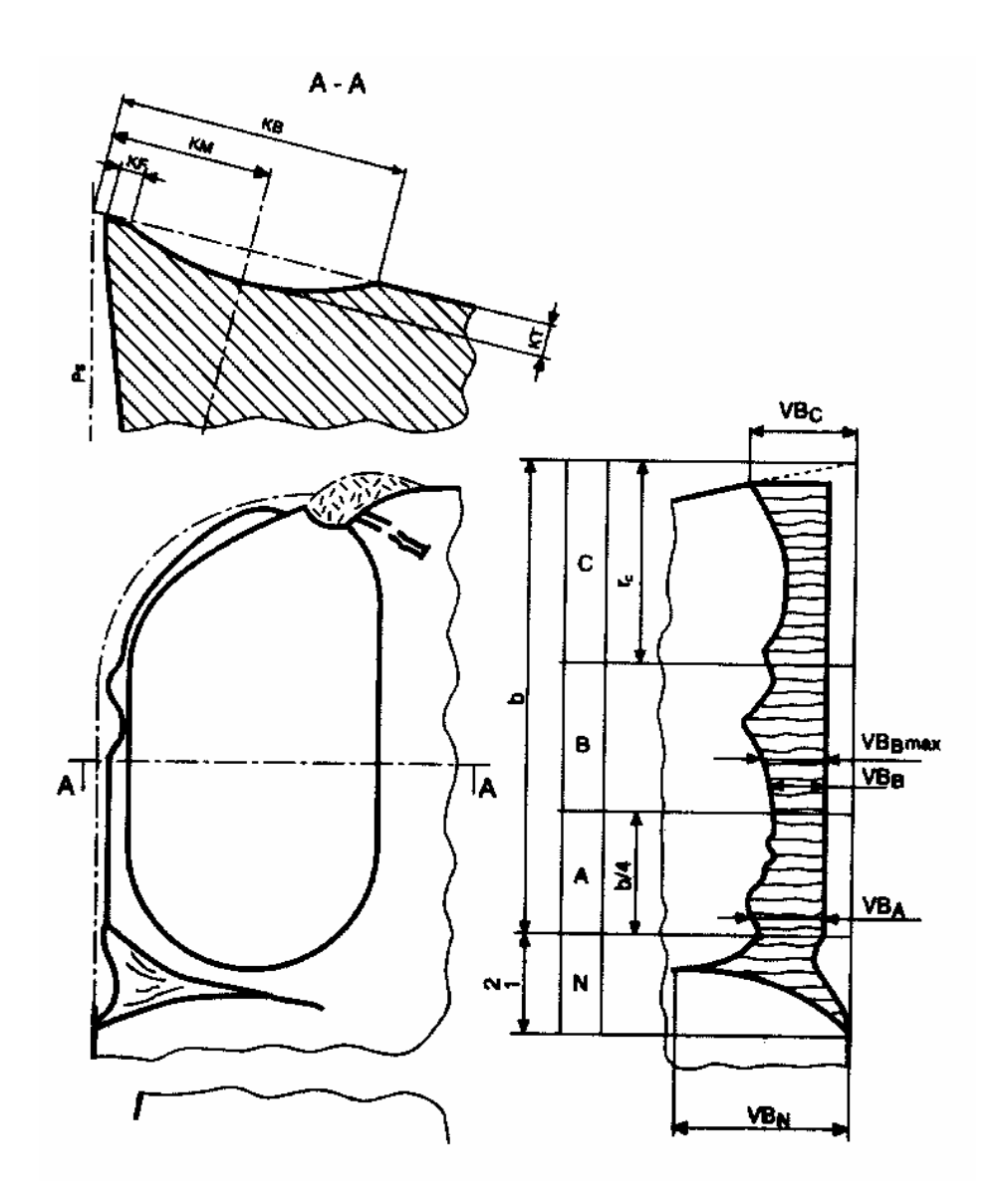

Figura 2.9 Medição do desgaste de flanco e de cratera [DINIZ et al.,1999]

A ferramenta deve ser retirada quando:

a) Os desgastes atingirem proporções tão elevadas que se receia a quebra da aresta de corte. Isto é crítico em operações de desbaste.

- b) Devido ao desgaste da superfície de folga, não é mais possível a obtenção de tolerâncias apertadas e/ou bons acabamentos superficiais. Crítico em operações de acabamento.
- c) O desgaste cresce muito, fazendo com que a temperatura da aresta de cortante ultrapasse a temperatura acima da qual a ferramenta perde o fio de corte. Isto é crítico em ferramentas de aço rápido que suportam temperaturas menores.
- d) O aumento da força de usinagem, proveniente dos desgastes elevados da ferramenta, interfere no funcionamento da máquina.

Testes realizados com fresa de aço rápido e para operações de desbaste, direcionam o interesse para os critérios de fim de vida da ferramenta (a) e (c). O critério (d) é acompanhado pelo monitoramento do desgaste, escopo desta pesquisa.

A vida é medida pelo percurso de avanço  $(L_f)$  em milímetros, para uma vida T em minutos (DINIZ et al 1999), segundo a expressão seguinte:

$$
Lf = f.n.T \tag{2.3}
$$

O desgaste de flanco  $V_B$ , não deve superar o valor de 0.3 mm.

A vida da ferramenta pode ser representada por curvas: Desgaste  $V_B$  x Tempo como função da velocidade de corte (figura 2.10), Vida T x Velocidade de corte como função de um valor de desgaste (figura 2.11) ou Desgaste Kr x Velocidade de corte para um determinado tempo de usinagem (fig. 2.12).

### **2.2.5 Fatores de influência no desgaste e na vida da ferramenta**

O desgaste é influenciado principalmente pela velocidade de corte, depois pelo avanço e por último pela profundidade. DINIZ et al.,1999, apresenta um exemplo onde um aumento do avanço f de 25% produz um aumento na vida da ferramenta de 5% e um aumento na velocidade de corte de 20% produz uma diminuição na vida da ferramenta de 41%.

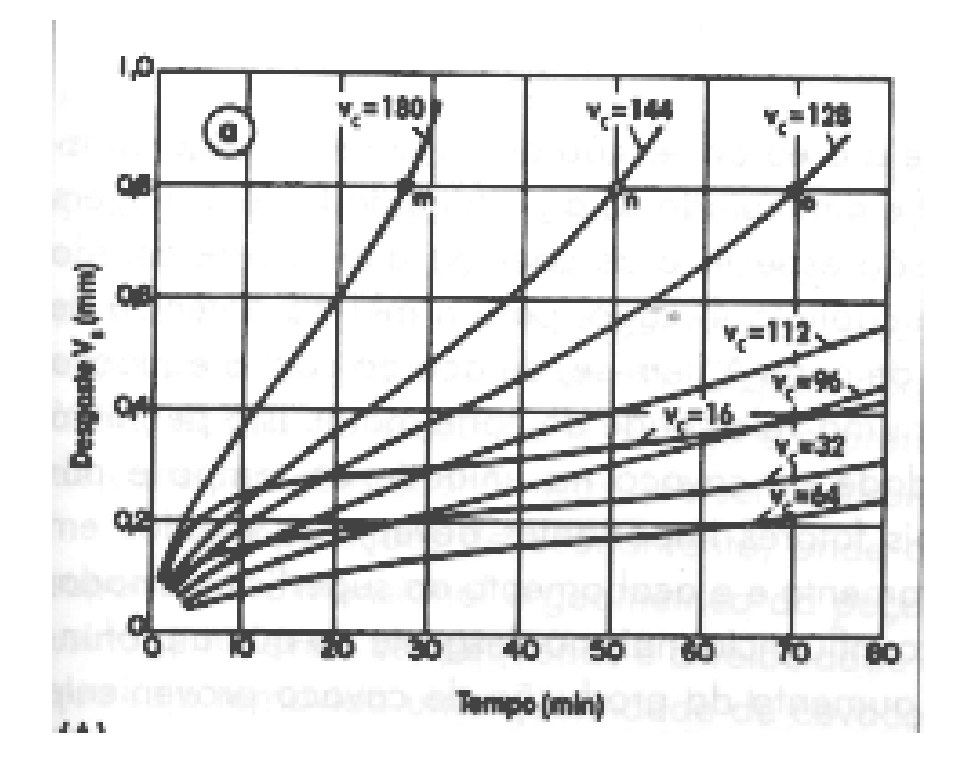

Figura 2.10 Curva desgaste V<sub>B</sub> x Tempo (função de V<sub>c</sub>) [DINIZ et al.,1999]
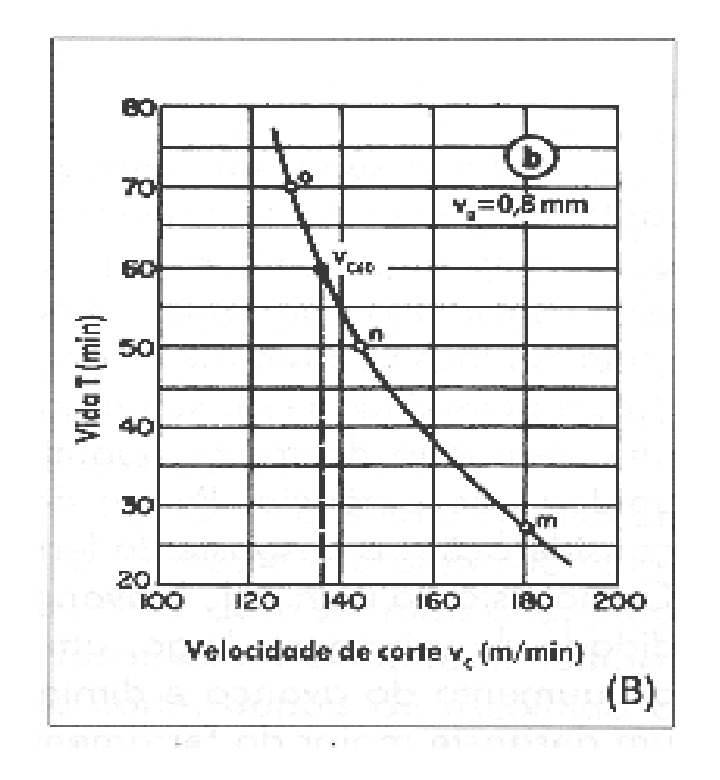

Figura 2.11 Curva vida T x Tempo (função V<sub>B</sub>) [DINIZ et al.,1999]

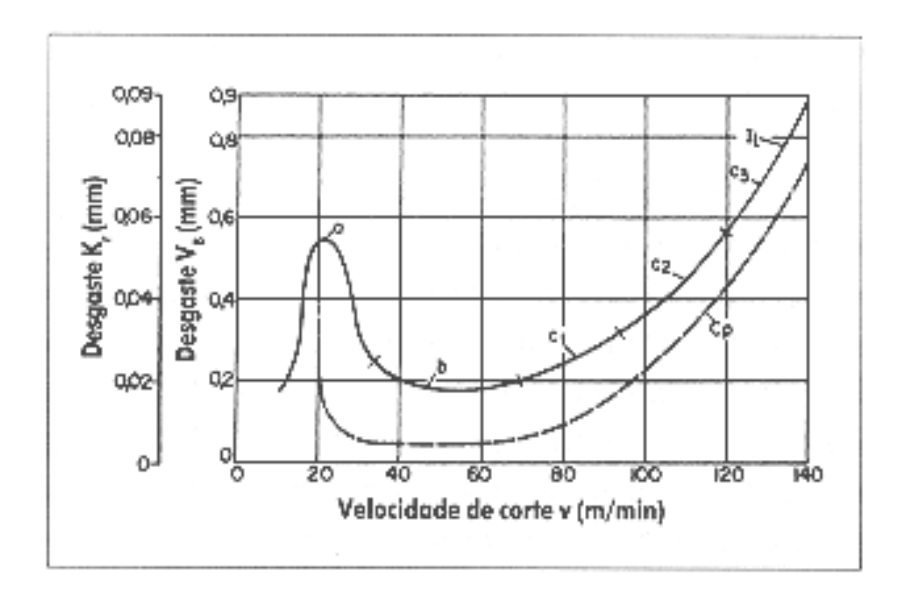

Figura 2.12 Curva desgaste  $K_t x V_c$ .(função tempo de usinagem) [DINIZ et al.,1999

## **III Emissão Acústica (EA)**

Nesta seção procuramos explicar a Emissão Acústica (EA), começando por um relato da história da EA. Num segundo momento passamos a comentar sobre as fontes de EA. Em nossa pesquisa a fonte de EA é o corte do material pela ferramenta.

Depois, explicamos diferentes aspectos da propagação das ondas. São as ondas elásticas geradas pela fonte de EA que irão produzir um sinal na saída do receptor (sensor). Por esse motivo é importante conhecer os tipos de ondas e suas velocidades, suas reflexões e refrações e, finalmente, a atenuação da onda, ou seja, a perda na amplitude do sinal.

Todos esses aspectos, a serem desenvolvidos nesta seção, têm relação direta com o reconhecimento do sinal e com a escolha da melhor localização do sensor na instrumentação. Esses conceitos são de importância na análise dos tópicos a serem desenvolvidos nos próximos capítulos.

## **3.1 Emissão Acústica**

A Emissão Acústica tem suas primeiras aplicações em cerâmicas, 6500 AC, para detectar falhas estruturais no material. As primeiras observações de EA em metais (estanho), com emissão audível ocorrida durante a deformação plástica do material ocorreram por volta de 3700 AC na Ásia Menor.

Em 1923, Albert M. Portevin e François Le Chatelier reportaram uma emissão audível durante o escoamento em ligas de aluminio- cobre-magnésio. Em 1924, P. Eherenferst e A. Joffé observaram que durante o corte de rochas e zinco produziam-se "clicking noises" e em 1935-1937, ruído durante rotação acompanhada de compressão em metais.

Em 1936, FÖSTER F., (Alemanha), realiza a primeira experiência instrumentada onde registram-se ruídos causados pela obtenção de martensita em liga de aço 29% de níquel. Em 1948, MASON P., MCSKIMIN H.J., SHOCKLEY W., (USA), realizam a segunda experiência instrumentada de EA para observar deslocamentos por meio das ondas elásticas geradas; o teste foi capaz de medir deslocamentos de  $10<sup>-7</sup>$  mm em intervalos de tempo de  $10^{-6}$  s.

Em 1950, KAISER J. (Alemanha) realiza testes convencionais para determinar: (1) ruídos gerados pelo corpo de prova, (2) processo acústico envolvido, (3) níveis de freqüência encontrados, e (4) relação entre curva de tensão deformação e as freqüências notadas. Kaiser encontra a diferença entre emissão discreta ("burst") e emissão contínua.

Em 1961, GREEN A.T., LOCKMAN C.S. e STEELE R.K., (USA), pesquisam ruídos sobre testes hidrostáticos. Em 1965, BALDERSTON, pesquisa sobre detecção de falhas em rolamentos, análise em máquinas rotativas, em sistemas hidráulicos para detecção de vazamentos e cavitação e erosão de fluídos em válvulas.

## **3.2 Fontes**

Eventos dentro de um corpo dão lugar a sinais de EA. Ondas elásticas são geradas devido a alterações de tensão na região do volume V (figura 3.1).

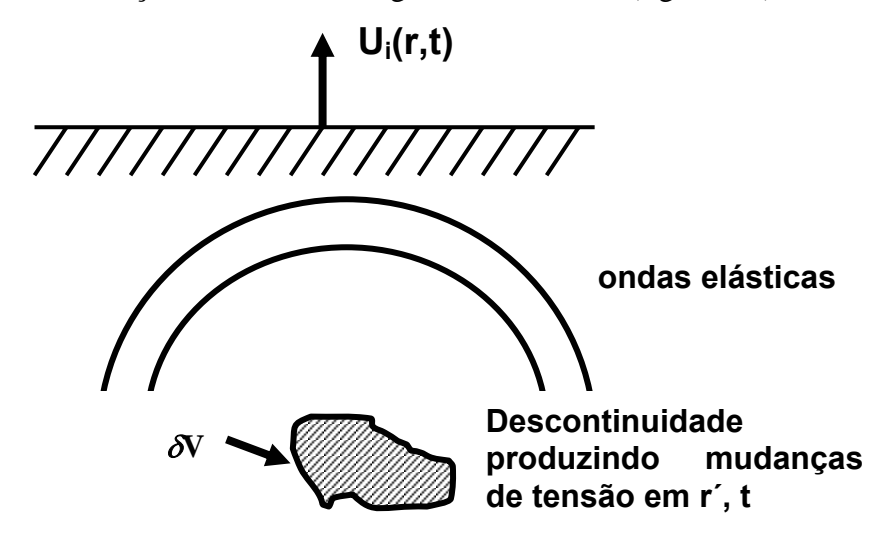

Figura 3.1 Diagrama esquemático do processo de Emissão Acústica

[MILLER et al., 1987]

Estas ondas propagam-se esfericamente como um distúrbio mecânico através da estrutura, causando deslocamentos na superfície u(t). O valor de u(t) varia com a posição da fonte e do receptor pelos motivos seguintes: i) a frente de onda cresce com a distância entre a fonte e o receptor, ii) a direcionabilidade da fonte, e iii) reflexões e refrações das frentes de onda numa superfície livre. A fonte de EA aparece como alterações de tensão e de tração na superfície da estrutura. A saída do sensor depende da magnitude e da direção do deslocamento na superfície.

A informação da fonte ao sensor é transmitida nas diferentes freqüências (por causa disso, a importância de um sensor de banda ampla). Portanto, existe uma relação entre a banda de freqüência do sensor e a detectabilidade do sinal: sensibilidade (tabela 3.1).

Tabela 3.1 Transdutores de EA: banda de freqüência e sinal mínimo detectável [MILLER et al., 1987]

| Tipo de transdutor         | <b>Banda passante (MHz)</b> | Sensibilidade (metros)         |
|----------------------------|-----------------------------|--------------------------------|
| Capacitor espaçado com ar  | $CC - 50$                   | $10^{-12}$                     |
| Eletromagnético / acústico | $0,5 - 15$                  | 1 a $2.10^{-4}$ (por $\mu s$ ) |
| <b>PZT</b> amortecido      | 0,1 a 2                     | $10^{-13}$                     |
| <b>PZT</b> ressonante      | 0,1 a 0,3                   | $10^{-14}$                     |

A Emissão Acústica pode ser entendida também como geração de ultra-som criado por instabilidades mecânicas locais num material. Quando existe a perda de equilíbrio na estrutura de um material acontece liberação de energia em forma de ondas elásticas, as quais se propagam livremente por todo o material, experimentando reflexões e refrações nos objetos vizinhos. Devido à conversão em calor, as ondas se dissipam através do objeto até ele assumir um novo equilíbrio.

São fontes de EA:

- Terremotos e explosão de rochas em minas;
- em metais: crescimento de fraturas, deslocamentos, escorregamentos, torção, fratura, processos de fabricação.
- outros mecanismos (fontes secundárias): vazamento e cavitação, atrito em rotação de rolamentos, fusão e solidificação, transformações de fase sólido-sólido.

 São fatores que contribuem com o nível de EA os considerados na tabela 3.2. Os processos de fabricação não produzem pulsos discretos. Produzem sinais contínuos ou pseudo contínuos que têm a aparência de ruído. Por exemplo, no caso do processo de retífica, milhões de pequenas fontes discretas de EA acontecem a cada momento, a sobreposição delas produz indiscutivelmente um sinal contínuo. Já no caso do fresamento, as fontes de EA são produzidas pelo corte do material pelas arestas de corte da fresa de topo.

A deformação plástica é a fonte primária de EA em materiais metálicos. O início da plasticidade, próximo ao valor da tensão de escoamento, causa a geração de alto nível de emissão acústica (figura 3.2).

São parâmetros do sinal analisados no domínio do tempo: número de pulsos, número de eventos, distribuição de amplitude e energia. No domínio da freqüência o espectro em freqüência do sinal é a representação da fonte de EA.

Tabela 3.2 Fatores que afetam a amplitude relativa da resposta de emissão acústica

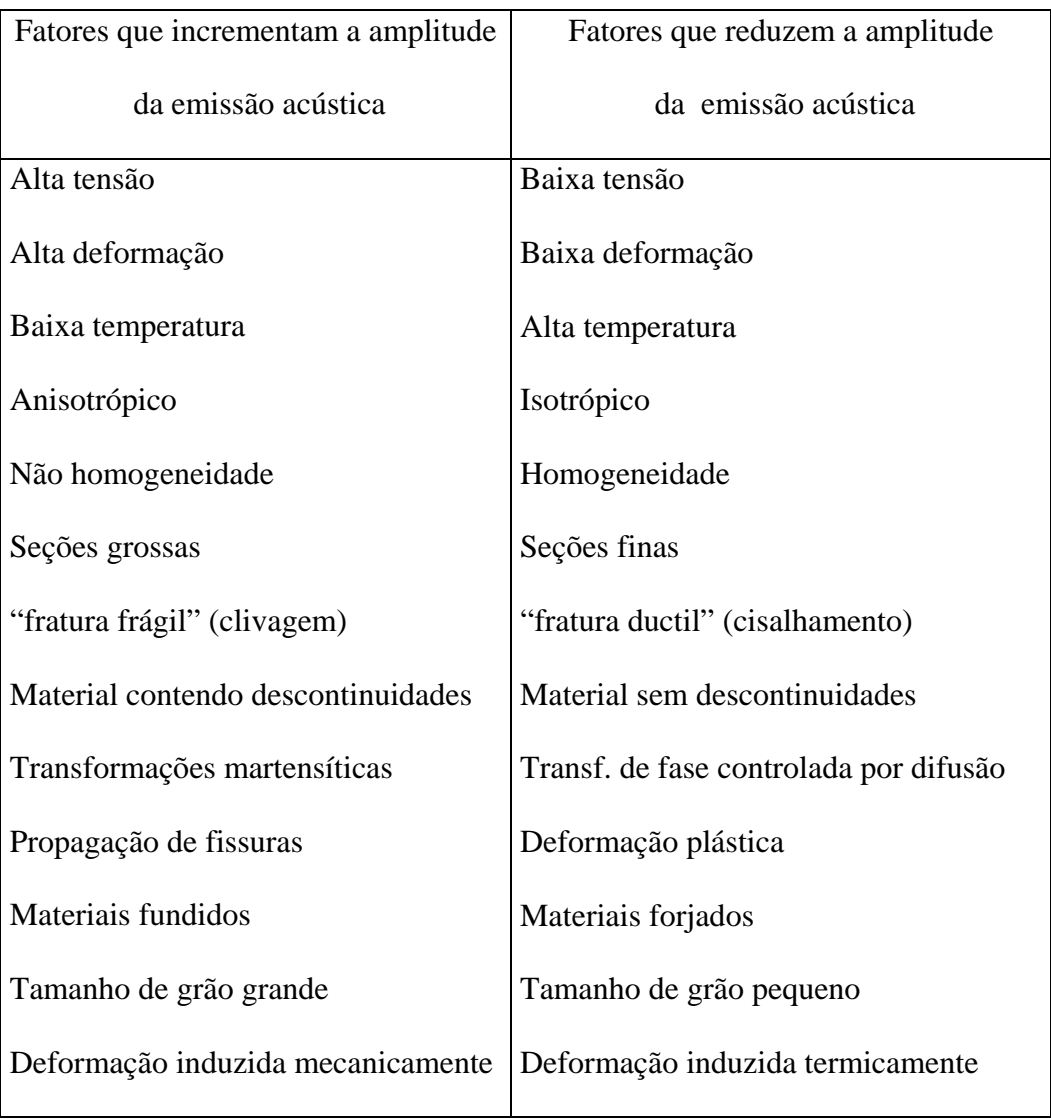

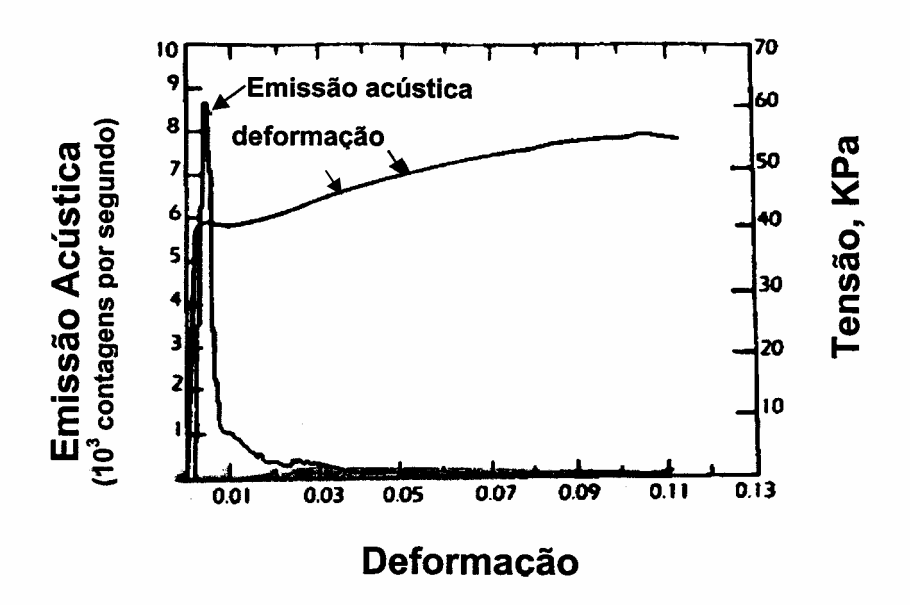

Figura 3.2 Emissão Acústica e Plasticidade em Aços [MILLER et al., 1987]

#### **3.3 Propagação das ondas**

Sinais de EA são respostas dos sensores às ondas de som geradas num meio sólido. Estas ondas são similares às ondas de som propagadas no ar e em outros fluidos, porém mais complexas, porque o meio sólido é capaz de resistir às forças de cisalhamento.

Existem só dois tipos de ondas que podem existir num semi infinito (sem contornos) : 1) a dilatante (P), e 2) a distorsional ou equivoluminal.

As dilatantes se propagam ponto a ponto no meio sólido, um pequeno cubo do meio muda de volume mas mantém as arestas do cubo a 90°. De outro lado, as distorsionais passam de ponto à ponto, as esquinas do cubo mudam de ângulo mas mantém o volume constante .

As ondas dilatantes se propagam a uma velocidade  $c_1$  e as distorsionais a uma velocidade c<sub>2</sub>, calculadas pelas expressões seguintes:

$$
c_1 = \sqrt{\frac{\lambda + 2\mu}{\rho}}
$$
  
\n
$$
c_2 = \sqrt{\frac{\mu}{\rho}}
$$
 (3.1)

onde, ρ é a densidade do meio, λ e µ são as constantes de Lamb, calculadas pelas expressões:

$$
\lambda = \frac{EV}{(1+V)(1-2V)}
$$
  

$$
\mu = \frac{E}{2(1+V)}
$$
 (3.2)

onde, E é o módulo de elasticidade (módulo de Young) e ν é a razão de Poisson.

A tabela 3.3 indica valores das velocidades de onda em diferentes materiais

| [MILLER et al., 1987]                 |                |                |             |  |
|---------------------------------------|----------------|----------------|-------------|--|
| <b>Material</b>                       | C <sub>1</sub> | C <sub>2</sub> | $C_{r}$     |  |
| <b>Alumínio</b>                       | 6,3            | 3,1            | 2,9         |  |
| Latão                                 | 4,4            | 2,1            | 2,0         |  |
| Ferro<br><b>Fundido</b>               | 5,0            | 3,0            | 2,7         |  |
| Cobre                                 |                |                |             |  |
| Chumbo                                | 4,7<br>2,2     | 2,3<br>0,7     | 2,1<br>0,66 |  |
| <b>Magnésio</b>                       | 5,8            | 3,1            | 2,9         |  |
| <b>Níquel</b>                         | 5,6            | 3,0            | 2,8         |  |
| Aco                                   | 5,9            | 3,2            | 3,0         |  |
| Unidade de velocidade da onda: [Km/s] |                |                |             |  |

Tabela 3.3 Velocidades de onda para diferentes materiais

Uma onda longitudinal plana é um tipo especial de onda dilatante (figura 3.3). Os círculos representam partículas adjacentes (átomos numa estrutura regular cristalina). As partículas se juntam e logo se separam, movendo-se paralelas à direção da propagação. Logo que a onda passa, as partículas retornam à posição normal. A frente de onda é plana e não existe deslocamento das partículas na direção perpendicular à direção da propagação da onda. Se o meio não for infinito, haverá contração e deslocamento na direção perpendicular à propagação da onda, devido às tensões resultantes da razão de Poisson.

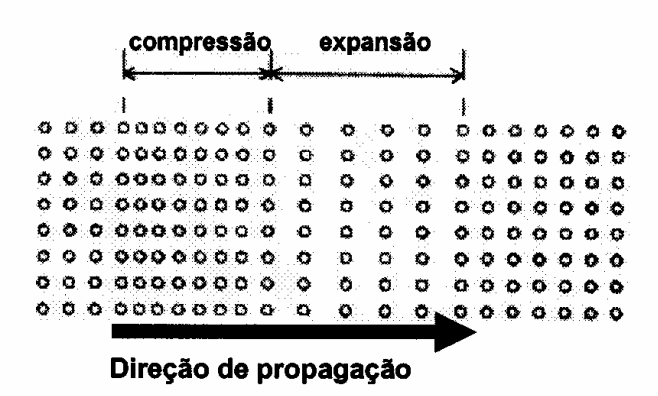

Figura 3.3 Movimento de partículas para onda dilatante ou longitudinal plana.

Onda transversal plana é aquela que apresenta deslocamento perpendicular à direção do movimento da onda (figura 3.4). As partículas movimentam-se na direção perpendicular à da propagação da onda. As ondas transversais envolvem deformações de cisalhamento no sólido e algumas vezes são chamadas de ondas de cisalhamento.

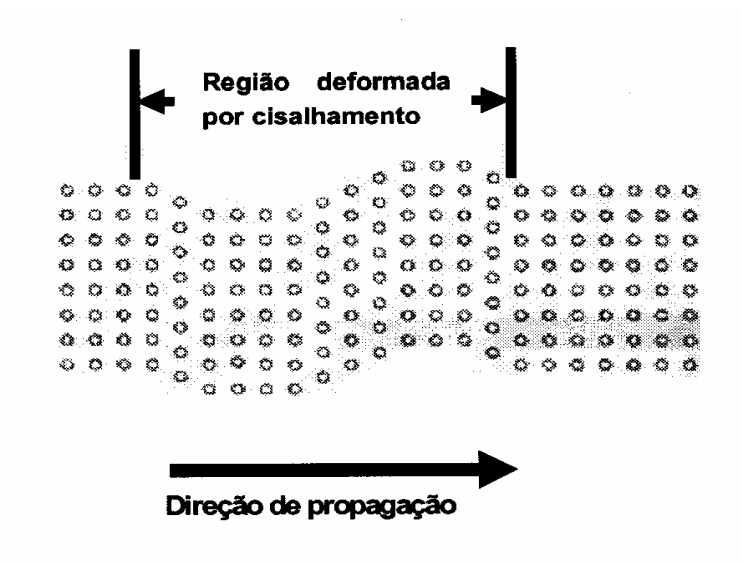

Figura 3.4 Onda Transversal Plana.

Os deslocamentos das ondas planas longitudinal e transversal podem ser calculados pelas seguintes expressões:

$$
u_1 = A \cdot \cos[k_1x_1 - \varpi t]
$$
  
\n
$$
u_2 = B \cdot \cos[k_2x_2 - \varpi t]
$$
 (3.3)

onde, A e B são as amplitudes dos deslocamentos das respectivas ondas, ω, é a frequência circular, e  $k_i$ , chamado número de onda, é calculado pela expressão seguinte:

$$
k_i = \frac{\varpi}{c_i} \tag{3.4}
$$

onde, ci , são as velocidades das ondas longitudinal e transversal respectivamente.

O comprimento de onda λ é a distância entre dois máximos ou mínimos da onda (figura 3.5a), calculado pela expressão seguinte:

$$
f\lambda = c_i \tag{3.5}
$$

O período T, é o tempo entre dois máximos ou mínimos da onda (figura 3.5b), calculado em função da freqüência pela expressão seguinte:

$$
T = \frac{1}{f} \tag{3.6}
$$

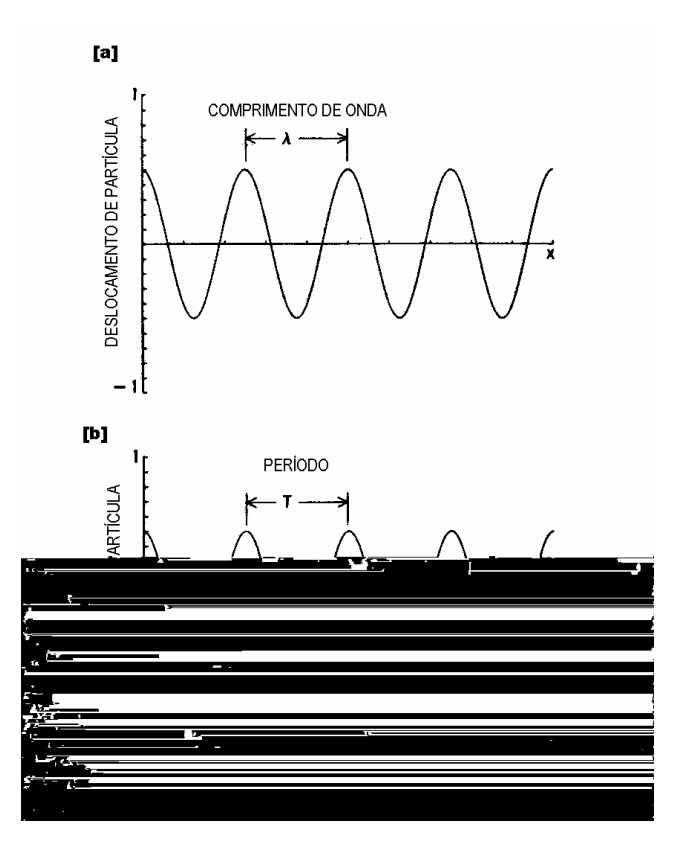

Figura 3.5 Período de uma onda (T)

Quando superfícies livres apresentam-se no meio, um terceiro tipo de onda aparece em adição às ondas dilatante e distorcional. Esta onda é chamada de onda superficial ou de Rayleigh. O valor da velocidade da onda  $(c_r)$  na direção  $x_1$  para diferentes meios (materiais) é apresentado na tabela 3.3.

Quando as ondas encontram um meio diferente daquele em que estão se propagando mudam de direção ou refletem. Além da reflexão, a interface obriga a onda a divergir da sua linha do percurso inicial ou refratar num segundo meio.

A onda transversal que incide sobre uma superfície livre pode ser decomposta em duas componentes: uma normal ao plano de reflexão (SH) e uma componente contida no plano de reflexão (SV). A onda refletida da componente SH possui um ângulo de reflexão igual ao ângulo de incidência  $(\theta_i)$ . A magnitude é igual à intensidade da onda SH, mas em sentido contrário. A reflexão da componente SV na superfície livre decompõe-se em duas ondas, uma transversal  $(A<sub>rt</sub>)$  e uma longitudinal  $(A<sub>rl</sub>)$ , como mostrado na figura 3.6. As direções destas ondas são função do ângulo de incidência  $(\theta_i)$ , das velocidades  $(c_1, c_2)$  e do meio.

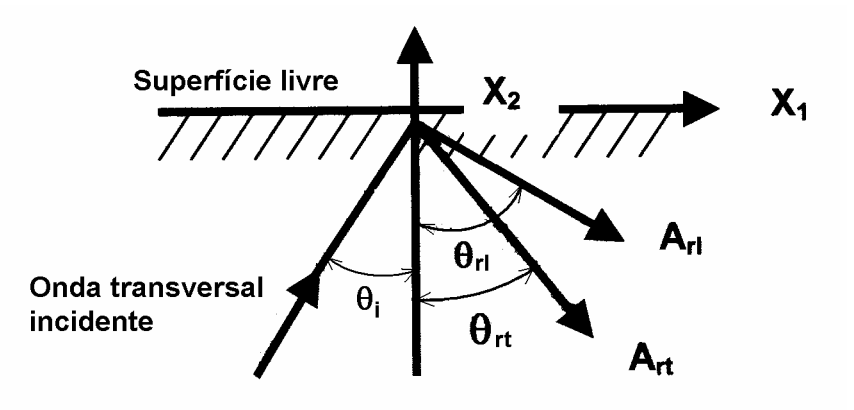

Figura 3.6 Reflexão de uma Onda Transversal numa Superfície Livre [MILLER et al., 1987]

Quando uma onda longitudinal reflete numa superfície livre produz ondas longitudinais e transversais, como mostrado na figura 3.7.

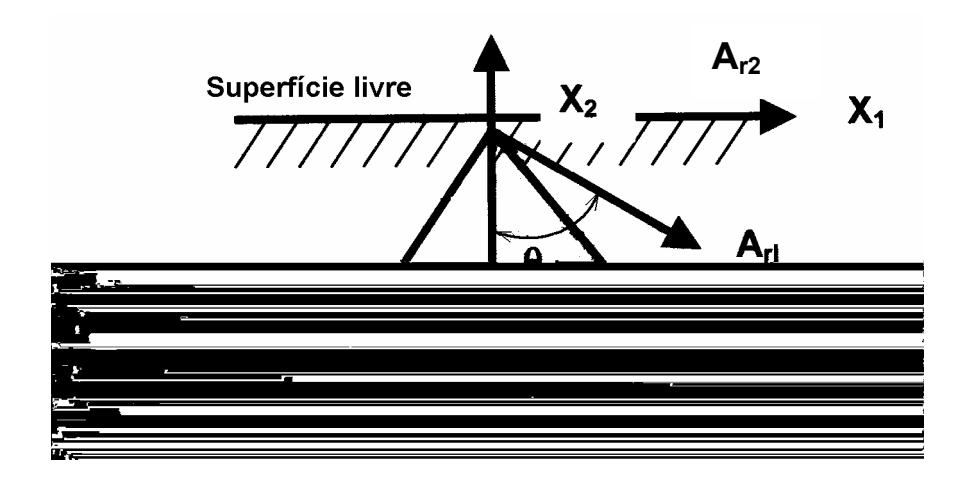

Figura 3.7 Reflexão de uma Onda Longitudinal numa Superfície Livre [MILLER et al., 1987]

Um outro enfoque para analisar a reflexão da onda é expressando a reflexão em termos de energia ou potência de incidência e refletida. A intensidade I de uma onda expressa a energia transportada pela onda por unidade de superfície normal à direção de propagação da onda, MILLER et al, 1987, que é dada pela seguinte expressão:

$$
I = \frac{1}{2}\rho c(A)^2 \tag{3.7}
$$

onde, ρc é a impedância específica (densidade vezes a velocidade da onda) do meio, e A é a amplitude do deslocamento da onda.

As potências de incidência das ondas longitudinal e transversal são expressas em função das impedâncias específicas, como mostram as expressões seguintes:

$$
P_{il} = \frac{1}{2}\rho c_1
$$
  
\n
$$
P_{il} = \frac{1}{2}\rho c_2
$$
\n(3.8)

As potências refletidas e transmitidas na interface entre dois sólidos dependem das impedâncias específicas  $\rho_i c_{ii}$ , onde i corresponde ao meio (um dos sólidos) e j corresponde o tipo de onda, longitudinal ou transversal.

Atenuação é um decréscimo da amplitude no percurso de uma onda num meio. Os mecanismos de atenuação não estão todos associados à perda de energia, alguns deles estão associados a uma redistribuição da energia.

- A atenuação geométrica, por exemplo, tem a ver com a distância entre a fonte e o sensor.
- Atenuação de dispersão: além da distância como mecanismo de atenuação, ocorre quando a velocidade está associada à freqüência, uma velocidade para cada componente da onda.
- Atenuação por espalhamento e difração: ondas propagando-se em meios de contornos complexos e descontinuidades como furos, rebaixos, cavidades,. etc. Quando a onda é parcialmente refletida ou transmitida a outros meios, diz-se que a onda é espalhada.

• Atenuação devido a mecanismos de perda de energia: energia mecânica associada a movimento (energia cinética) e deformação elástica (associada à energia potencial) são energias não conservativas. Nestes casos, a energia mecânica é convertida em energia térmica devido ao acoplamento termo-elástico. Pode perder-se também através de deformação plástica, criação de novas superfícies de fissuras ou movimentação dos deslocamentos. Perdas podem estar associadas com visco-elasticidade do material, atrito entre superfícies deslizantes, etc.

# **3.4 A Usinagem como Fonte de EA**

Existem dois enfoques que permitem encarar o problema do monitoramento do desgaste da ferramenta por EA. O primeiro consiste em assumir que o sinal de EA contém informação sobre o desgaste, e a pesquisa é sobre o tratamento do sinal. Um segundo enfoque visa entender, em primeiro lugar, a relação entre emissão acústica e os mecanismos de corte, para depois passar ao monitoramento do estado de corte usando as características da EA.

KANNETEY-ASIBU e DORNFELD, 1981, realizaram um trabalho pioneiro na relação entre Emissão Acústica e Usinagem.

Eles desenvolveram uma relação teórica entre EA e o processo de corte do metal, relacionando a energia contida no sinal de EA com a deformação plástica ocorrida no processo de corte.

Aquele estudo permite comparar em forma teórica e experimental o valor eficaz (RMS) do sinal com os parâmetros de usinagem.Eles realizaram testes em ligas de alumínio e aço SAE 1018, variando velocidades de corte e ângulo de saída da ferramenta.

Pela definição de fonte de EA, processo que é capaz de produzir mudanças na estrutura interna do material, o trabalho de deformação plástica no processo de corte é uma fonte de EA. Na liberação de energia de deformação aplicada são produzidas ondas elásticas no material, as quais causam deslocamentos na superfície que podem ser adquiridas como sinal de EA.

A onda inicial é basicamente senoidal. Na propagação, defeitos na estrutura, reflexões e refrações (mudança de meio), produzem mudanças de fase, atenuação da amplitude e repetição de ondas, originando uma onda aleatória senoidal em natureza, difícil de identificar. A deformação plástica é uma fonte de energia de EA.

A energia incremental por unidade de volume de material devida à deformação plástica  $dW_1$  é dada pela expressão seguinte:

$$
dW_1 = \sigma_i d\varepsilon_i = \sigma_1 d\varepsilon_1 + \sigma_2 d\varepsilon_2 + \sigma_3 d\varepsilon_3 \tag{3.9}
$$

onde,

 $\sigma_1, \sigma_2, \sigma_3$ , são as tensões principais; e  $d\varepsilon_1, d\varepsilon_2, d\varepsilon_3$ , são as deformações incrementais principais. Para um elemento de volume dV, submetido à tensão  $\sigma_{ii}$  que resulta num incremento de deformação plástica dεij , o incremento de trabalho é indicado pela seguinte expressão:

$$
dW = \sigma_{ij} d\varepsilon_{ij} dV \tag{3.10}
$$

Considerando todo o volume do material, a razão do trabalho  $\dot{W}$  é dada pela seguinte expressão:

$$
W = \int_{V} \sigma_{ij} \varepsilon_{ij} dV \qquad (3.11)
$$

Se o material está submetido a uma tensão constante e a uma razão de deformação constante, o valor da razão da energia é dado pela expressão seguinte [KANNATEY-ASIBU e DORNFELD, 1981]:

$$
W = \sigma' \varepsilon V \tag{3.12}
$$

onde, V é o volume do material total que está sendo deformado.

. *W* é a fonte de energia de emissão acústica que é gerada por deformação plástica.

Uma das técnicas estatísticas usadas para analisar a informação da EA é o valor eficaz do sinal. A energia contida num sinal está diretamente relacionada com a razão do trabalho da fonte de EA. Uma forma conveniente de expressar a energia contida num sinal é o valor ef do sinal.

O valor eficaz de um sinal CA (corrente alternada) é o valor de um sinal CC (corrente contínua) que passa pelo mesmo circuito, no mesmo período de tempo, e produz a mesma dissipação de energia que o sinal CA, e é expressado quantitativamente pela seguinte expressão:

$$
RMS = \left[\frac{1}{\Delta T} \int V^2(t)dt\right]^{1/2} \tag{3.13}
$$

onde,

V(t), é a função do sinal; e

∆T, é o período de tempo amostrado

A potência do sinal é dada pela expressão:

$$
\frac{dE}{dt} \propto (RMS)^2 \tag{3.14}
$$

O modelo de corte analisado por KANNETEY-ASIBU e DORNFELD, 1981, é o do Corte Ortogonal. É um modelo de corte bidimensional onde o material é removido por uma aresta de corte, esta (aresta) sendo paralela à superfície da peça trabalhada e perpendicular à direção de corte. A figura 3.8 apresenta a nomenclatura usada pelos autores nos cálculos das energias.

São identificadas três zonas de interesse no processo de corte com relação a EA:

- (a) zona de deformação primária (zona de corte);
- (b) zona de deformação secundária (interface cavaco ferramenta); e
- (c) zona terciária (interface flanco da ferramenta peça de trabalho).

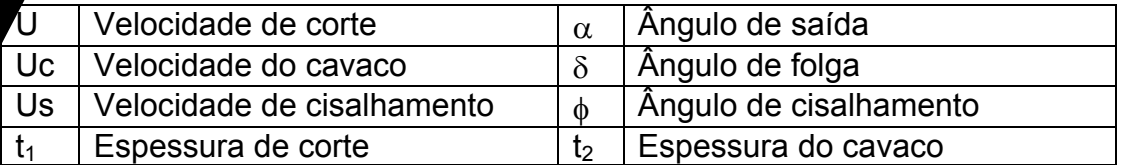

Figura 3.8 Processo de corte: Zonas e Nomenclatura.

A emissão do sinal e sua fonte podem ser relacionadas pela expressão seguinte:

$$
RMS^2 = C_1 \bigg( \sigma \ \varepsilon V \bigg) \tag{3.15}
$$

onde, C1 é uma constante de proporcionalidade.

A análise proposta pelo autor considera só a geração de EA nas zonas primária e secundária. Os testes são realizados num primeiro momento do uso da ferramenta (ferramenta afiada), não sendo necessário incluir a EA da terceira zona. Na zona primária é considerada a deformação e na secundária a deformação e o atrito por deslizamento.

Relacionando a razão do trabalho na zona de corte primária com as características do material da peça, da geometria da ferramenta e dos parâmetros de corte, aa potência de corte é obtida pela expressão seguinte:

$$
\dot{W}_s = b_1 t_1 \tau_k \frac{\cos \alpha}{\sin \phi \cos(\phi - \alpha)} U \tag{3.16}
$$

onde,

 $b_1$  e t<sub>1</sub>, são as largura e espessura do material na zona primária;

 $\tau_k$ , é a tensão de cisalhamento do material;

α e φ , são os ângulos de saída e de corte da ferramenta respectivamente; e U é a velocidade de corte.

A potência na zona secundária, que inclui duas sub-zonas: deformação mais deformação e atrito por deslizamento, é dada pela expressão seguinte:

$$
\dot{W}_C = \dot{W}_{C1} + \dot{W}_{C2} = \frac{1}{3} \tau_k b_1 (l + 2l_1) \frac{\text{sen}\,\phi}{\text{cos}(\phi - \alpha)} U \tag{3.17}
$$

onde,

- l1 é a distância onde ocorre deformação (zona de aderência); e
- l é a distância total (zona de aderência mais de deslizamento com atrito).

Relacionando as potências das zonas primária e secundária como fontes de EA, a relação entre o sinal emitido e os parâmetros de usinagem é dada pela expressão seguinte:

$$
RMS = C_4 \operatorname{sen}\alpha \left[ \tau_k b_1 U \left( \frac{\cos \alpha}{\operatorname{sen}\phi \cos(\phi - \alpha)} \right) t_1 + \frac{1}{3} (l + 2l_1) \frac{\operatorname{sen}\phi}{\cos(\phi - \alpha)} \right] \tag{3.18}
$$

onde,

C4 é uma constante.

As relações teóricas propostas entre potências nas zonas primária e secundária do corte conferem com os valores RMS do sinal encontrados experimentalmente (figura 3.9).

Variações nos parâmetros de usinagem, na geometria da ferramenta e no material da peça a ser usinada derivam em variações do valor RMS do sinal, em concordância com as relações teóricas desenvolvidas (figura 3.10).

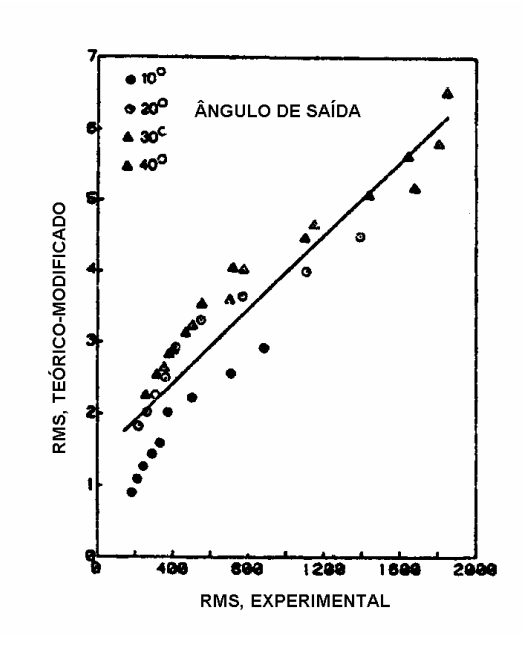

Figura 3.9 Valores RMS do Sinal: Teórico x Experimental [KANNETEY et al., 1981]

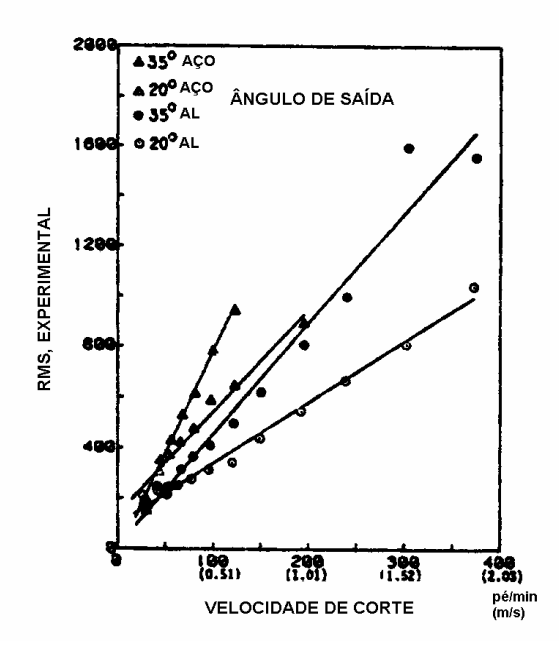

Figura 3.10 Valor RMS Experimental x Velocidade de Corte (para alumínio, aço carbono e para diferentes ângulos de saída) [KANNETEY et al., 1981]

Por meio de testes experimentais foram delimitadas as zonas de aderência e deslizamento por atrito na zona secundária, como mostrado na figura 3.11.

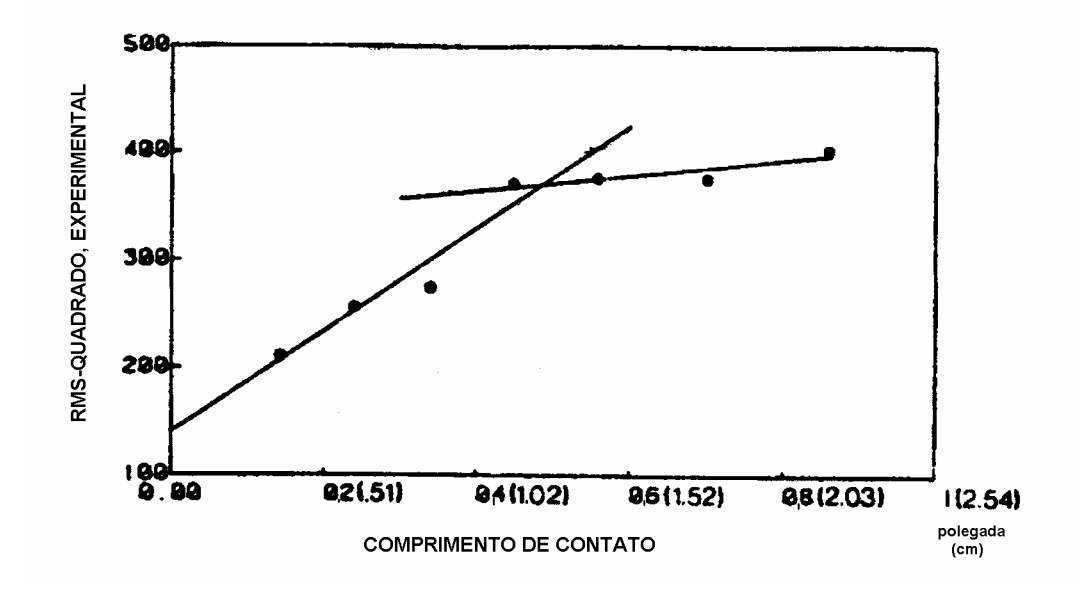

Figura 3.11 Aderência de Deslizamento na Zona Secundária de Corte [KANNETEY et al., 1981]

No nosso caso específico, o da fresa de topo (processo de fresamento de ranhura), interessa-nos o valor RMS para variações nos parâmetros de usinagem (velocidade de corte, velocidade de avanço e profundidade) e o material da peça a ser usinada. A geometria da fresa de topo é padronizada e, portanto, não pode ser modificada.

Como foi visto na seção do desgaste, é de interesse a relação variação dos parâmetros de usinagem x desgaste da ferramenta.

UEHARA, 1984, realizou uma pesquisa para entender a relação entre emissão acústica e os mecanismos de corte.

A primeira contribuição desta pesquisa está relacionada com a instrumentação, com a colocação de sensores na peça e na ferramenta.

As hipóteses iniciais que ele levantou são confirmadas com os resultados experimentais. São estas as hipóteses:

- o sinal do sensor montado na ferramenta, que mede deslizamentos do cavaco com a ferramenta e da ferramenta com a peça;
- o sinal do sensor montado na peça, que mede a deformação plástica e ruptura acontecidos no plano de cisalhamento, e também o deslizamento da ferramenta com a peça (figura 3.12).

Estes resultados são muito importantes já que nossa proposta visa instrumentar a ferramenta.

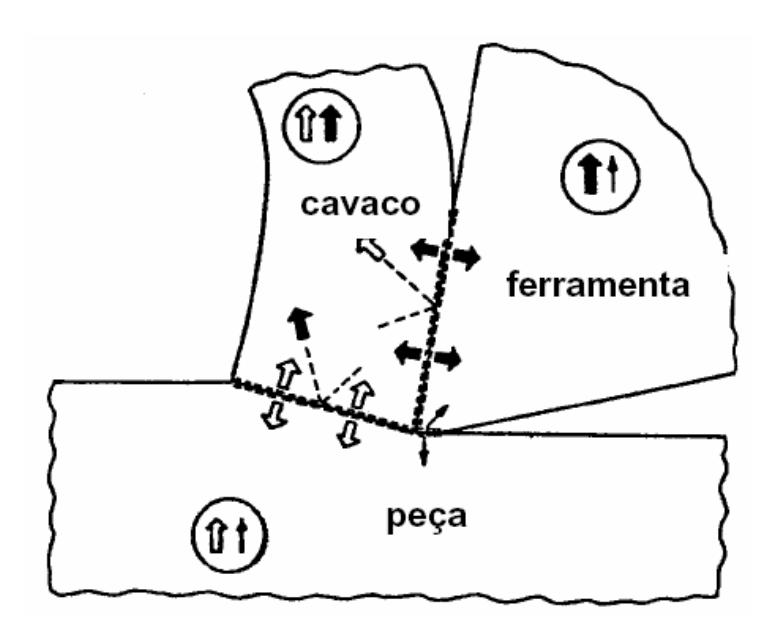

Figura 3.12 Geração e Propagação de Ondas Elásticas no Processo de Usinagem [UEHARA et al., 1984]

UEHARA, 1984, ensaiou com quatro tipos de materiais, aço com 0,45% de carbono, titânio, aço inoxidável e latão. O aço carbono produz um cavaco contínuo, já os outros produzem cavacos em lascas.

Comparando o sinal da ferramenta com o sinal da peça, no caso do aço carbono (cavaco contínuo), existem pulsos ("bursts") num instante que correspondem ao deslizamento do cavaco sobre a ferramenta (do sinal do sensor montado na ferramenta). Num outro instante aparecem os pulsos no sinal que vem do sensor localizado na peça e que representam o deslizamento da ferramenta sobre a peça e finalmente acontecem pulsos simultâneos nos sinais dos dois sensores, significando a existência de ambos os fenômenos num mesmo instante. Estes processos são exemplificados na figura 3.13.

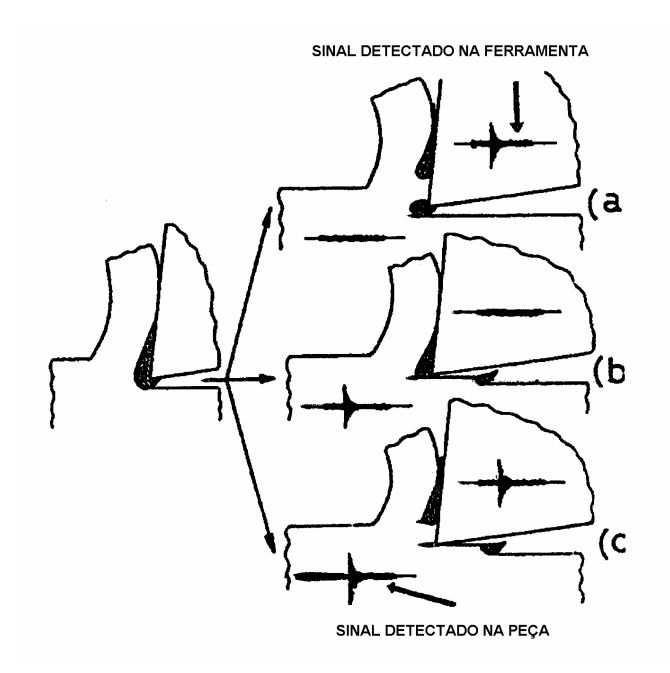

Figura 3.13 Processo de Corte e Propagação de Ondas Elásticas [UEHARA et al., 1984]

O sinal de EA acompanha as mudanças periódicas do sinal da força de corte (adquirido através de um dinamômetro montado na ferramenta).

Finalmente, o autor realizou dois tipos de ensaios, um de torneamento e outro de fresamento onde compara distintos materiais, desgaste da ferramenta, condições de usinagem e material da ferramenta. No torneamento o sensor é montado na ferramenta e no fresamento na peça.

Nos ensaios programaram-se várias combinações (materiais da peça, ferramenta e processo de usinagem, e estado da ferramenta).

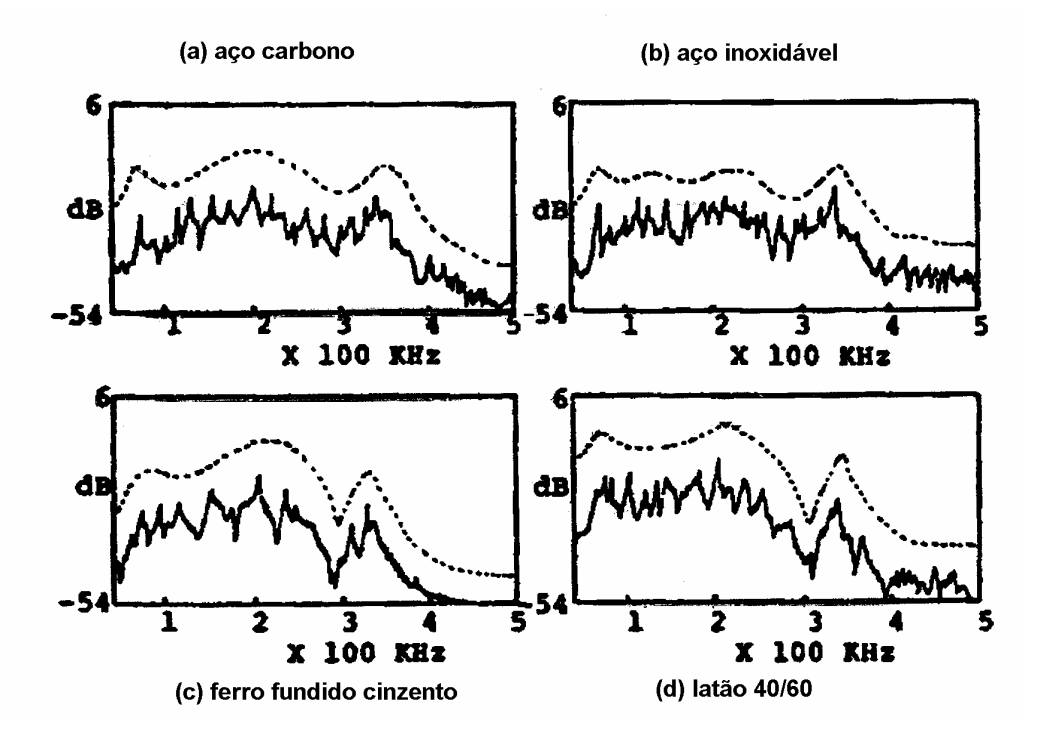

Figura 3.14 Espectro em Freqüência para Processo de Torneamento (para diferentes materiais) [UEHARA et al., 1984]

As conclusões são tiradas dos espectros em freqüência dos sinais adquiridos, que, como conclui o autor, representa ao sinal (da fonte de EA). A figura 3.14mostra os espectros em freqüência com seus respectivos envelopes para o processo de torneamento e para vários materiais. Já na figura 3.15 são mostrados os espectros em freqüência com seus respectivos envelopes para o processo de fresamento para vários materiais, e para duas condições do estado da ferramenta: nova e gasta. A conclusão destes últimos ensaios é a seguinte: " O Sinal de EA muda com o processo de usinagem, geometria da ferramenta, material da peça e estado da ferramenta.

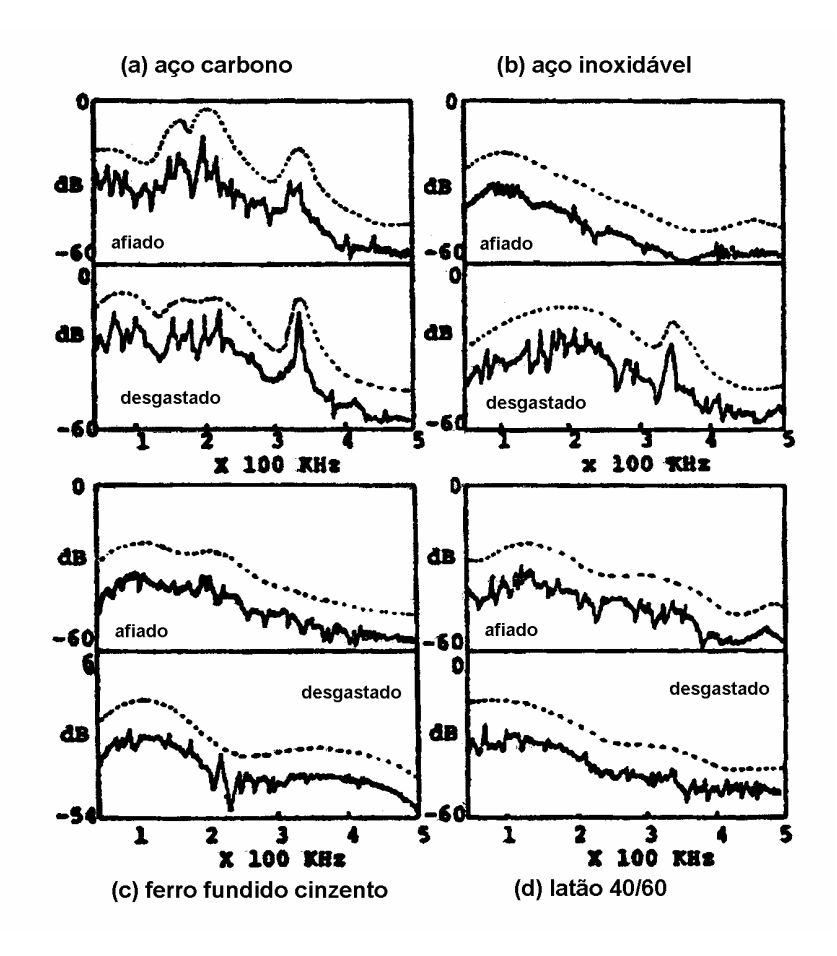

Figura 3.15 Espectro em Freqüência para Processo de Fresamento (para fresa nova e fresa gasta e diferentes materiais) [UEHARA et al., 1984]

BLUM 1990, continua na linha de pesquisa traçada por Kannetey-Asibu 1981 e Uehara 1984.

Tomando em consideração a proposta de Inasaki 1987, inclui o conceito de Modo de EA, como um parâmetro que é filtrado do sinal de EA, gerado na zona de corte, e que representa a componente DC do sinal de EA.

O valor RMS do sinal representa o envelope da curva do sinal de EA gerado durante todo o processo de corte. O RMS inclui também os tipos de sinais discretos "burst" de aparição aleatória. Estes tipos de sinais discretos correspondem, por exemplo, ao processo de separação do cavaco ou aos impactos do cavaco contra a peça ou contra a mesma ferramenta.

O Modo de EA elimina esses efeitos aleatórios no sinal. O Modo de EA inclui os processos de deformação que acontecem nas zonas primária, secundária e terciária do corte (figura 3.16)**.**

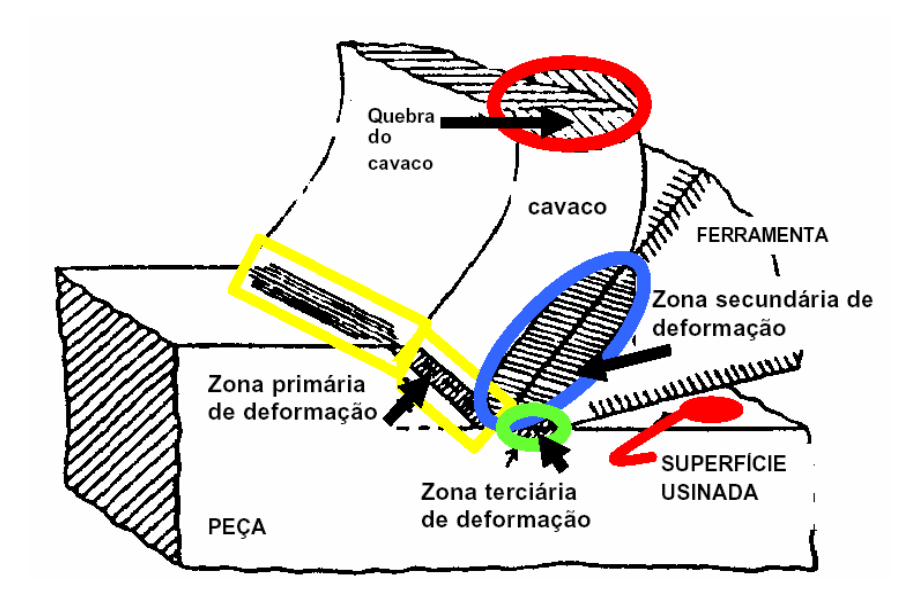

Figura 3.16 Deformações nas Zonas de Corte [BLUM E INASAKI, 1990]

Para obter o Modo de EA deve-se tratar o sinal da seguinte forma:

- o sinal adquirido deve ser pré-amplificado 20 dB;
- filtrar o sinal com um filtro passa-banda 100kHz-300kHz (para eliminar as vibrações mecânicas da máquina que ocorrem a freqüências menores de 100 kHz);
- retificação total do sinal;
- filtrar o sinal com um filtro passa-baixa de 1kHz, o qual determina o envelope da curva do sinal de EA;
- o sinal deve ser alimentado a um computador, onde é digitalizado e onde é calculada a função densidade de probabilidade da amplitude do sinal de EA, que determina o Modo de EA.

Pelos resultados obtidos experimentalmente conclui-se o seguinte:

- A razão da energia aumenta com o aumento da velocidade de corte;
- A quantidade de EA do corte decresce com o aumento do ângulo de saída da ferramenta;
- Os aumentos na largura do corte produzem aumento na energia da emissão acústica do corte;
- Existe uma relação entre a deformação na região do corte e o sinal de EA;
- O Modo de EA é muito mais sensível que a razão de consumo de energia total de EA com relação ao desgaste de flanco da ferramenta (esta conclusão deve ser tomada em consideração no projeto na hora do acondicionamento do sinal, para ter melhor qualidade de informação em

relação ao fenômeno que nos interessa monitorar: o desgaste da ferramenta);

[BLUM et al., 1990], realizaram testes de corte reverso (rotação da peça no sentido contrário), para forçar o atrito por deslizamento na zona terciária. Resultou que a amplitude do sinal provocado pelo atrito da ferramenta sobre a peça é 10% do sinal de EA do corte;

Comparando-se as curvas normalizadas da força de corte e dos Modos de EA, encontra-se que o Modo de EA é mais sensível a desgastes de flanco da ferramenta (figura 3.17). Desta observação, concluímos que o monitoramento do desgaste por EA é mais sensível (de melhor qualidade) que o monitoramento do desgaste por força de corte.

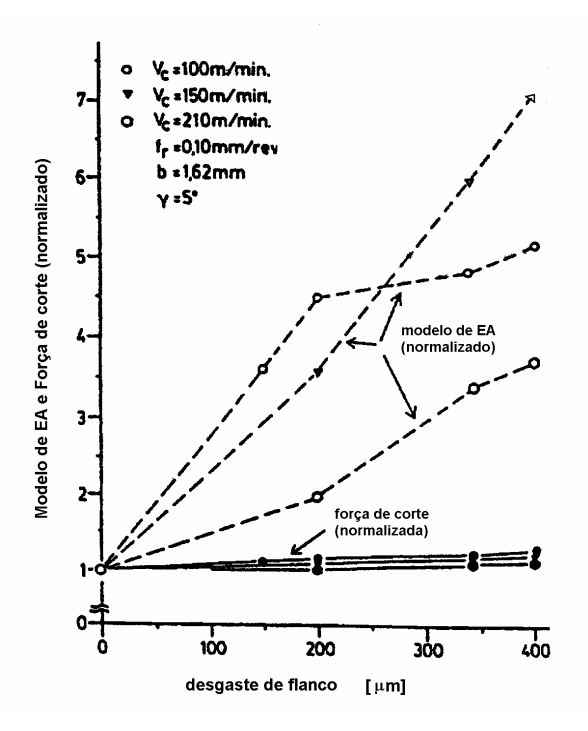

Figura 3.17 Modo de EA, Força de Corte Normalizados x Desgaste de Flanco [BLUM et al., 1990]

A tabela 3.4 relaciona os parâmetros investigados com os parâmetros experimentais.

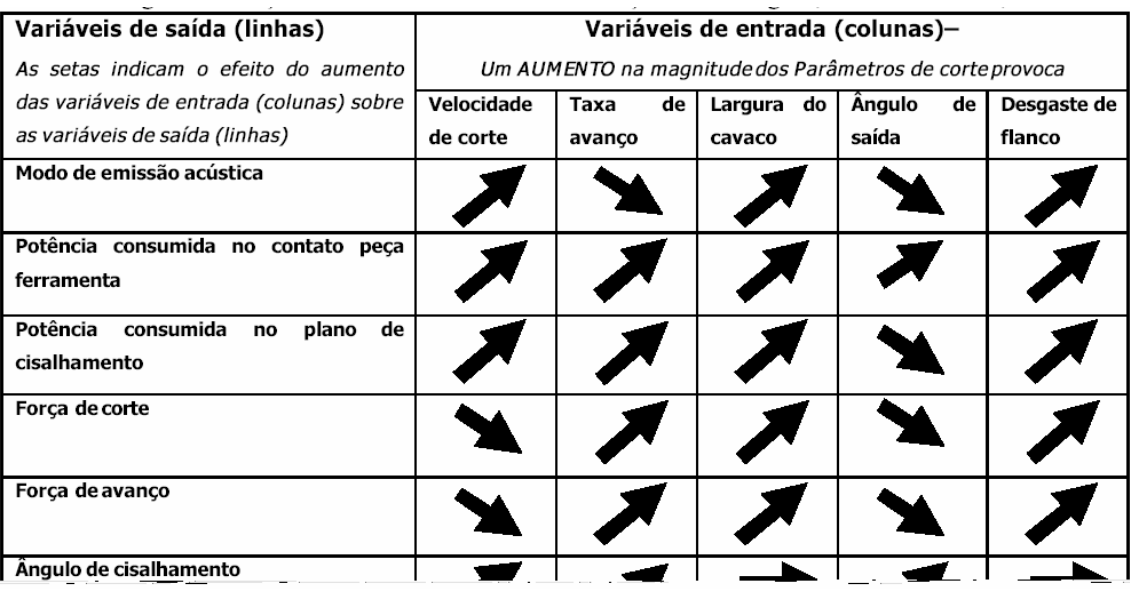

# Tabela 3.4 Parâmetros Investigados x Parâmetros Experimentais [BLUM et al., 1990]

## **IV Instrumentação**

No monitoramento de desgaste de ferramenta por EA consideramos duas linhas de pesquisa: (1) uma primeira que visa o melhoramento do "sensoriamento", e (2) uma segunda que aproveita o melhor da informação contida no sinal, através de técnicas de processamento de sinais, para saber do estado da ferramenta. A linha de pesquisa do sensoriamento tem por objetivo garantir a boa qualidade da informação contida no sinal o que é de interesse fundamental para o posterior processamento do sinal e assegura a veracidade dos resultados obtidos. Estão relacionadas ao sensoriamento as seguintes linhas de pesquisa: sobre o tipo de sensores a serem utilizados, sobre a localização destes no ambiente de trabalho, o multi – sensoriamento ou a aplicação de diferentes tipos de sensores atuando em forma simultânea, a identificação dos ruídos e a eliminação deles procurando não contaminar o sinal a ser processado, cuidados nos projetos da eletrônica do condicionador do sinal considerando o tempo de resposta destes e o nível de saturação para evitar distorção do sinal.

É proposto neste trabalho um sistema de aquisição de emissão acústica via sensores piezelétricos instalados no porta - ferramentas. Este esquema está apresentado na figura 4.1. Como solução para o monitoramento em tempo real do desgaste em ferramentas de fresamento de topo foi projetado um sistema composto por:

## - **Subsistema Girante ou Porta – Ferramentas**

• Elementos sensores (cerâmico comercial PZT5AT);

- Fonte de alimentação (que contém a bobina secundária do transformador rotativo contida no porta - ferramentas);
- Amplificação e filtragem do sinal elétrico;
- Digitalização do sinal;
- Transmissão via RF para o receptor.

#### **- Subsistema Fixo ou Estacionário**

- Receptor via RF e comunicação ao PC;
- Bobina primária do transformador rotativo montado num suporte fixo no corpo da fresadora CNC;

#### **4.1 Sensores**

Os sensores de EA podem se basear em vários princípios físicos, como dispositivos eletromagnéticos, microfones capacitivos, dispositivos magnetorestritivos, dispositivos piezelétricos, sendo este o mais utilizado, Porto (org.), 2004.

Por isso, nesta pesquisa optamos por transdutores de EA que contém cerâmicos piezelétricos. O fenômeno piezelétrico foi descoberto por Pierre e Jacques Curie em 1880. É uma propriedade exibida por certos materiais cristalinos. Quando aplicada uma pressão mecânica a um destes materiais, a estrutura cristalina produz uma tensão proporcional a pressão exercida. Quando aplicado um campo elétrico, a estrutura cristalina muda de forma, produzindo alterações dimensionais no material. No caso

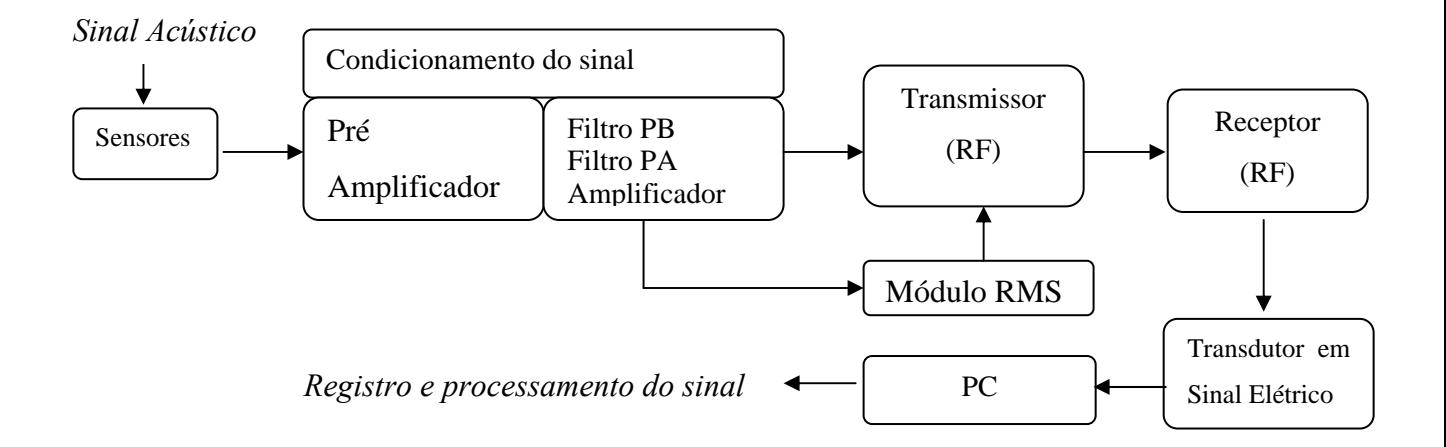

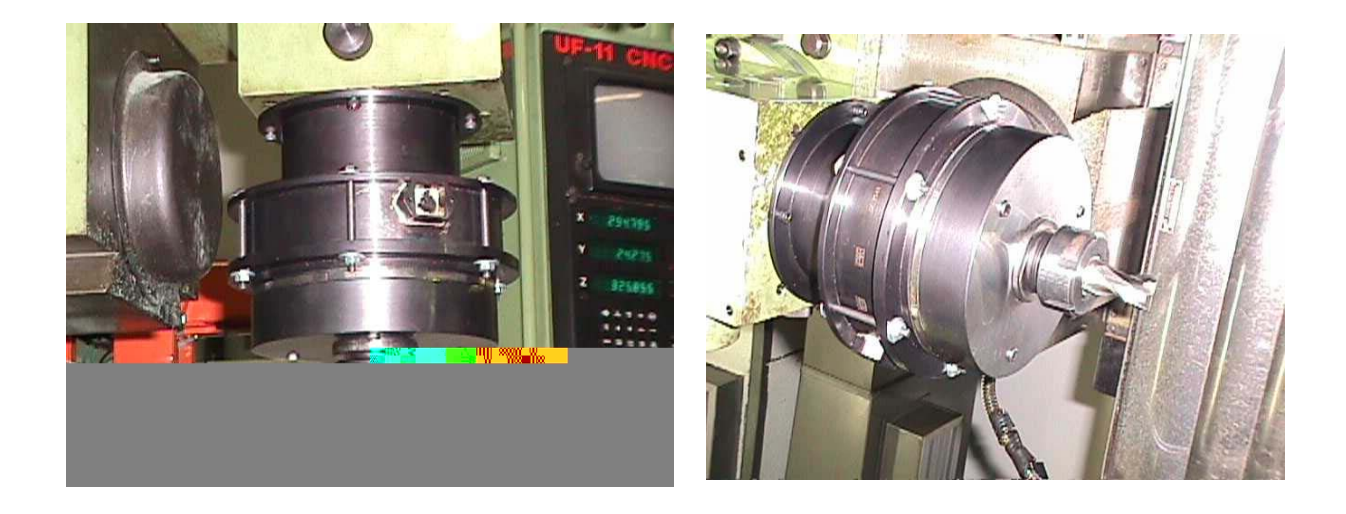

Figura 4.1 Fluxograma e ilustração do sistema proposto e construído para aquisição do sinal de EA [JEMIELNIAK, K., 2001]

da medição dos deslocamentos superficiais no material, devido ao processo de usinagem nele realizado, é nosso interesse que o transdutor converta estes deslocamentos em tensão elétrica, como mostrado na figura 4.2.

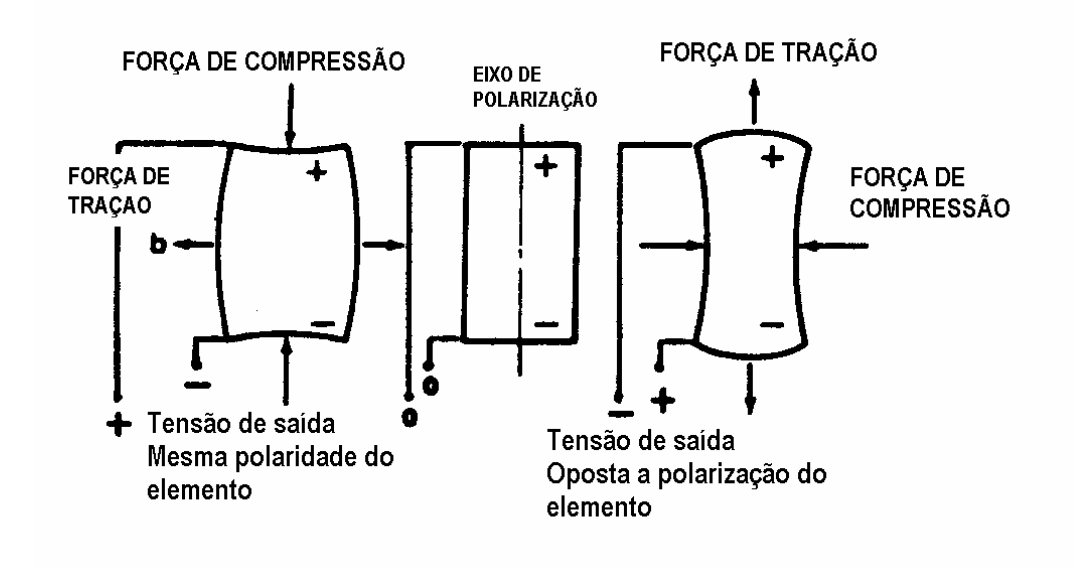

Figura 4.2 Tensão piezo – elétrica devida a aplicação de forças.

#### **4.1.1 Tipos**

Existem dois tipos de transdutores cerâmicos piezelétricos: os ressonantes e os não ressonantes, MORGAN. Os ressonantes trabalham em torno da ressonância mecânica do cerâmico piezelétrico. Numa curva de resposta em freqüência do cerâmico, este trabalharia entre as frequências de ressonância  $(f_m)$  e anti-ressonância  $(f_n)$ , como mostrado na figura 4.3, e mais próximo da freqüência de ressonância para multiplicar a saída do transdutor quando aplicado um estímulo (a fonte a ser medida deve gerar sinais com freqüências em torno da freqüência de ressonância do cerâmico). Já os cerâmicos não ressonantes trabalham muito abaixo da freqüência de ressonância do cerâmico, produzindo uma resposta uniforme numa banda ampla de freqüência.
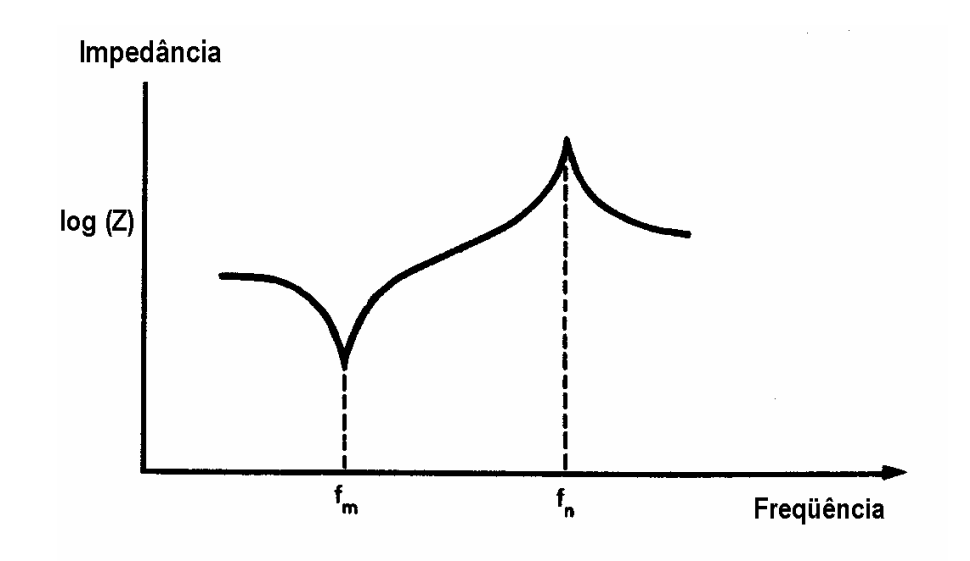

Figura 4.3 Característica Impedância-Freqüência do cerâmico PZT ressonante.

Lembrando os objetivos da instrumentação para o monitoramento do desgaste, devemos procurar conservar a informação contida no sinal de EA (fonte, a usinagem do material) sem alteração. Nesse sentido é de interesse a seleção de cerâmicos piezelétricos não ressonantes.

Foram adquiridos os transdutores da Physical Acoustics Corporation, os modelos Micro 30 e Micro 80 os quais tem uma resposta plana na banda de interesse, como mostrado nas figuras 4.4 e 4.5.

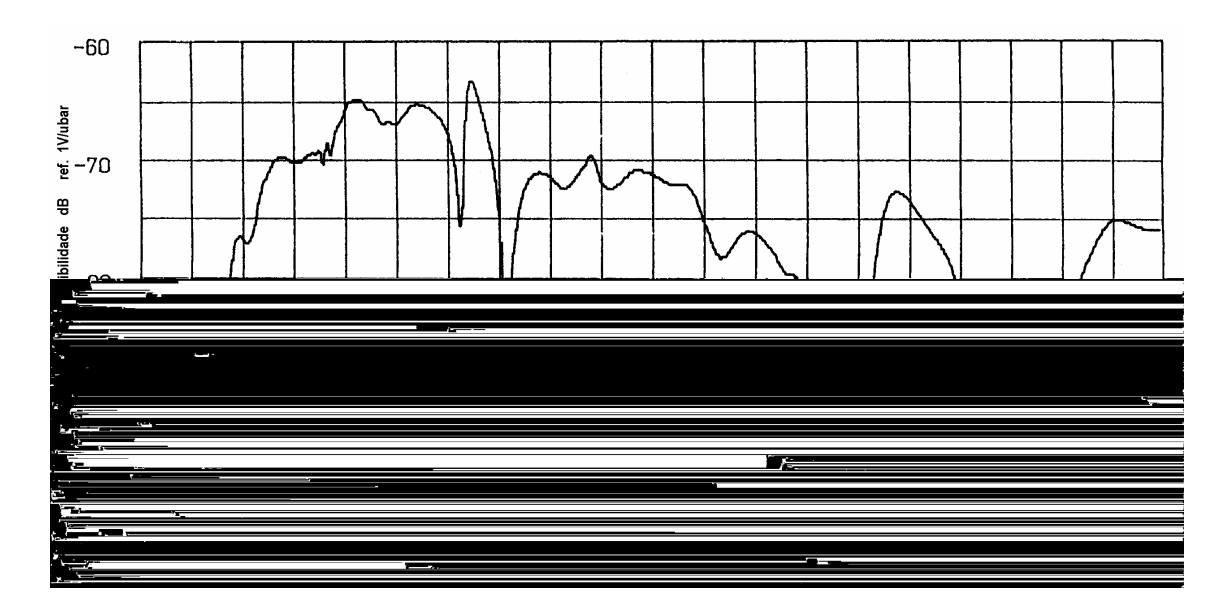

Figura 4.4 Certificado de calibração do transdutor Micro 30 [PHYSICAL ACOUSTIC CORPORATION, 1997]

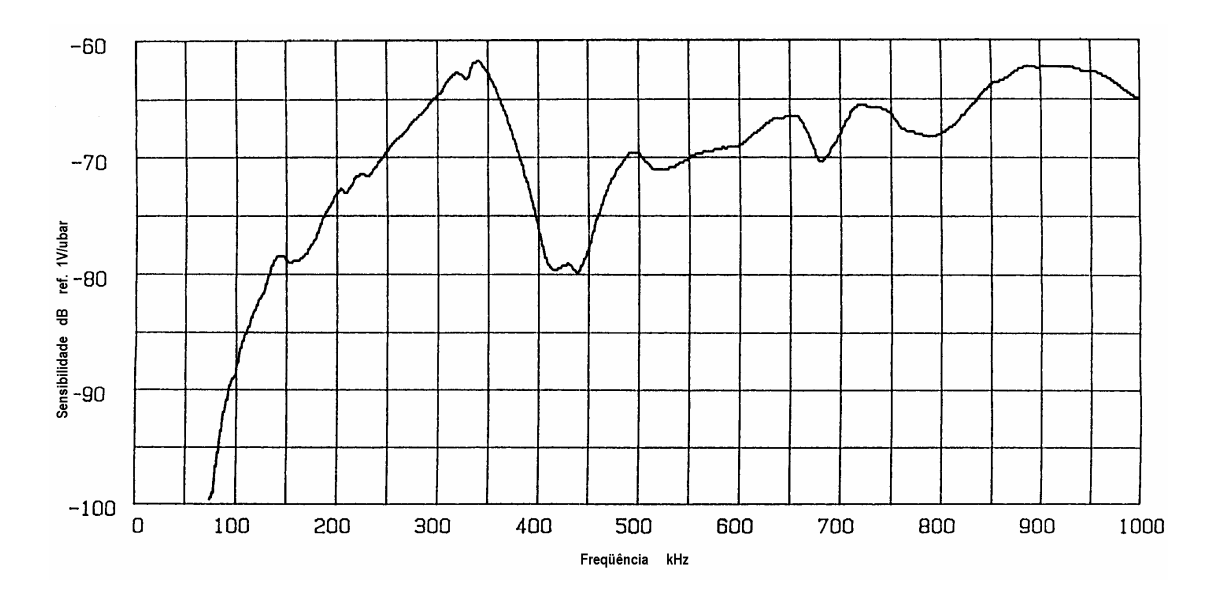

Figura 4.5 Certificado de calibração do transdutor Micro 80 [PHYSICAL ACOUSTIC CORPORATION, 1997]

Um esquema de um transdutor de EA é apresentado na figura 4.6.

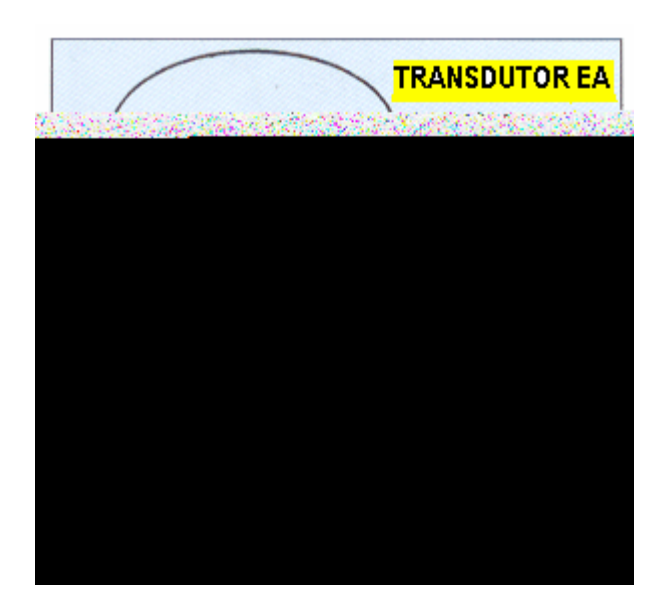

Figura 4.6 Estrutura de um transdutor de EA como utilizado na pesquisa [PHYSICAL ACOUSTICS CORPORATION, 1997]

# **4.1.2 Localização**

Existem diversos tipos de sensores localizados em diversas partes do sistema de usinagem como mostrado na figura 4.7.

Quando utilizados sensores de EA, em processos de usinagem, medimos deslocamentos superficiais. Os locais apropriados para este fim são a peça e a ferramenta.

A localização na peça traz as desvantagens de variar continuamente a distância entre a fonte de EA (o corte do metal) e o sensor (elemento de captação do sinal). Uma outra dificuldade é que a peça varia de formato, portanto o caminho do sinal de EA desde a fonte até o sensor irá sofrer reflexões e refrações diferentes de peça a peça.

Já no caso de montagem do sensor na ferramenta, forma figurada de falar pois o sensor de EA está montado no porta-ferramenta, permite manter quase a mesma distância entre a fonte de EA e o sensor. As dimensões da fresa de topo variam pouco de uma medida para outra. O percurso também é semelhante.

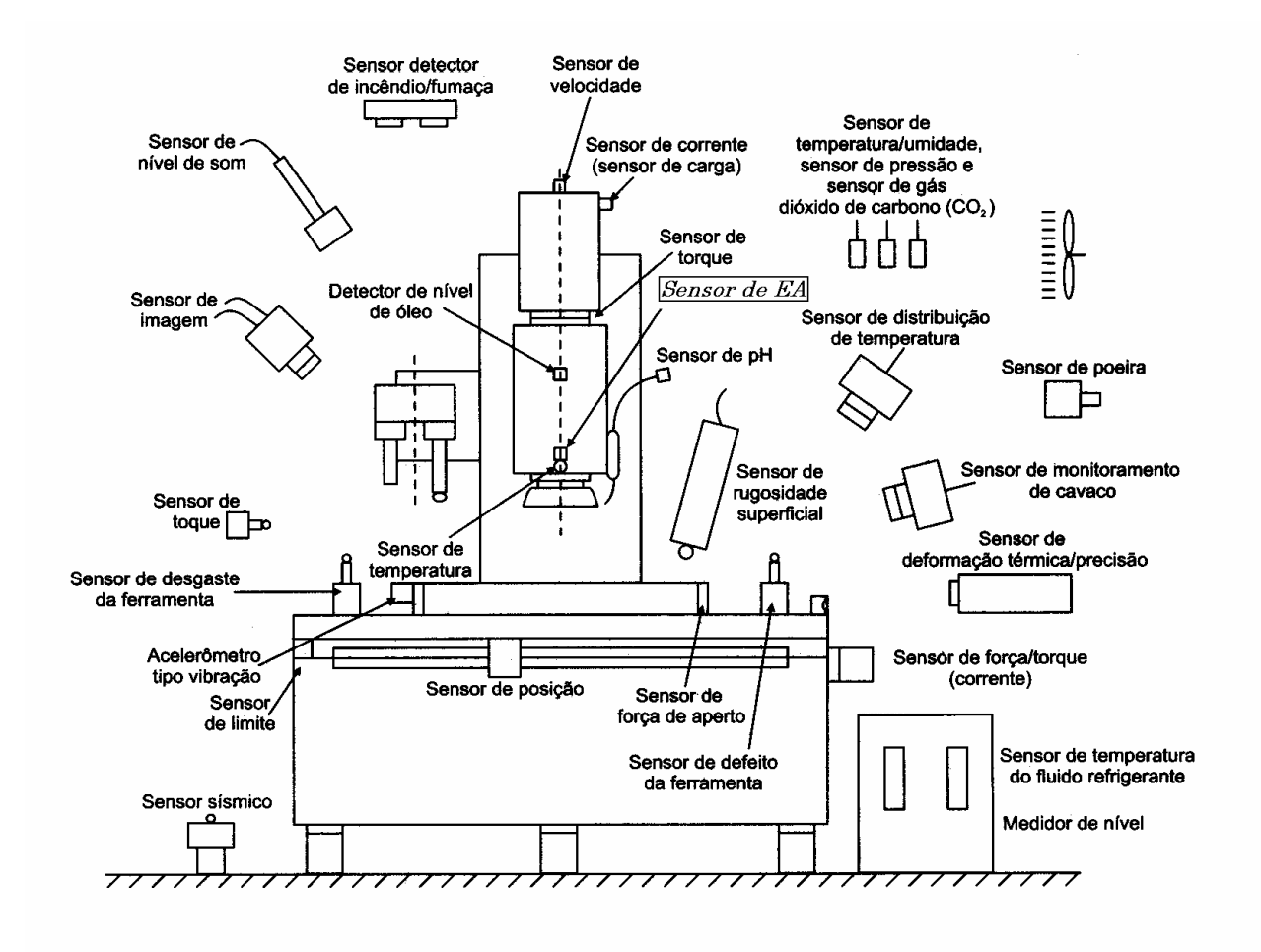

Figura 4.7 Localização de sensores num sistema de usinagem [BYRNE at al., 1995]

#### **4.2 Condicionamento do sinal**

O sinal captado pelos sensores precisa ser condicionado antes de ser processado. Nesta seção descrevemos o projeto da fonte, do transformador rotativo, do préamplificador e do filtro, os quais compõem o sistema do condicionamento do sinal. Fazemos comentários do tipo de sinal a ser processado: o sinal bruto. Finalmente, apresentamos o sistema transmissor por rádio freqüência (RF) que nos permite transmitir o sinal da parte giratória para a parte fixa (PC).

## **4.2.1 Fonte**

Como já foi mencionado, a contribuição desta pesquisa está em possibilitar a aquisição dos sinais da parte giratória (onde está localizada a ferramenta de corte). A pesquisa busca a aquisição simultânea de sinais da parte fixa e da parte giratória de tal forma a comparar as informações e verificar a utilidade de cada uma destas fontes de informação no monitoramento.

A eletrônica do sistema de condicionamento do sinal precisa de alimentação continua +/- 9V . O projeto da fonte é apresentado na figura 4.8. A única diferença da fonte para o condicionador da parte fixa e para o condicionador da parte giratória está no transformador utilizado. No caso do condicionador da parte fixa é um transformador fixo de entrada 110 V e saída +15 +15V. No caso do condicionador da parte giratória é um transformador rotativo cujas características são apresentadas na seção seguinte.

# **4.2.2 Transformador rotativo, TR**

O projeto do TR proposto para o monitoramento do fresamento por EA é apresentado na figura 4.9. Consiste numa bobina primária (11) montada na estrutura da fresadora (parte fixa) e de uma bobina secundária (12) montada no porta-ferramenta (parte girante); Decker, 1998; Dull, 1975; Cisneros et al., 2003.

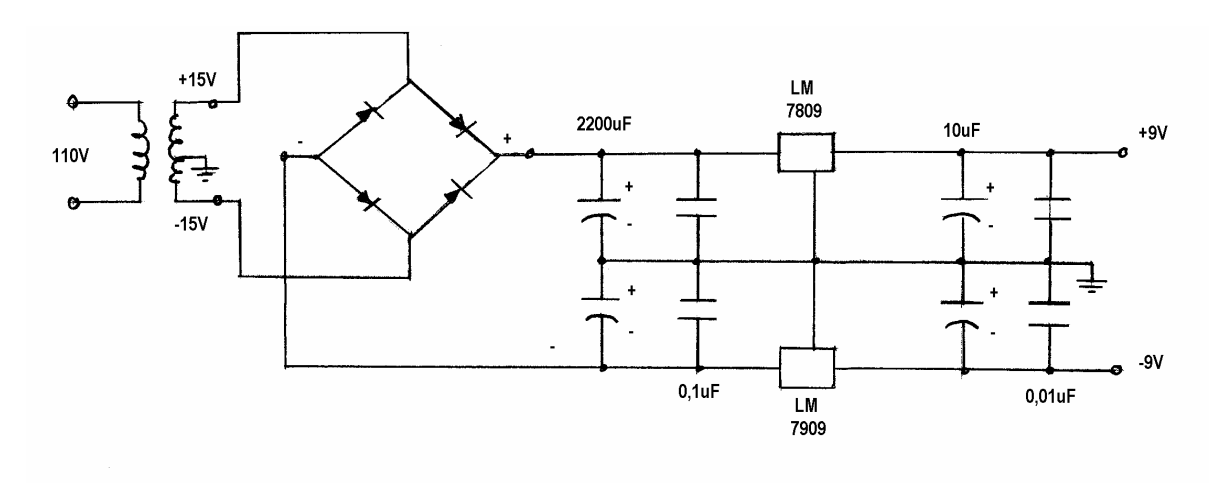

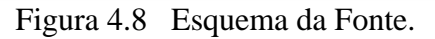

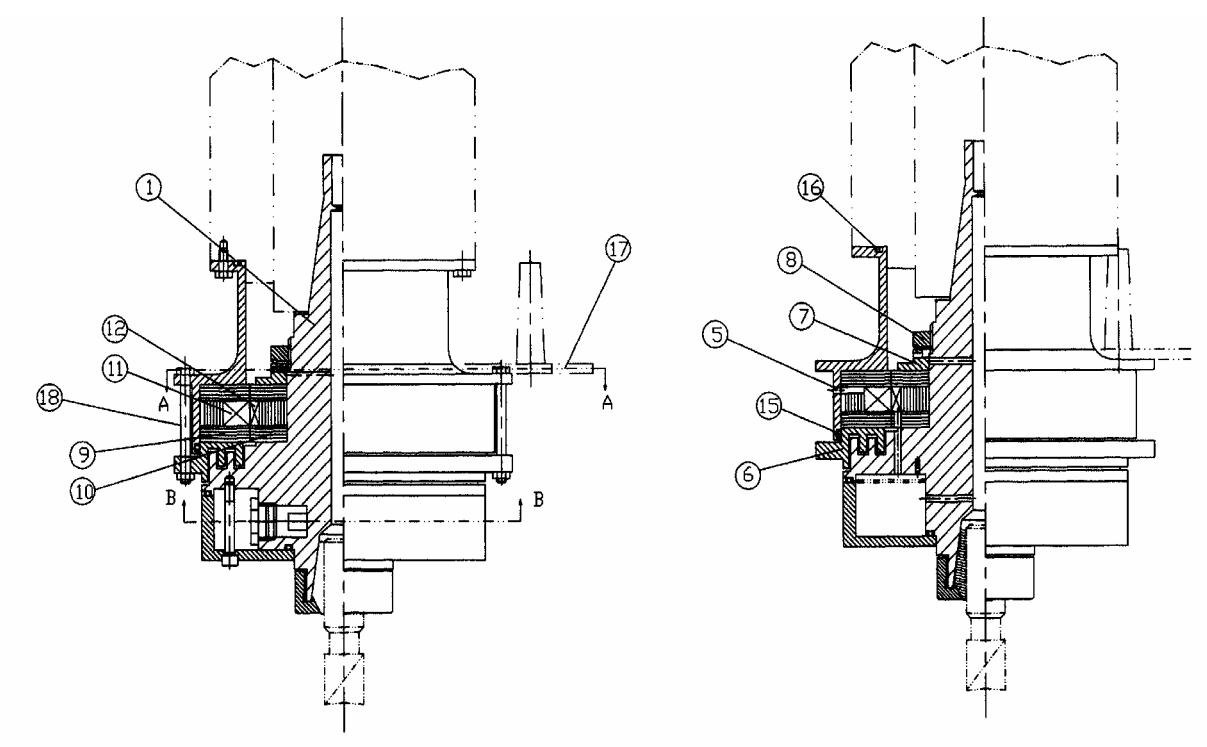

Figura 4.9 Porta - ferramenta instrumentado.

As bobinas primária e secundária estão montadas no interior dos seus respectivos núcleos (9 e 10 respectivamente). Cada núcleo está formado de um toróide e um conjunto de anéis de aço silício. A bobina primária e seu respectivo núcleo formam um sanduíche. Este encontra-se montado entre o suporte (5), o anel prensa inferior (6) e fixado pelos parafusos (18). Já a bobina secundária e seu respectivo núcleo formam um outro sanduíche. Este encontra-se montado entre o porta-ferramenta (1), o anel prensa superior (7) e fixado pela porca de fixação (8).

- tensões de entrada  $(E_1)$  e de saída  $(E_2)$  respectivamente 110V e 20V, freqüência da rede de 60 Hz, consumo de potência no secundário de 10 W
- geometria do porta-ferramenta;
- densidade de fluxo magnético no ferro silício,  $B_{f e S l} = 0.6 \text{ Wb/m}^2$ ;
- distância do entreferro,  $l_g = 0.3$  mm;

São condições do projeto do TR na presente pesquisa:

- densidade de corrente no cobre, j $_c = 1,5$ -2,0 A/mm<sup>2</sup>
- fator de enchimento dos fios de cobre,  $f_{\text{ench}} = 0.6$

O diâmetro do porta-ferramenta nessa região ( $\phi = 72$  mm) define o diâmetro interno do núcleo do secundário (figura 4.10). Da expressão 4.1 e com um valor prédeterminado para a densidade de fluxo no núcleo do transformador determinamos o valor do fluxo de magnetização ( $\phi_m$ ).

$$
B_{FeSi}=\frac{\phi_m}{S}....(4.1)
$$

onde, S é a seção do núcleo  $[m^2]$ .

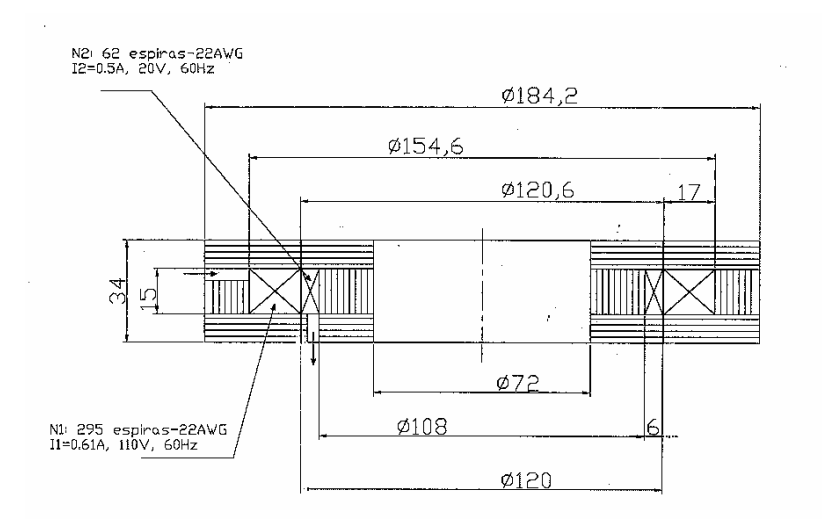

Figura 4.10 Geometria dos núcleos e bobinas do TR

Da expressão 4.2 podemos determinar o valor do número de espiras da bobina secundária  $(N_2)$ .

$$
E_2 = 4,44 f N_2 \phi_m \dots (4.2)
$$

onde, E2 é a força contra eletromotriz na bobina secundária [V] e f é a freqüência da rede [Hz].

O valor da corrente que circula no secundário  $(I_2)$  é determinada pela expressão 4.3

$$
P_{S} = E_{2}I_{2}....(4.3)
$$

onde, PS é a potência consumida no secundário.

Considerando o valor da corrente que circula pela bobina secundária (I<sub>2</sub>), o valor da densidade de corrente no cobre (jc), da expressão 4.4 podemos determinar a seção do condutor da bobina secundária  $(S_{c2})$ .

$$
j_c = \frac{I_2}{S_{c2}} \dots (4.4)
$$

Calculado o valor da seção do condutor, podemos escolher um condutor padronizado (# 22 AWG). Levando em consideração o condutor selecionado, o número de espiras  $(N_2)$  e o fator de enchimento  $(f_{\text{ench}})$ ; podemos determinar a seção ocupada pela bobina secundária (Sranh2).

$$
S_{\text{rank2}} = \frac{(\phi_{\text{isol}})^2 . N_2}{f_{\text{emch}}} \dots (4.5)
$$

onde, φisol é a área do condutor padronizado considerando o isolamento. A densidade de fluxo do entreferro (Bg) pode ser calculada da expressão 4.6.

$$
B_g = \frac{\phi_m}{S_g} \dots (4.6)
$$

onde,  $S_g$  é a seção no entreferro [m<sup>2</sup>].

O valor da densidade de fluxo do entreferro  $(B<sub>g</sub>)$ , pode ser substituído na expressão 4.7 para determinar o valor máximo da força magnetomotriz ( $F_g$ ) no entreferro.

$$
F_g = \frac{B_g}{\mu_0} I_g.2 \dots (4.7)
$$

onde,  $\mu_0$  é a permeabilidade magnética do vácuo [ $4\pi 10^{-7}$  Tm/A].

Na presente análise, considera-se que o consumo de força magnetomotriz total do circuito magnético está restrito exclusivamente ao entreferro. Devido aos baixos níveis de densidade de fluxo utilizados, o consumo de força magnetomotriz das regiões em material ferromagnético pode ser desprezado.

O número de espiras do primário  $(N_1)$  pode se obter da expressão 4.8.

$$
E_1 = 4,44 f N_1 \phi_m \quad \dots (4.8)
$$

O valor eficaz da corrente magnetização (Im) pode ser determinado pela expressão 4.9.

$$
F_g = N_1 I_m \sqrt{2} \dots (4.9)
$$

A corrente primária de carga (I1′) pode ser determinada da expressão 4.10.

$$
\frac{I_1'}{I_2} = \frac{N_2}{N_1} \dots (4.10)
$$

Finalmente, a corrente que circula pela bobina primária (I<sub>1</sub>) é determinada pela expressão (4.11).

$$
I_1 = \sqrt{I_m^2 + I_1^{'2}} \dots (4.11)
$$

A expressão 4.11 é válida apenas para corrente de carga do transformador puramente ativa. Aplica-se no caso, pois a carga do transformador é um retificador de onda completa, cujo fator de potência é muito próximo da unidade.

Considerando o valor da corrente que circula pela bobina primária (I<sub>1</sub>), o valor da densidade de corrente no cobre (jc), da expressão 4.12 podemos determinar a seção do condutor da bobina primária  $(S_{c1})$ .

$$
j_c = \frac{I_1}{S_{c1}} \dots (4.12)
$$

Calculado o valor da seção do condutor, podemos escolher um condutor padronizado (# 22 AWG). Levando em consideração o condutor selecionado, o número de espiras  $(N_1)$  e o fator de enchimento ( $f_{\text{ench}}$ ); podemos determinar a seção ocupada pela bobina primária (S<sub>ranh1</sub>).

$$
S_{\text{rank1}} = \frac{(\phi_{\text{isol}})^2 . N_1}{f_{\text{emch}}} \dots (4.13)
$$

onde, φisol é o diâmetro do condutor padronizado considerando o isolamento.

Considerando o valor do fluxo de magnetização (*Φm*) calculado em 4.1, a geometria do núcleo apresentada na figura 4.10, o valor da densidade de fluxo no primário encontra-se dentro dos valores estipulados para o projeto.

A bobina primária, constituída por 295 espiras e a secundária com 62 espiras, também de fio de cobre, ambas com fio #22 AWG. A bobina secundária apresenta um "tape" central ou derivação que permite, ao retificar a corrente, ter duas tensões: uma positiva e outra negativa. Elas são mostradas na figura 4.11. São características elétricas do TR proposto, após o projeto: potência 10 W, tensão primária 110 V, corrente primária 0.61 A, freqüência 60 Hz, tensão secundária 23 V, corrente secundária 0,5 A. O valor do entreferro (distância entre o núcleo do primário e do secundário) considerado foi de 0.3 mm. Este valor do entreferro alto, que implica em consumo de corrente de magnetização relativamente elevado, contempla tanto os erros na montagem dos suportes na máquina como das chapas (anéis circulares) dos núcleos nos respectivos suportes.

Os núcleos do primário e do secundário construídos de chapas de aço silício de 0,5 mm de espessura apresentam formatos de anéis e toróide. O desenho dos anéis é o número 3003 e os desenhos dos toróides do primário e do secundário são os números 3004 e 4005 respectivamente (Anexo B).

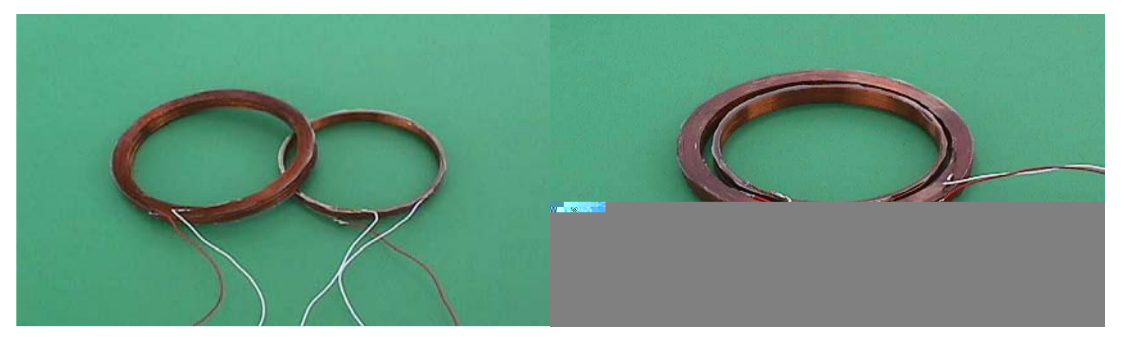

Figura 4.11 Bobinas primária e secundária do TR

As medidas para a fabricação das bobinas primária e secundária encontram-se também na figura 4.10.

Já no aspecto de funcionamento do TR foram tomadas em consideração aspectos de vedação para impedir a entrada do fluído lubrificante pois este em contato com as bobinas poder originar curto-circuito. O projeto incluiu a montagem de dois anéis "o'ring" (itens 15 e 16) e de um labirinto para evitar a entrada do fluido entre a parte estacionária e a parte girante, como mostrado na figura 4.9.

# **4.2.3 Pré-Amplificação**

Os sensores de emissão acústica (piezelétricos) transformam a energia mecânica em energia elétrica (não necessitando de excitação externa). O sinal por ele produzido é um sinal fraco que pode ser alterado por ruídos no percurso do sensor ao circuito condicionador. Uma boa técnica é amplificar este sinal logo após o sensor [SHIWA, 1992], [PHYSICAL ACOUSTIC CORPORATION, 1997]. O circuito proposto, tomando em consideração o FET recomendado por SHIWA, 1992 , é o apresentado na figura 4.12.

Este circuito corresponde ao circuito FET com polarização fixa, BOYLESTAD, 1996, e é apresentado na figura 4.13 e o seu circuito equivalente, na figura 4.14.

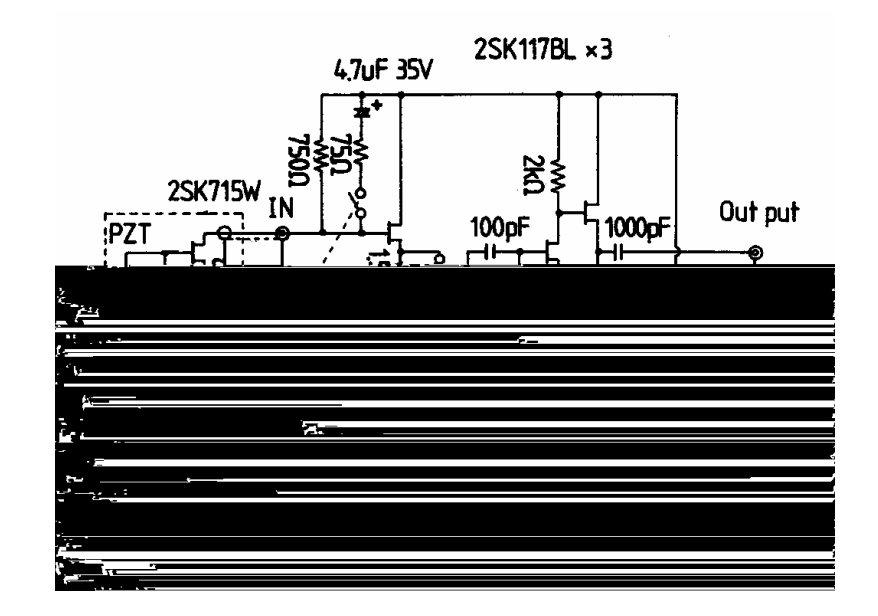

Figura 4.12 Circuito Pré Amplificador [SHIWA, 1992]

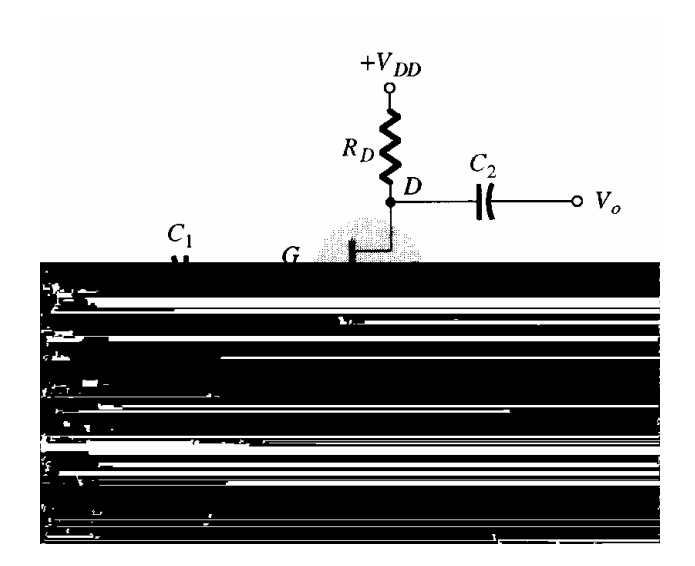

Figura 4.13 Configuração do FET com polarização fixa [BOYLESTAD, 1996]

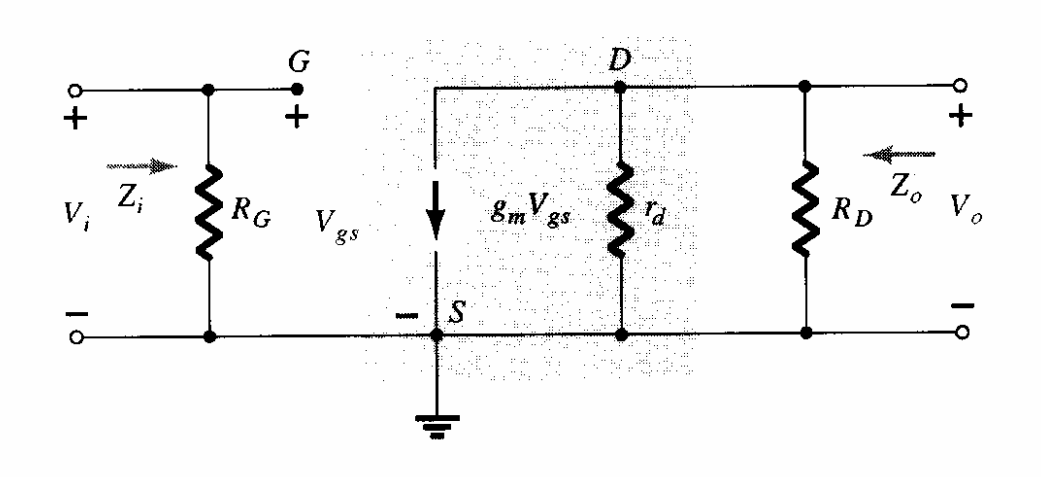

Figura 4.14 Circuito equivalente do circuito da figura 4.13 [BOYLESTAD, 1996]

O valor da impedância de entrada Z<sub>i</sub> corresponde ao valor de R<sub>G</sub>. Foram testados os valores de 1 MΩ [SHIWA, 1992] e 10 MΩ [HAMSTAD, 1995], resultando nas curvas das figuras 4.15 e 4.16, levando-nos a escolher o valor de 1 MΩ. Este valor permite-nos manter o formato do sinal na faixa de freqüências desejado.

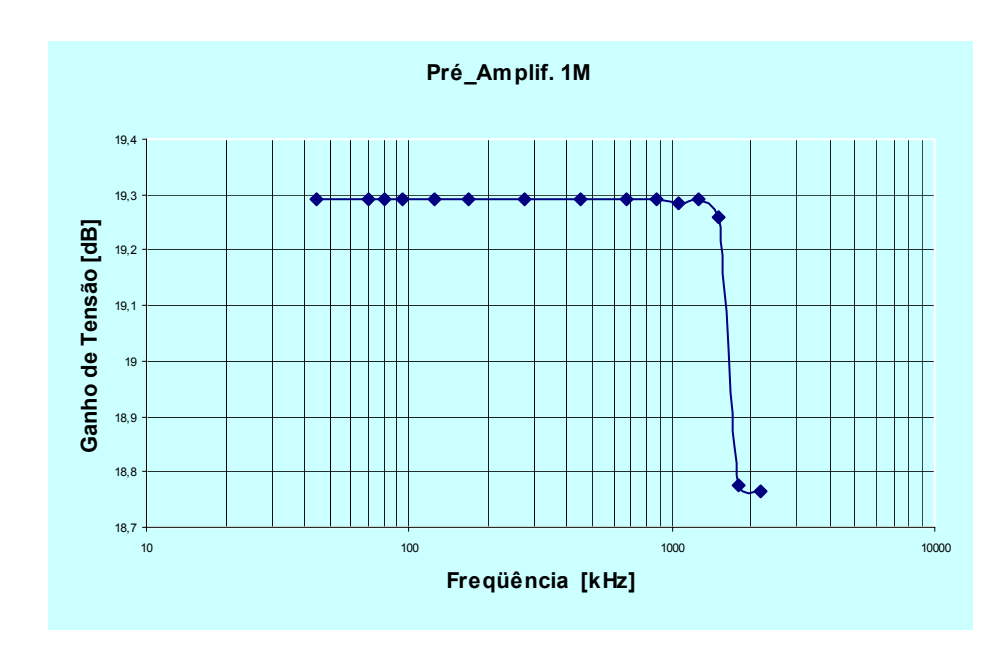

Figura 4.15 Resposta em frequência de pré amplificador,  $R_G = 1 M\Omega$ [CISNEROS, 2004]

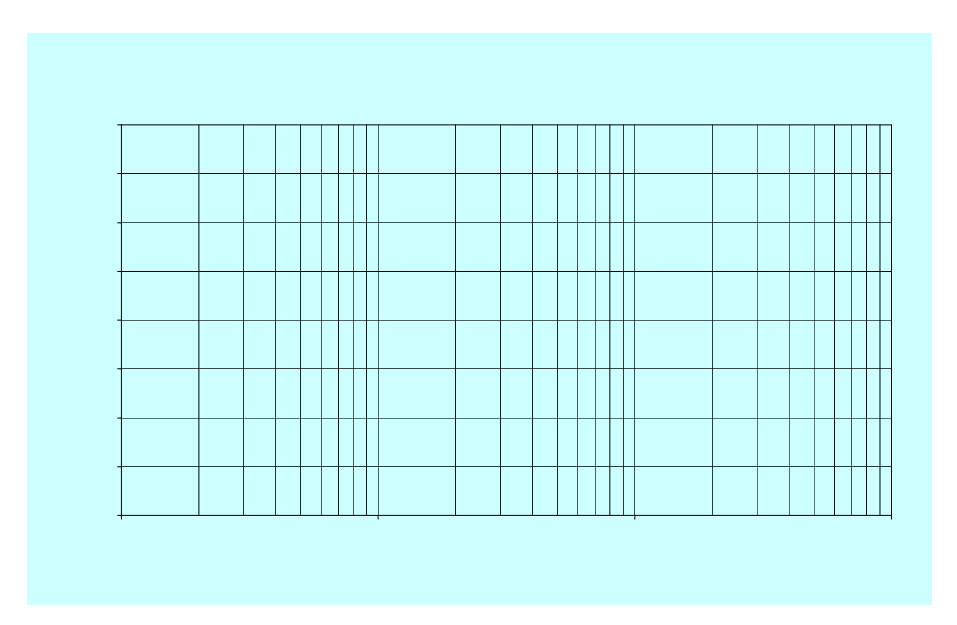

O valor da impedância de saída  $Z_0$  corresponde ao das resistências  $R_D$  e  $r_d$  em paralelo. R<sub>D</sub>, no nosso caso, tem um valor de 220  $\Omega$  e r<sub>d</sub> corresponde ao valor da expressão  $r_d = \frac{1}{v_{os}}$ , onde y<sub>os</sub> é a admitância de saída do FET. No nosso projeto o FET correspondente é o 2SK715W da SANYO. No "data sheet" do componente não é fornecido este valor. O valor do  $r_d$  foi obtido por medição indireta. Da expressão para o ganho em tensão (AV) [BOYLESTAD, 1996],

$$
A_{V} = \frac{2I_{SS}}{|V_{P}|} \cdot \frac{R_{D} \cdot r_{d}}{(R_{D} + r_{d})} \dots (4.14)
$$

onde, I<sub>SS</sub> é a corrente máxima de dreno,  $V_p$  é a tensão de constrição e para os valores seguintes: A<sub>V</sub>=8.6,  $|V_p|$ =0.6V, I<sub>DSS</sub>=20mA, R<sub>D</sub>=220 $\Omega$  e para o ensaio realizado a f=1.2 MHz, v<sub>i</sub>=580mV, v<sub>o</sub>=4.96V, podemos concluir os valores de r<sub>d</sub>=310 $\Omega$  e  $Z<sub>0</sub>=129Ω$ .

O circuito de pré-amplificação proposto, fig. 4.17, contempla as características de: (1) amplificação do sinal (19,2dB), (2) ter uma resposta plana na faixa de freqüência do projeto (100kHz-1MHz) e (3) serve como "buffer" do circuito condicionador do sinal ( $Z_i$ =1MΩ,  $Z_o$ =129Ω), CISNEROS et al., 2004.

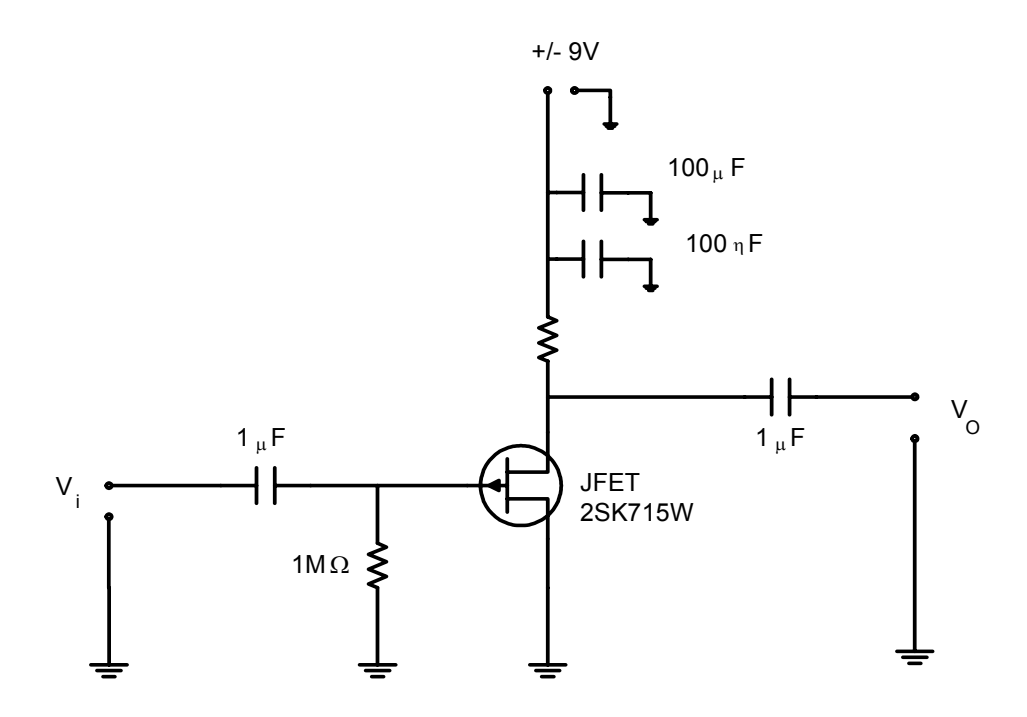

Figura 4.17 Circuito Pré Amplificador.

## **4.2.4 Filtro Banda Passante [VAN VALKENBURG, 1982]**

No condicionamento do sinal (eletrônica pela qual passa o sinal antes de ser processado), uma das etapas é a de filtragem. Um dos circuitos no condicionamento do sinal é o filtro banda passante. Nesse projeto ele é composto de dois filtros montados em cascata. Primeiro um filtro passa alto seguido de um filtro passa baixo. A finalidade do filtro passa alto é a de eliminar os componentes do sinal associadas às vibrações mecânicas e alimentação elétrica da rede que não são de interesse para a análise e que, desta forma, constituem ruídos contidos no sinal.

Já o filtro passa baixo permite eliminar os ruídos correspondentes a sinais eletromagnéticos e impedir o fenômeno do "aliasing" na análise em freqüência do sinal.

Na cadeia da instrumentação (fig. 4.1) para o monitoramento do processo de fresamento de topo por Emissão Acústica, o sensor que se encontra na frente de todos os componentes, constitui-se num filtro, pois este apresenta uma banda de resposta em freqüência. Desta forma, o filtro banda passante no condicionamento do Sinal (AS) tem por função delimitar com precisão a banda de interesse.

Pelas características do nosso sistema o filtro passa alto deverá ter uma freqüência de corte em torno dos 100 kHz. Já o filtro passa baixo uma freqüência de corte em torno de 1 MHz.

No projeto de AS, consideramos filtros Butterworth por terem como característica principal uma resposta plana na banda de freqüência.

Dentro do espírito da pesquisa, esta característica é de suma importância. O sinal de interesse que passa por este filtro não sofre modificações na amplitude do mesmo.

Consideramos também no projeto circuitos Sallen-Key de ganho unitário, deixando a amplificação para os módulos dedicados para esta finalidade (o pré-amplificador com FET e o amplificador inversor).

#### **4.2.4.1 Projeto do Filtro Banda Passante**

São especificações para o nosso projeto de filtro passa baixo as seguintes:

 $\alpha_{\text{max}} = 0.5$ dB, a uma frequência f<sub>p</sub> de 850 kHz, e

 $\alpha_{\text{min}} = 20$  dB, a uma frequência f<sub>s</sub> de 2.5 MHz.

Aplicando estes valores na expressão (A.10) do anexo A, determinamos um filtro de 3 pólos (n=3).

Substituindo os valores de f<sub>p</sub>,  $\alpha_{\text{max}}$  e n na expressão (A.11) do anexo A, determinamos a frequência de corte do nosso filtro,  $f_0 = 1206928$  Hz.

O filtro de três pólos está composto de duas seções: a primeira de um filtro de um pólo e a segunda de um filtro de dois pólos como mostrado na figura 4.18.

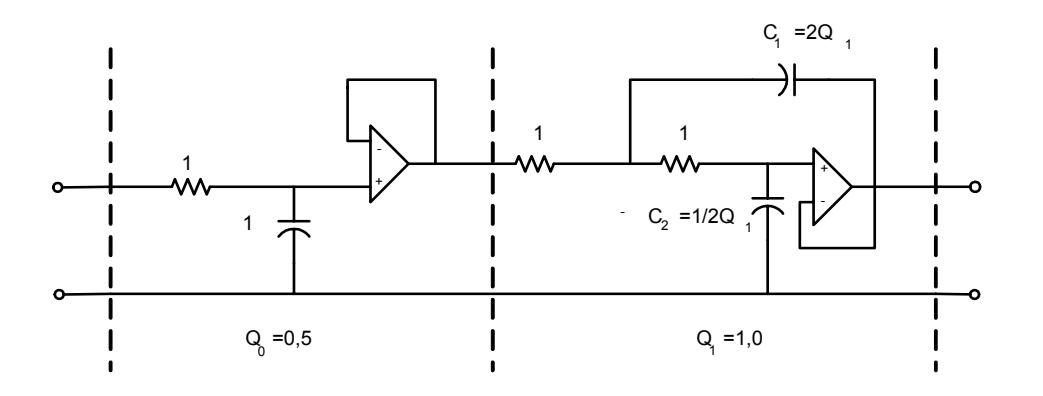

Figura 4.18 Filtro passa baixo normalizado de 3 pólos.

Para determinar os valores dos componentes do nosso filtro precisamos determinar os fatores de freqüência e magnitude, determinados pelas expressões seguintes:

$$
K_m = \frac{1}{K_f} \cdot \frac{C_0}{C_{10}}
$$
  

$$
K_m = \frac{1}{2\pi} \cdot \frac{C_0}{C_{10}} \cdot \frac{(\text{4.15})}{\text{4.15}}
$$

onde,  $C_{10}$  é o capacitor novo,  $C_0$  é o capacitor antigo,  $K_f$  é o fator de frequência e o Km é o fator de magnitude.

Os valores dos componentes adotados e calculados são:

 $C_{10}$  =100 pF,  $C_{11}$  = 200 pF,  $C_{12}$  = 50 pF e R = 1320 Ω que correspondem aos valores dos componentes mostrados no circuito da figura 4.19.

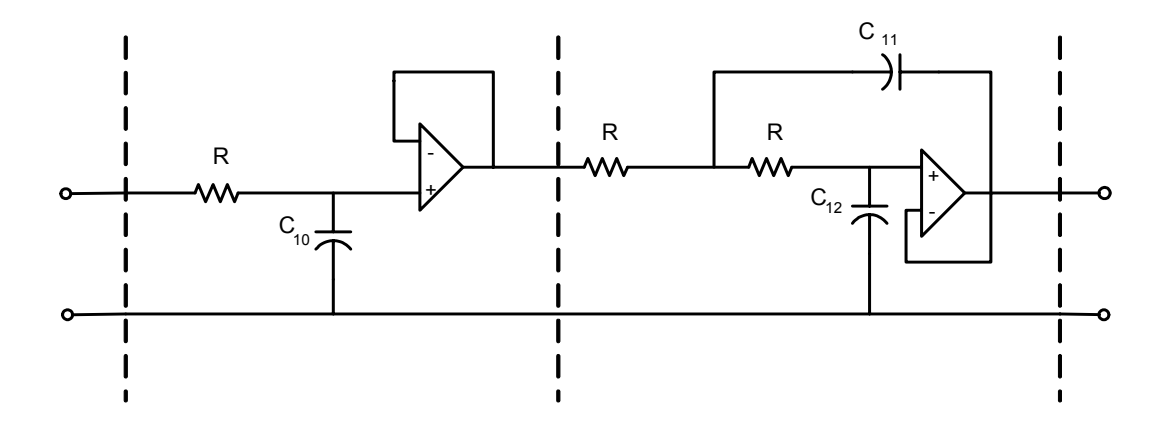

Figura 4.19 Filtro passa baixo de resposta Butterworth, circuito Sallen-Key de ganho unitário de terceira ordem.

No projeto do filtro passa alta (para completar o filtro banda passante) aplicamos a teoria da transformação RC → CR (Anexo A).

São especificações para o nosso projeto de filtro passa alto as seguintes:

 $\alpha_{\text{max}} = 0.5$  dB, a uma frequência f<sub>p</sub> de 60 kHz, e

 $\alpha_{\text{min}} = 20$  dB, a uma frequência f<sub>s</sub> de 150 kHz.

Aplicando estes valores na expressão (A.10) do anexo A, determinamos um filtro de 3 pólos (n=3).

Substituindo os valores de  $f_p$ ,  $\alpha_{max}$  e n na expressão (A.11) do anexo A, determinamos a frequência de corte do nosso filtro,  $f_0 = 85200$  Hz.

Aplicando a teoria de transformação  $RC \rightarrow CR$ , passamos de um filtro como mostrado na figura 4.18 para um filtro como mostrado na figura 4.20.

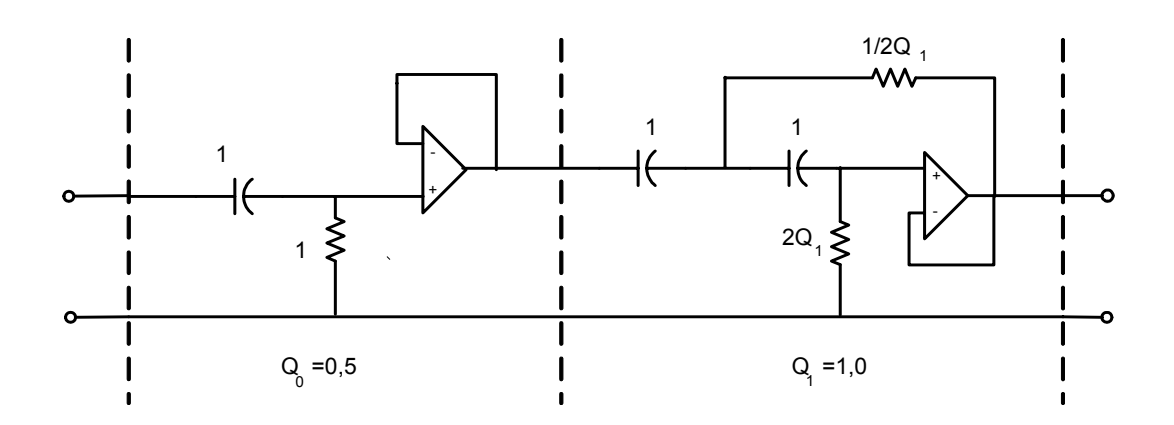

Figura 4.20 Filtro passa alto, transformação RC.

Para determinar os valores dos componentes do circuito do filtro aplicamos a expressão (4.15), e chegamos aos valores seguintes: C<sub>10</sub> = 1nF, R<sub>10</sub> = 1869 $\Omega$ , R<sub>11</sub> = 935Ω,  $R_{12} = 3738Ω$ , que correspondem aos valores dos componentes mostrados na figura 4.21.

São características importantes do projeto do filtro banda passante as seguintes:

- Uso de amplificador operacional LM 318 de alto "slew rate" (50 V/ $\mu$ s);
- $\bullet$  Ligação de capacitores de filtro  $(0,1 \mu)$  nas alimentações dos CI(s) para impedir a entrada de ruídos no circuito;
- O uso de capacitores de poliéster que são mais estáveis termicamente e permitem trabalhar a temperaturas maiores (as de usinagem) sem alterar seu comportamento durante a operação.

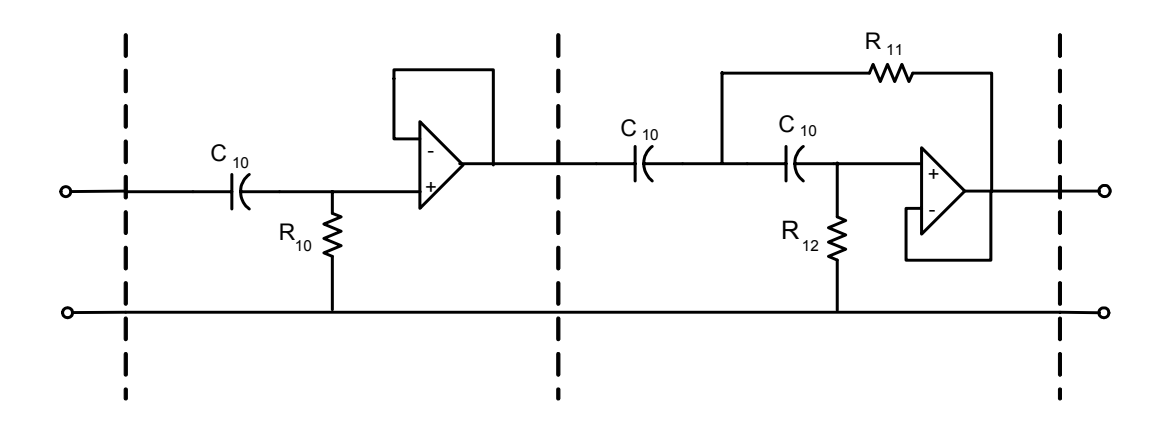

Figura 4.21 Filtro passa alto de resposta Butterworth, circuito Sallen-Key de ganho unitário de terceira ordem.

O filtro banda passante projetado e montado (filtros: passa alta + passa baixa) foi testado em laboratório com um sinal senoidal variando a freqüência desse para verificar o comportamento do filtro. Os dados são apresentados na tabela 4.1 e a curva da resposta em freqüência é mostrada na figura 4.22.

Pode-se observar que se cumprem as características das freqüências de corte e a planicidade da banda de freqüência do filtro necessárias na instrumentação no MDEA (eliminação dos ruídos, evitar o "aliasing" e não distorcer o sinal na passagem pelo AS).

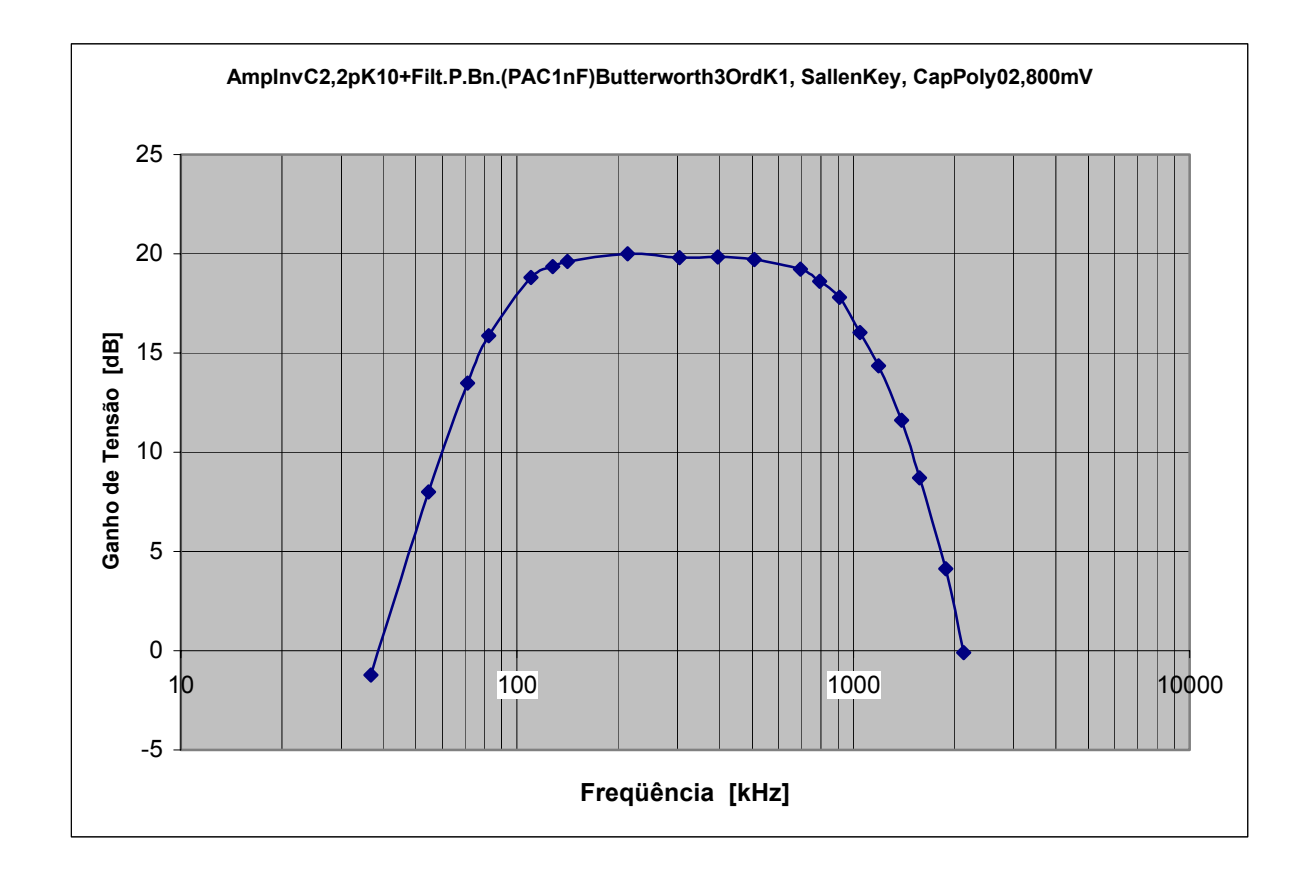

Figura 4.22 Curva da resposta em freqüência do filtro passa banda [CISNEROS, 2004]

| f [kHz] | Vi [mV] | Vo [mV] | K [Vo/Vi] | dB      |
|---------|---------|---------|-----------|---------|
| 36,9    | 736     | 640     | 0,87      | $-1,21$ |
| 54,6    | 732     | 1840    | 2,51      | 8       |
| 71,5    | 728     | 3440    | 4,73      | 13,49   |
| 82,4    | 720     | 4480    | 6,22      | 15,88   |
| 110     | 720     | 6280    | 8,72      | 18,81   |
| 127,7   | 736     | 6840    | 9,3       | 19,36   |
| 141,5   | 736     | 7040    | 9,57      | 19,61   |
| 213,3   | 720     | 7200    | 10        | 20      |
| 303,6   | 736     | 7200    | 9,78      | 19,81   |
| 395     | 720     | 7080    | 9,83      | 19,85   |
| 508     | 720     | 6960    | 9,67      | 19,71   |
| 695     | 736     | 6720    | 9,13      | 19,21   |
| 793     | 732     | 6240    | 8,53      | 18,61   |
| 908     | 720     | 5600    | 7,78      | 17,82   |
| 1046    | 720     | 4560    | 6,33      | 16,03   |
| 1190    | 712     | 3720    | 5,25      | 14,36   |
| 1393    | 704     | 2680    | 3,81      | 11,61   |
| 1572    | 704     | 1920    | 2,73      | 8,72    |
| 1880    | 696     | 1120    | 1,61      |         |
| 2133    | 688     | 680     | 0,99      |         |

Tabela 4.1 Dados do teste do filtro passa banda.

## **4.2.5 Modulo de Conversão A/D**

Este módulo faz a transformação do sinal analógico obtido no porta ferramentas para digital e o armazena em duas memórias, pois posteriormente esse sinal será enviado via rádio freqüência para um computador.

Os elementos que compõe esse módulo são:

- Conversor A/D: ADC1175-50 esse conversor pode trabalhar com uma velocidade de no máximo 50 MSPS.
- Duas memórias SRAM: BS62LV4001 cada uma dessas memórias tem a capacidade de 512Kx8 bit, o que nos da uma memória total de 1 Mbyte.
- Dois contadores CD4040B: esses contadores são de 12 bits cada um. Neste caso é utilizado somente 19 bits, que nos fornece uma contagem até 524.288 endereços.
- Porta inversora: SN74HC04 a porta inversora foi utilizada para selecionar a memória em que é escrito ou lido um dado.
- Microcontrolador: PIC18F252 o microcontrolador faz o controle de leitura e escrita nas memórias e fornece o clock para o circuito.

O modulo de conversão A/D é gerenciado pelo microcontrolador da seguinte maneira:

1. O microcontrolador fornece um sinal de nível lógico baixo (0) para o pino de PD do conversor A/D, fazendo com que o conversor inicie as discretizações do sinal por ele recebido. Fornece também um clock de 2 MHz para o conversor, fazendo com que a amostragem do sinal ocorra nessa freqüência.

- 2. O clock recebido pelo converso A/D é o mesmo que o microcontrolador fornece para as memórias e os contadores. Com isso a cada discretizaçao feita pelo conversor A/D o microcontrolador envia um sinal de nível lógico baixo para os pinos WE e CE das memórias, com isso elas ficam no modo escrita e armazenam o sinal discretizado pelo conversor A/D. O endereço onde os sinais são armazenados é imposto pelos contadores, pois eles estão conectados aos pinos de endereçamento das memórias.
- 3. Depois de preencher as duas memórias com os dados obtidos pelo conversor, os contadores enviam um sinal de nível lógico alto para o microcontrolador, que agora passará a gerenciar a leitura e transmissão desses sinais.
- 4. O microcontrolador envia um sinal de nível alto para o pino de PD do conversor A/D, que o deixa desabilitado e as suas saídas ficam com alta impedância. Envia também um sinal de RESET para os contadores, fazendo com que esses voltem a endereçar o inicio das memórias.
- 5. Para as memórias o microcontrolador envia um sinal de nível lógico alto para o pino WE e outro de nível lógico baixo para o pino CE. Dessa maneira as memórias ficam em modo de leitura.
- 6. O microcontrolador, da mesma maneira que na escrita, controla o clock do circuito, com isso ele lê os dados da memória que os contadores estão endereçando e os envia para o transmissor RF.

# **4.2.6 Modulo Transmissor de RF**

Este módulo faz a transmissão do sinal obtido no porta ferramentas e já convertido para digital, para o computador.

Os elementos que compões esse módulo são:

- Transmissor de RF: XBee esse rádio transmissor faz a transmissão de dados, sem fio com uma taxa de transmissão de 115.200 bps. O seu alcance é de até 30 m em locais fechados, a sua potenica de transmissão é de 1 mW (0 dB). A freqüência de trabalho do módulo é de 2,4 GHz.
- Microcontrolador: PIC18F252 o microcontrolador faz a transmissão do sinal para o radio transmissor de modo serial.
- Módulo de comunicação Serial: MAX232 esse módulo faz a comunicação entre o radio transmissor e o computador, pois o computador trabalha com uma tensão mais elevada que a do radio transmissor e isso causaria danos ao rádio transmissor.

A transmissão de dados é feita da seguinte maneira:

- 1. O microcontrolador envia para o rádio transmissor os dados, de modo serial.
- 2. O rádio transmissor, que esta trabalhando no modo "Transparente", ou seja, todo dado recebido pelo pino Din é transmitido via RF ao outro rádio transmissor e esse mesmo dado é retransmitido através do pino Dout para o MAX232 (dado do porta ferramentas para o computador).
- 3. É feita somente a transmissão de 1Mbyte de dados, pois são o que as memórias conseguem armazenar. Essa quantidade de informação é o equivalente a uma volta completa da ferramenta.

Os esquemas elétricos correspondentes à instrumentação são apresentados no anexo C.

# **V Projeto & construção**

Neste capítulo, apresentamos o sistema para o monitoramento do processo de fresamento de topo por EA proposto na pesquisa que inclui: máquina ferramenta, processo de usinagem, ferramenta, peça e o porta-ferramenta instrumentado. Tanto o sistema de monitoramento proposto como os parâmetros de corte (anexo F) têm relação com os utilizados nas pesquisas realizadas por DOS SANTOS, 1998 e DA CUNHA, 2000, neste centro de pesquisa.

# **5.1. Sistema de Monitoramento.**

### **5.1.1 Máquina Ferramenta**

A máquina ferramenta utilizada na pesquisa é uma fresadora CNC TRAUB SHWVF 11, a mesma que utilizou DA CUNHA, 2000. Ela é mostrada na figura 5.1.

#### **5.1.2 Fresamento de Ranhura**

O fresamento de ranhura corresponde ao mostrado na figura 5.2. Dependendo da relação largura e altura do canal esta operação pode ser realizada com uma fresa de disco (canal profundo) ou com uma fresa de topo. Na nossa pesquisa, a ferramenta testada é uma fresa de topo. A fresa utilizada é uma fresa de topo de haste cilíndrica, 2 cortes, corte sobre o centro, material HSS, correspondente à norma DIN 327 B mostrada na figura 5.3.

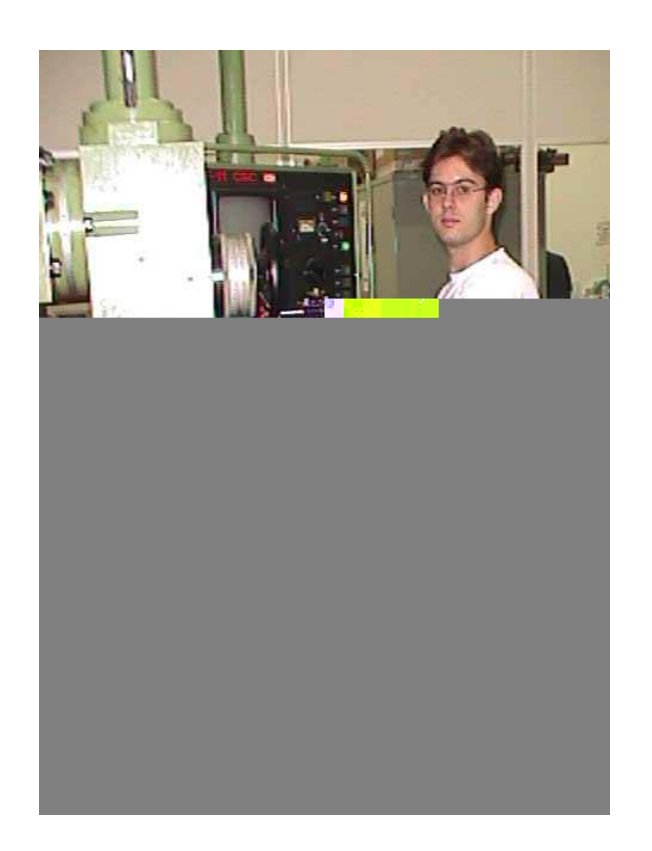

Figura 5.1 Máquina Fresadora CNC TRAUB SHWVF 11.

# **5.1.3 Fresa de Topo**

A fresa de topo não possui arestas cortantes em toda a sua extremidade, existindo uma área morta em seu centro para a remoção do material, ao se usar a face lateral da ferramenta e a periferia externa plana de sua ponta.

O número de dentes da fresa é definido considerando-se o material a ser usinado e o tipo de operação. Em nosso caso (e em concordância com as linhas de pesquisa anteriores), trabalhamos com uma fresa de topo de dois dentes (cortes) que corresponde a uma operação de desbaste num material da peça de aço 1020.

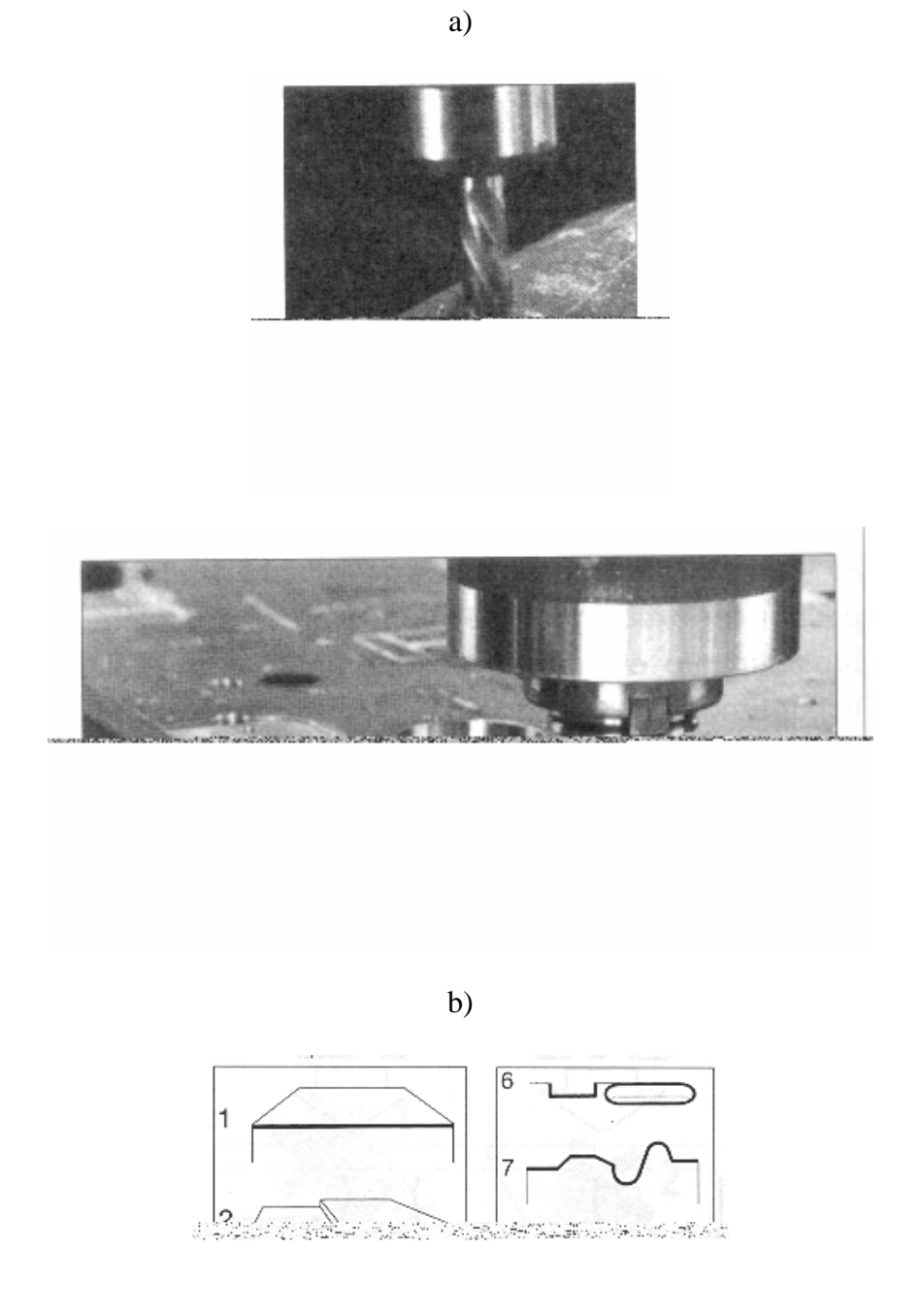

Figura 5.2 Operações de fresamento, a) fresamento de ranhura com fresa de topo,

b) ranhuras feitas com: fresa de topo (4) e fresa de disco (8).

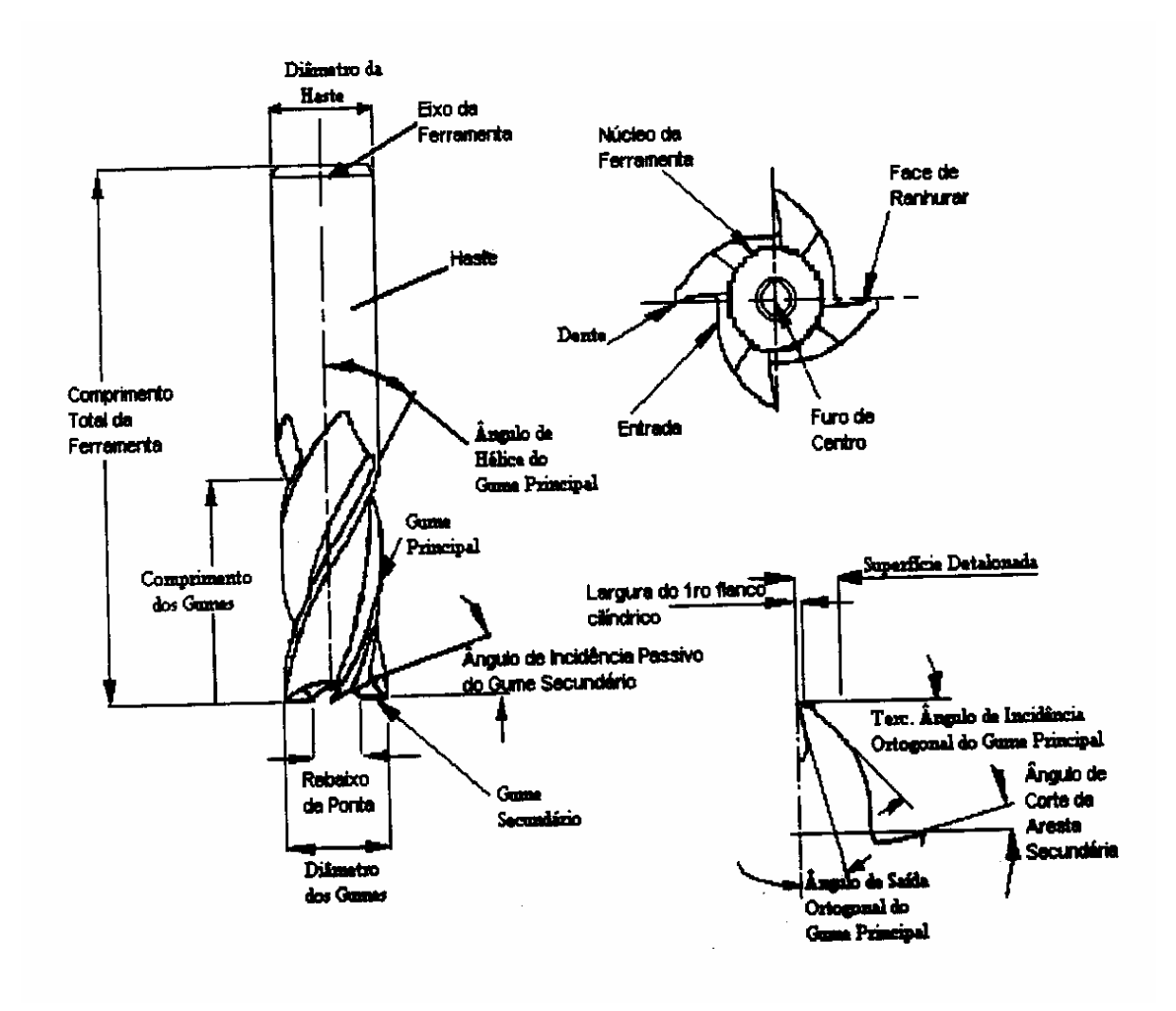

Figura 5.3 Fresa de Topo – Geometria.

As fresas de topo são fabricadas: de aço rápido, aço rápido com cobertura, e de metal duro. Para diâmetros grandes, as fresas são feitas de metal duro, com corpo de aço carbono. No caso de combinar diâmetros pequenos com altas velocidades, utiliza-se aço rápido com cobertura. No nosso caso, fresamento de ranhura, usinagem a baixas velocidades, utilizamos fresas de topo de diâmetros (φ 16 e 25 mm) e como material o aço rápido.

### **5.1.4 Peça**

Mantendo o formato da peça utilizada na pesquisa de DA CUNHA, 2000, esta é uma barra de aço ABNT 1020 de seção quadrada de dimensões 29x29x430 mm.

A largura permite o fresamento de ranhura com as fresas diâmetros 16 e 25 mm, respectivamente. O comprimento permite a montagem no extremo da peça do sensor de EA.

### **5.1.5 Porta-Ferramenta Instrumentado.**

O porta-ferramenta instrumentado da pesquisa respeita a geometria do portaferramenta padronizado DIN 2080 utilizado na máquina fresadora CNC TRAUB SHWVF 11 para montar a fresa de topo de haste cilíndrica especificada na norma DIN 327. As características geométricas do porta-ferramenta segundo norma DIN 2080 estão apresentadas no anexo D.

A figura 5.4 mostra duas vistas em corte do porta-ferramenta instrumentado. Nesta figura representamos o cone (1) que permite a fixação do porta-ferramenta no fuso da máquina e o furo cônico (2) que permite alojar a pinça que, por sua vez, prende a fresa no porta-ferramenta. Ambas características geométricas foram respeitadas da norma do porta-ferramenta.

Como já foi explicado na seção 4.2.2, o porta-ferramenta permite prender a bobina e o núcleo do secundário do transformador rotativo (3). A bobina secundária do transformador rotativo alimenta a fonte DC que por sua vez alimenta toda a eletrônica da instrumentação. Tanto a fonte DC como amplificadores, filtros,

conversor A/D e transmissor por rádio-freqüência vão montados no espaço indicado com o número 5. Esta eletrônica encontra-se protegida por um encapsulado metálico que permite uma blindagem eletromagnética dos circuitos ( 7) contra os ruídos, porem permite a transmissão do sinal RF para o receptor, segundo testes realizados no laboratório. As placas impressas que contém os circuitos são fixadas no encapsulamento por parafusos M3 (8) que permitem o aterramento dos mesmos no terra da máquina.

O porta-ferramenta instrumentado possui alojamento para montar três sensores (4). Esta característica permite aplicar o princípio do multi-sensoriamento defendido em várias pesquisas sobre monitoramento.

Por último, o porta-ferramenta projetado para esta pesquisa têm vários sistemas de vedação (6), desde anéis O'ring até labirintos de vedação que permitem proteger a parte elétrica da instrumentação do ingresso de fluído refrigerante, presença de cavacos e qualquer outro tipo de corpos estranhos.

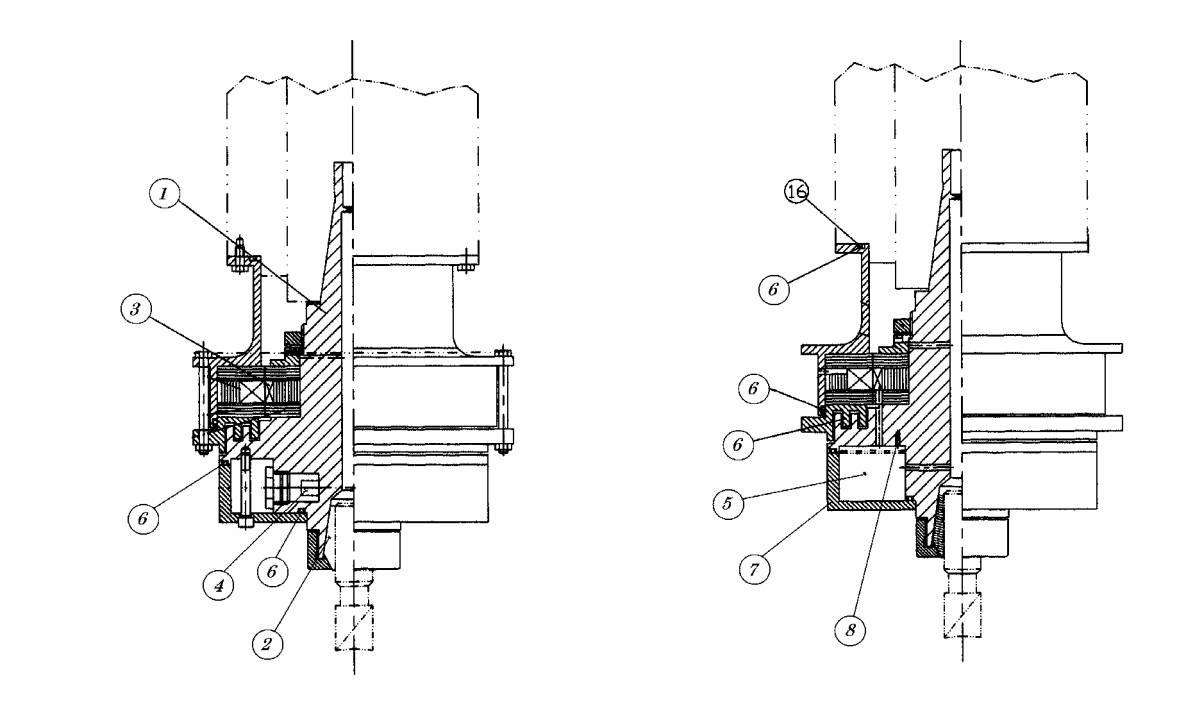

Figura 5.4 Características do Porta-ferramenta Instrumentado.

Como foi mencionado anteriormente, o projeto de porta-ferramenta apresentado cumpre com as características de localizar o sensor o mais perto da fonte de energia EA; o percurso realizado pelas ondas elásticas é o mesmo ainda quando mudando-se o tipo de operação de usinagem ou ferramenta. Ademais, permite a troca de ferramenta sem influenciar a instrumentação. Finalmente, as modificações realizadas no porta-ferramenta não modificaram a rigidez deste e, como conseqüência, o próprio processo de usinagem.

A figura 5.5 apresenta o porta-ferramenta instrumentado montado na máquina fresadora.

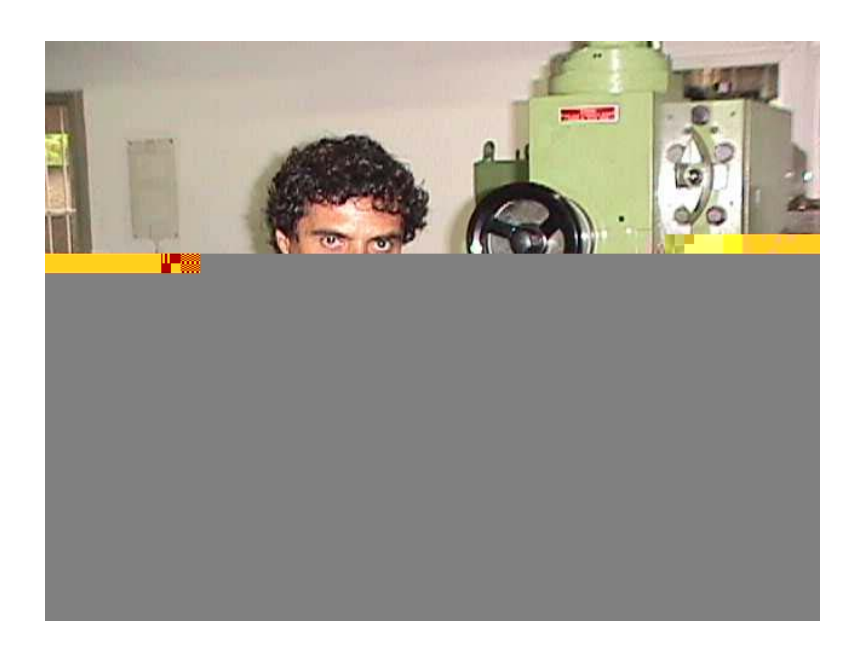

Figura 5.5 Porta-ferramenta montada na máquina fresadora.

No anexo E apresentamos os desenhos mecânicos do porta-ferramenta instrumentado.

BARTHELMÄ et al., 2002 no seu artigo sobre Ferramentas com Sensores e atuadores integrados ("ferramentas inteligentes") propõe características do portaferramenta totalmente satisfeitas pela presente proposta.

Nas figuras 5.6, 5.7 e 5.8 são apresentadas algumas fotos que mostram as características construtivas do porta-ferramenta instrumentado.

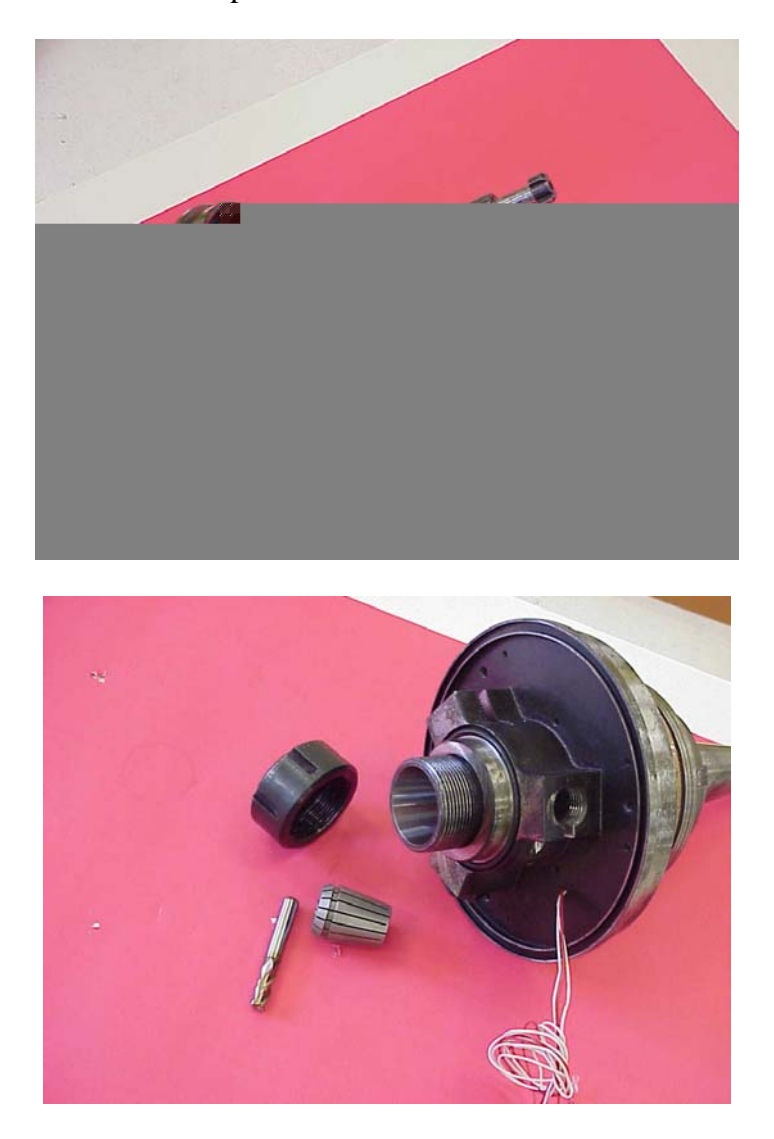

Figura 5.6 Porta-ferramenta instrumentado: cone de fixação e furo cônico para pinça

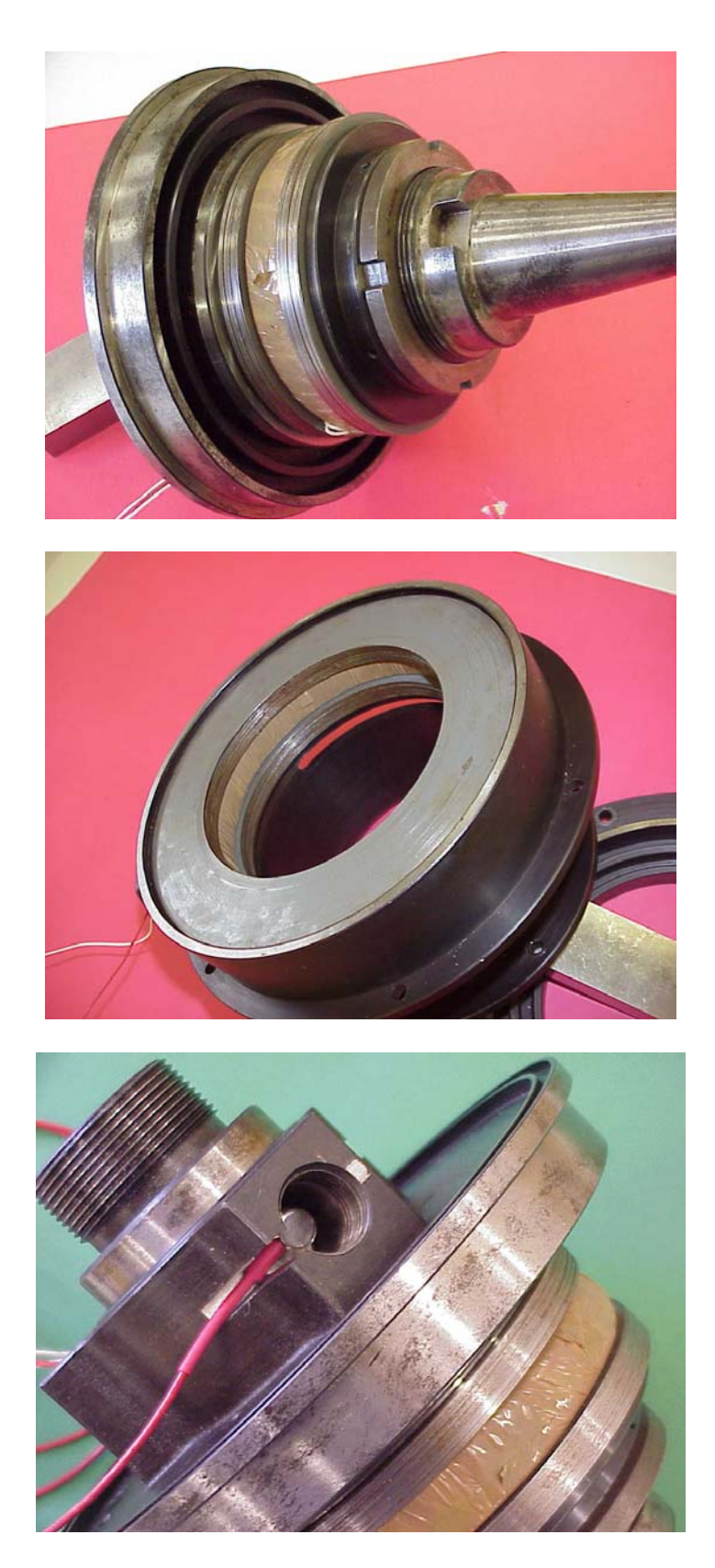

Figura 5.7 Porta-ferramenta instrumentado: secundário do TR e alojamento sensor
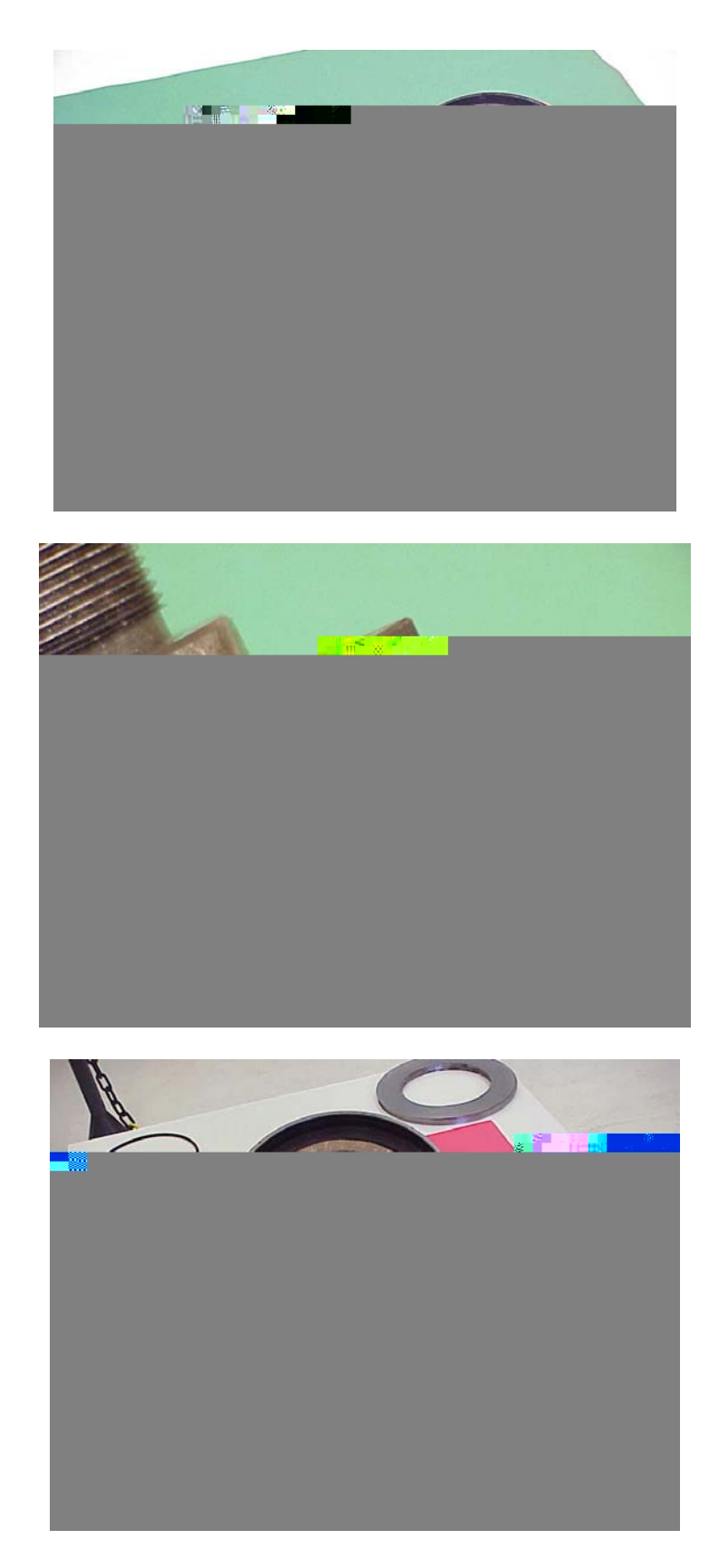

Figura 5.8 Porta-ferramenta instrumentado: blindagem, sensor e vedação

### **5.1.6 Instrumentação.**

A instrumentação montada no porta-ferramenta é composta dos seguintes módulos: sensor, fonte, condicionador de sinal, conversor A/D e transmissor por rádiofreqüência (RF).

A instrumentação montada na peça tem os mesmos módulos, exceto o transmissor RF. A figura 5.9 apresenta os módulos da instrumentação no porta-ferramenta.

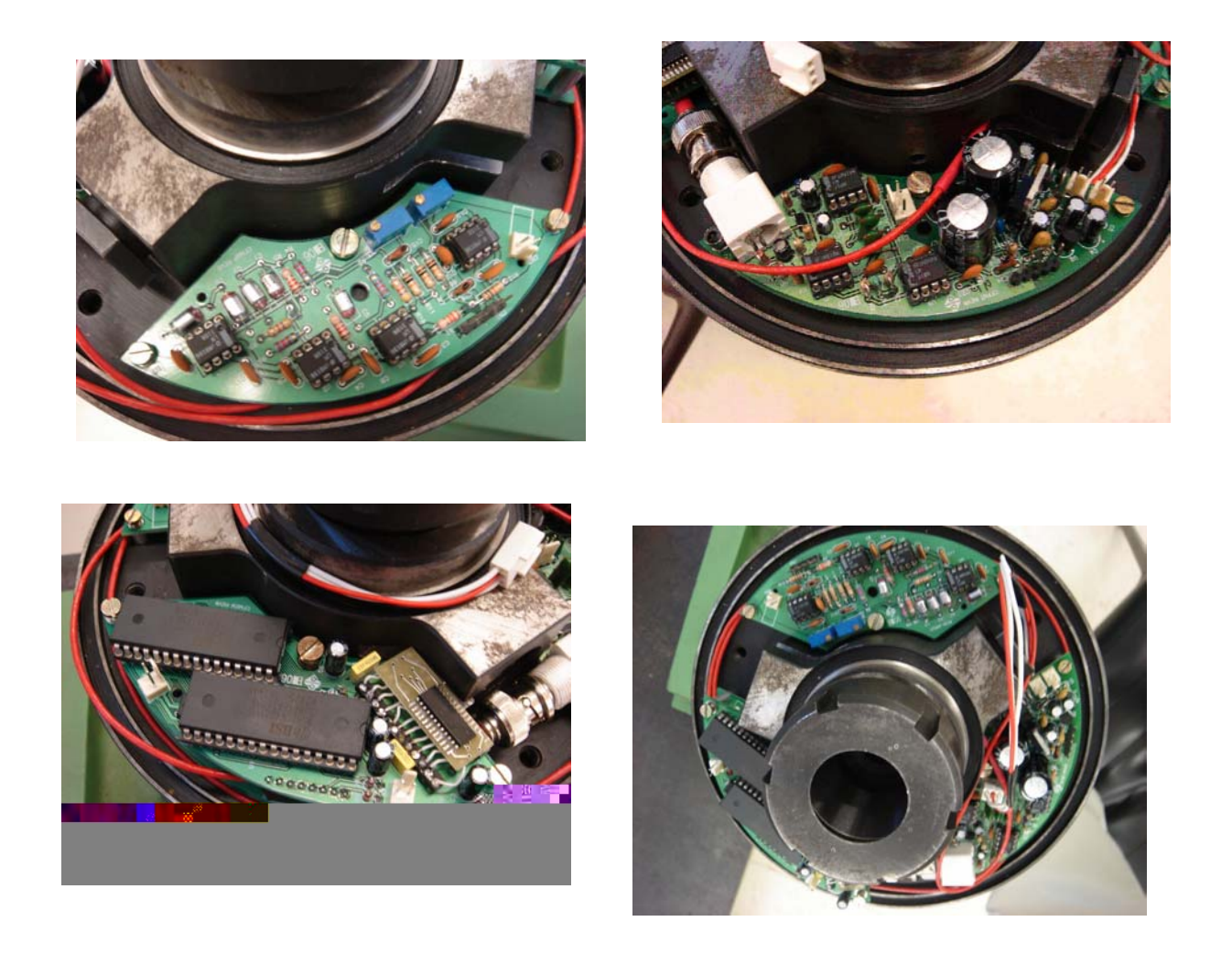

Figura 5.9 Instrumentação montada no porta-ferramenta.

### **VI Conclusões, Contribuições e Propostas para Trabalhos Futuros**

No monitoramento do processo de fresamento de topo por emissão acústica é importante conservar a informação contida nas ondas elásticas da peça e/ou da ferramenta, produzidas pelo processo de usinagem. Estas informações serão processadas e permitirão determinar, por exemplo, o estado da ferramenta.

#### **6.1 Conclusões**

Em relação à instrumentação, que é o escopo desta pesquisa, existem ações a realizar sobre (1) a localização do sensor e (2) sobre o tratamento do sinal.

São conclusões relacionadas à localização do sensor:

- O sensor deve estar localizado o mais perto da fonte de EA, ou seja, da usinagem (usinagem=corte do metal).
- As ondas, antes de incidir sobre o sensor, devem realizar sempre o mesmo percurso.
- A montagem do sensor deve permitir a realização de diferentes processos e a montagem de ferramentas de diferentes tamanhos.
- O sensor e a instrumentação devem estar protegidos contra o contato com o fluido refrigerante, cavacos ou outros corpos estranhos.
- A montagem do sensor não deve influenciar na rigidez do porta-ferramenta e na operação de usinagem.

São conclusões relacionadas ao tratamento do sinal:

- Utilização de um sensor de resposta plana. Assim, o sensor que atua como um filtro não modifica o formato do sinal.
- Por ser o sensor de EA (cerâmico pzt) do tipo passivo, a energia elétrica por ele produzida é fraca, de fácil influência na presença de ruídos. Nesse sentido, logo após sua montagem, deve ser acoplado um pré-amplificador para fortalecê-lo com relação aos ruídos.
- Passo seguinte, o sinal deve ser filtrado, com um filtro passa alto, que elimine os ruídos mecânicos. Com uma freqüência de corte de 100 kHz, garantimos a eliminação deste tipo de ruídos. O filtro deve ser de ganho unitário. Se houver alguma amplificação nesta etapa do condicionamento haveria conseqüente amplificação do ruído contido no sinal.
- A alimentação da eletrônica não deve introduzir ruídos. Como estamos frente a uma eletrônica montada na parte girante da máquina, a alimentação da parte fixa para a parte girante por escovas introduziria ruídos. Uma alimentação por transformador rotativo, sem contato mecânico entre as bobinas primária e secundária, elimina este tipo de ruídos.
- O tempo de resposta dos componentes eletrônicos deve tomar em consideração a freqüência máxima do sinal (1MHz).
- O sinal deve passar por um filtro passa baixo com freqüência de corte de 1 MHz. Limita nossa freqüência de interesse e evita o fenômeno de "aliasing" no processamento digital do sinal.
- Cuidados devem ser tomados com relação ao aterramento dos circuitos com relação à terra da máquina e encapsulado metálico para evitar a influência de ruídos eletromagnéticos.
- A eletrônica deve estar protegida por um encapsulado metálico que permite uma blindagem eletromagnética dos circuitos, porém permite a transmissão do sinal RF para o receptor.
- No conversor A/D considerar freqüência de amostragem superior a duas vezes a freqüência máxima do sinal, para evitar a deformação do sinal em seu processamento.
- Para o monitoramento de processos de usinagem de precisão e de alta velocidade é importante manipular a informação contida no sinal bruto (com freqüência máxima de 1 MHz). O condicionamento que calcula o valor eficaz do sinal (energia média contida no sinal) perde a informação "fina" contida no sinal bruto. Para este nível de freqüência, a transmissão do sinal deve ser por rádio-freqüência.

#### **6.2 Contribuições**

- A elaboração do projeto e construção de uma instrumentação dedicada que não modifica o sinal de EA cuja fonte é a usinagem de uma peça.
- A elaboração do projeto, construção e montagem da instrumentação na peça e outra para o porta-ferramenta.
- A revelação das características de projeto de condicionadores de sinal comerciais, proporcionando a futuros pesquisadores uma referência de projeto. Da mesma forma, permitindo que interessados em monitoramento possam especificar as características convenientes para aplicações específicas.
- Agrega elementos necessários ao desenvolvimento de ferramentas inteligentes (que incorporam processadores e atuadores), tendo como primeiro passo a aquisição do sinal

### **6.3 Trabalhos Futuros**

- Incorporar à instrumentação um processador digital do sinal (DSP) para processar a informação no próprio porta-ferramenta.
- Desenvolver um transformador rotativo mais compacto, com o uso de ferrite como material do núcleo do transformador.
- Realizar processamento do sinal com o sinal aquisitado da presente instrumentação. Realizar aquisições simultâneas da peça e da ferramenta para logo comparar os resultados.
- O porta-ferramenta permite a montagem de até 3 sensores podendo realizar uma aquisição simultânea de vários sinais, conseguindo assim um processamento mais robusto.

**ANEXO A** 

# **FILTRO BANDA PASSANTE FUNDAMENTOS TEÓRICOS**

#### **Filtro Passa Banda - Fundamentos Teóricos [VAN VALKENBURG, 1982]**

A resposta em freqüência de um filtro passa baixa é representado na figura A.1. Nele podemos reconhecer a banda de freqüência e a freqüência de corte do filtro. Em linha tracejada está representado o filtro ideal e em linha contínua o filtro real onde a aproximação do real ao ideal vai depender do número de pólos do filtro.

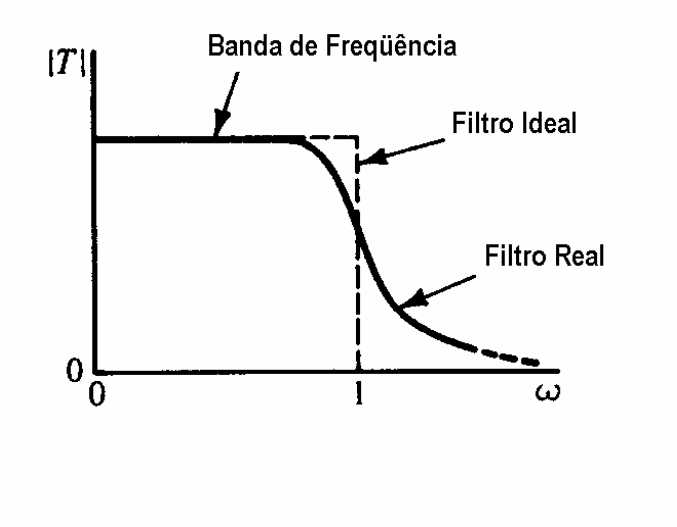

Figura A.1 Filtro passa baixo.

O projeto do filtro inclui a montagem de vários circuitos em cascata, cada um com sua função de transferência T<sub>i</sub>, como mostrado na figura A.2 e onde a relação entre a tensão de entrada e saída é calculada pela expressão seguinte:

$$
V_2 = T_1 T_2 T_3 V_1 \dots \dots \dots (A.1)
$$

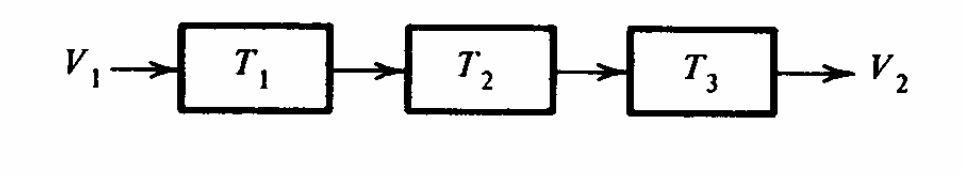

Figura A.2 Projeto de filtro.

O produto das funções de transferência, Ti , vai nos dar a função de transferência total, T, do nosso filtro.

$$
T = T_1.T_2.T_3 \dots (A.2)
$$

O produto das funções de transferência é mostrado na figura A.3.

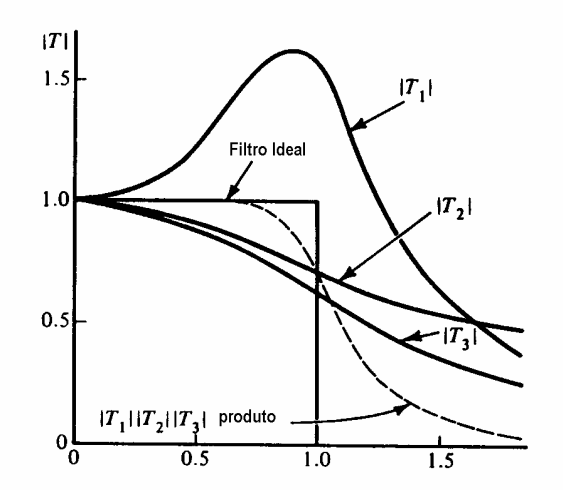

Figura A.3 Representação de filtro passa baixo de três estágios [VAN VALKENBURG, 1982].

Seja o módulo da resposta em frequência da função de transferência representado pela expressão seguinte:

$$
|T_n(J)|
$$
  $\frac{A}{B - B - B_4} \longrightarrow \frac{A}{B_{2n} - 2n}$ 

São propriedades da resposta Butterworth as seguintes:

- $1^{\circ}$   $|T_n(j0)| = 1$  para todo n;
- $2^{\circ}$   $T_n(j1) = \frac{1}{\sqrt{2}} \approx 0.707$  $T_n(j1) = \frac{1}{\sqrt{2}} \approx 0.707$  para todo valor de n;
- 3° Para valores grandes de n,  $|T_n(j\omega)|$  mostra um valor tendendo a zero;
- 4° Uma máxima planicidade na banda de freqüência.

$$
\frac{d^k|T_n(j\omega)|}{d\omega^k}\big|_{\omega=0}=0......,k=1,2,......,2n-1
$$

Seja  $|T(j\omega)|^2 = T(j\omega)T(-j\omega) = T(s)T(-s)|_{s=j\omega}$ , considerando a expressão (A.5) como o valor do módulo da função de transferência da resposta Butterworth e substituindo nesta última expressão o valor de ω por  $(\omega = s'_{j})$ , temos a seguinte expressão para a função de transferência:

$$
T_n(s)T_n(-s) = \frac{1}{1 + (-1)^n s^{2n}} \dots (A.6)
$$

Os pólos da função de transferência são as raízes da equação

$$
B_n(s)B_n(-s) = 1 + (-1)^n s^{2n} = 0 \dots (A.7)
$$

onde Bn é conhecido como o polinômio de Butterworth e calcula-se pela expressão seguinte:

$$
B_n = \text{ or } \prod(s^2 + 2\cos\varphi_k \cdot s + 1) \dots (A.8)
$$
  

$$
s + 1
$$

onde ϕk é o ângulo com relação a horizontal onde está localizado o pólo.

 $\overline{1}$ 

Os polinômios de Butterworth e as funções de transferências correspondentes para os seguintes valores dos pólos (n) igual a 1, 2 e 3 são apresentados na tabela A.1.

| n              | $B_n$                       | $T_{n}$                               |
|----------------|-----------------------------|---------------------------------------|
|                | $B_1 = s + 1$               | $T_1 \frac{1}{s+1}$                   |
| $\overline{2}$ | $B_2 = s^2 + \sqrt{2}s + 1$ | $T_2 = \frac{1}{s^2 + \sqrt{2}s + 1}$ |
| 3              | $B_3 = (s+1)(s^2 + s + 1)$  | $T_3 = \frac{1}{(s+1)(s^2+s+1)}$      |

Tabela A.1 Polinômio Butterworth e Função de Transferência.

A localização dos pólos é mostrada nas figuras A.4 e A.5.

O valor de Q é função da localização dos pólos é se calcula pela expressão seguinte:

$$
Q = \frac{1}{2\cos\varphi}
$$
........(A.9)

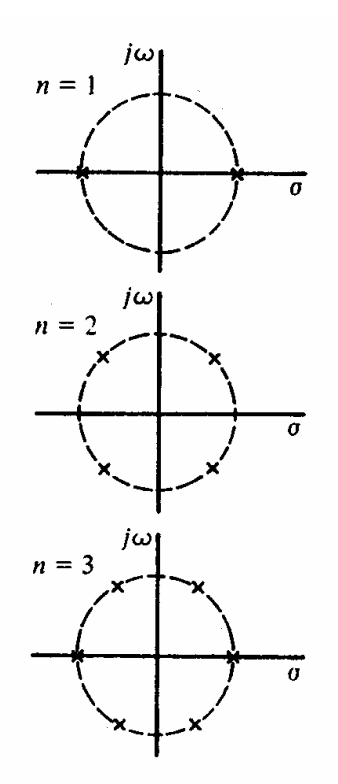

Figura A.4 Localização dos pólos para n=1,2 e 3.

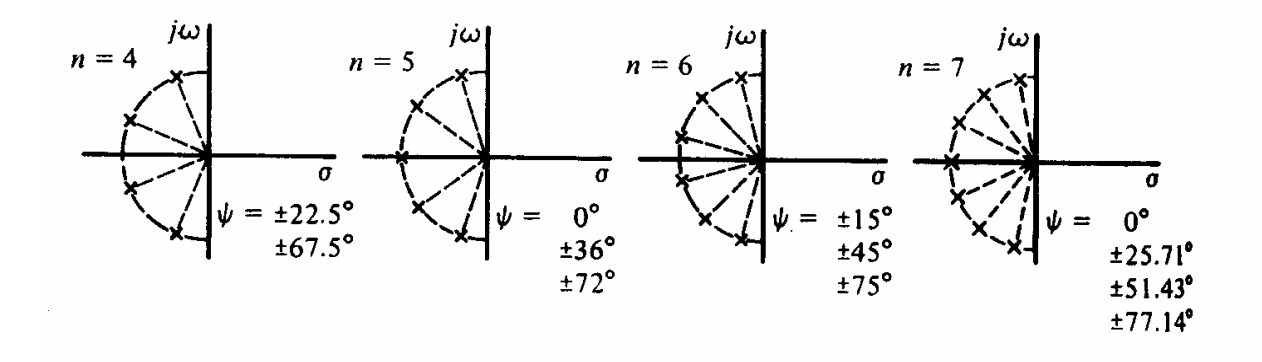

Figura A.5 Localização dos pólos para n=4,5,6 e 7.

Valores de Q para os pólos Butterworth são apresentados na tabela A.2.

| n par          |      |      |      |      |      |      | n ímpar |      |      |      |      |      |      |      |
|----------------|------|------|------|------|------|------|---------|------|------|------|------|------|------|------|
| $\overline{z}$ |      | 6    | 8    | 10   | 12   | 14   | 16      |      |      |      | 9    | 11   | 13   | 15   |
| 0.71           | 0.54 | 0.52 | 0.51 | 0.51 | 0.50 | 0.50 | 0.50    | 1.00 | 0.62 | 0.55 | 0.53 | 0.52 | 0.51 | 0.51 |
|                | 1.31 | 0.71 | 0.60 | 0.56 | 0.54 | 0.53 | 0.52    |      | 1.62 | 0.80 | 0.65 | 0.59 | 0.56 | 0.55 |
|                |      | 1.93 | 0.90 | 0.71 | 0.63 | 0.59 | 0.57    |      |      | 2.24 | 1.00 | 0.76 | 0.67 | 0.62 |
|                |      |      | 2.56 | 1.10 | 0.82 | 0.71 | 0.65    |      |      |      | 2.88 | 1.20 | 0.88 | 0.75 |
|                |      |      |      | 3.20 | 1.31 | 0.94 | 0.79    |      |      |      |      | 3.51 | 1.41 | 1.00 |
|                |      |      |      |      | 3.83 | 1.51 | 1.06    |      |      |      |      |      | 4.15 | 1.62 |
|                |      |      |      |      |      | 4.47 | 1.72    |      |      |      |      |      |      | 4.78 |
|                |      |      |      |      |      |      | 5.10    |      |      |      |      |      |      |      |

Tabela A.2 Valores de dos pólos Butterworth .

Para n impar existe um pólo real para o qual Q = 0.5

Para especificar um filtro passa baixo de resposta Butterworth devemos escolher a máxima atenuação na região da banda da frequência  $(\alpha_{\text{max}})$  e a mínima atenuação  $(\alpha_{\text{min}})$  após freqüência de corte que satisfazem os requerimentos do projeto, como mostrado na figura A.6. Estes valores de atenuação estão relacionados às frequências  $\omega_p$  e  $\omega_s$  respectivamente.

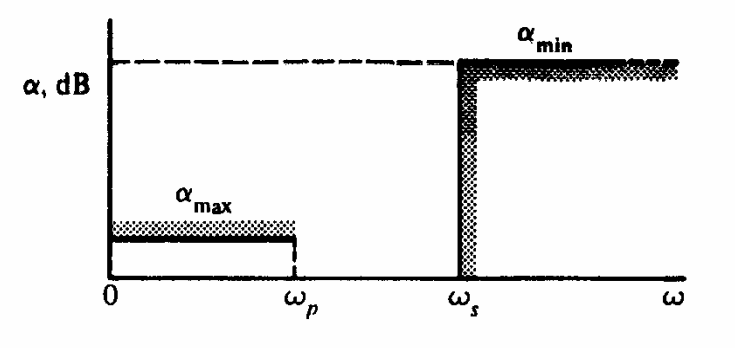

Figura A.6 Especificação de um filtro passa baixo, resposta Butterworth.

É de interesse determinar o número de pólos (n) do filtro que permita atingir as especificações do projeto. O valor de n é calculado pela expressão seguinte:

$$
n = \frac{\log[(10^{\alpha_{\min}/10} - 1)/(10^{\alpha_{\max}/10} - 1)]}{2\log(\omega_s / \omega_p)} \dots (A.10)
$$

Passo seguinte será determinar onde ficou nossa frequência de corte  $(\omega_0)$ , a qual é determinada pela expressão:

$$
\omega_0 = \frac{\omega_p}{\left[10^{\alpha_{\max}/10} - 1\right]^{\frac{1}{2n}} \cdots \cdots (A.11)}
$$

O projeto do filtro apresenta uma configuração como mostrado na figura A.7 para um número de pólos igual a cinco.

$$
\leftarrow \begin{bmatrix} \omega_0 \\ Q = 0.5 \end{bmatrix} \rightarrow \begin{bmatrix} \omega_0 \\ Q = 0.618 \end{bmatrix} \rightarrow \begin{bmatrix} \omega_0 \\ Q = 1.618 \end{bmatrix}
$$

Figura A.7 Seções do filtro passa baixo, resposta Butterworth de 5ta. Ordem.

No projeto da pesquisa foi escolhido o circuito Sallen-Key [apud. VAN VALKENBURG, 1982]. Este circuito prevê a condição de ter uma relação  $\frac{V_2}{V_a}$ constante e relacionada com o valor das resistências  $R_B$  e  $R_A$  do circuito não inversor de amplificador operacional da figura A.8.

$$
\frac{V_2}{V_a} = 1 + \frac{R_B}{R_A} = K \dots (A.12)
$$

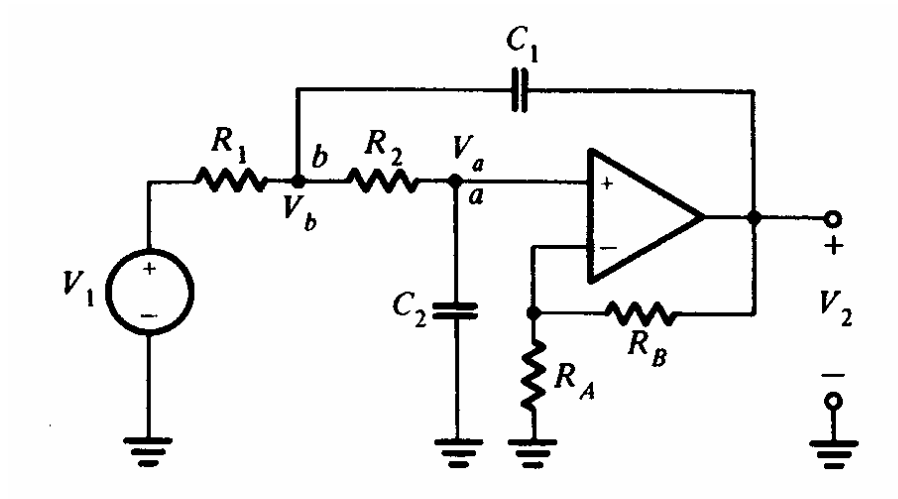

Figura A.8 Circuito de filtro passa baixo não inversor Sallen-Key [VAN

VALKENBURG, 1982].

A função de transferência do circuito é a seguinte:

.

$$
T_{(s)} = \frac{V_2}{V_1} = \frac{K.1/R_1R_2C_1C_2}{s^2 + \left(\frac{1}{R_1C_1} + \frac{1}{R_2C_1} + \frac{1}{R_2C_2} - \frac{K}{R_2C_2}\right)s + \frac{1}{R_1R_2C_1C_2}
$$
...(A.13)

Escolhemos, para o nosso caso, o projeto de circuito Sallen-Key de ganho unitário (K=1) mostrado na figura A.9. Fazemos  $R_1=R_2=1$ ,  $\omega_0 = 1$  (frequência normalizada), assumimos duas condições, *<sup>C</sup> <sup>Q</sup>*  $\frac{2}{C} = \frac{1}{Q}$  e  $C_1C_2 = 1$ .....(A.14),

encontrando os seguintes valores para  $C_1$  e  $C_2$  em função de Q:

$$
C_1 = 2Q
$$
 e  $C_2 = \frac{1}{2Q}$ ........(A.15)

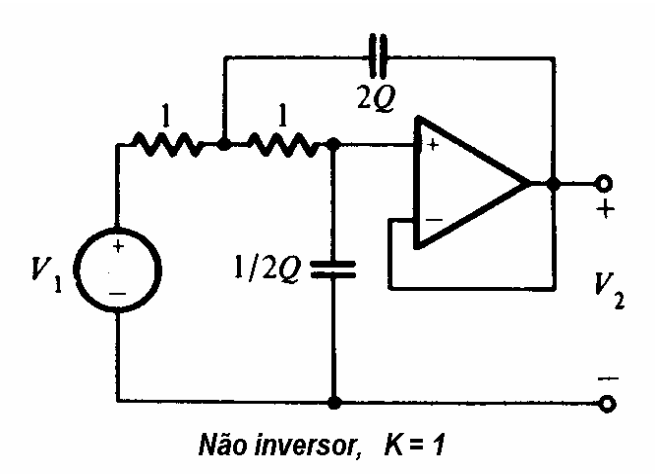

Figura A.9 Circuito Sallen-Key para filtro passa baixo de ganho unitário [VAN VALKENBURG, 1982].

No caso do filtro passa alto, aplica-se a transformação RC → CR que nos permite projetar um filtro passa baixo, com a teoria exposta, e logo transformá-lo em um filtro passa alto com as mesmas especificações do projeto (atenuações requeridas e freqüência de corte).

Consiste em passar os valores de R<sub>i</sub> no projeto do filtro passa baixo, para  $i - \overline{R}$  $C_i = \frac{1}{R_i}$ no projeto do filtro passa alto, e os valores de Cj no projeto do filtro passa baixo, para  $j - c$ <sub>*J*</sub>  $R_i = \frac{1}{2}$  projeto do filtro passa alto.

Esta transformação é apresentada na figura A.10.

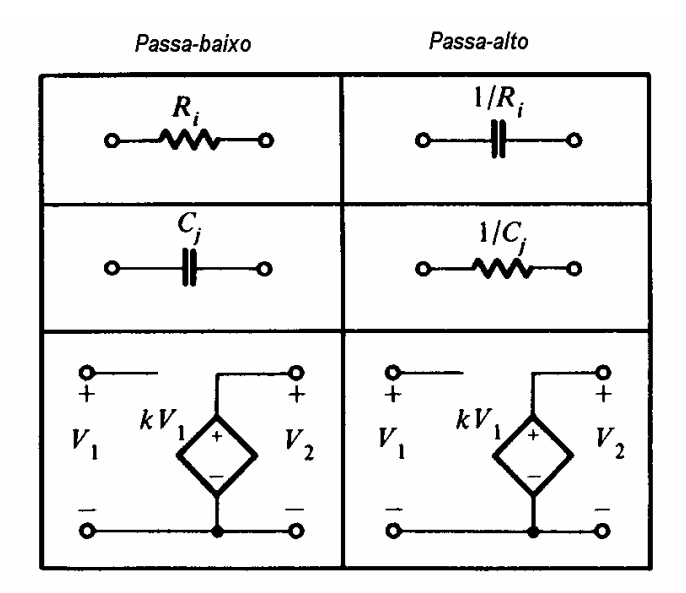

Figura A.10 Transformação RC → CR para projetos de filtros passa alto.

A função de transferência,  $T_{(s)}$  do filtro passa baixo, é da forma seguinte:

$$
T_{(s)} = \frac{1/C_1C_2}{s^2 + \left(\frac{2}{C_1}\right)s + \frac{1}{C_1C_2}} \dots (A.16)
$$

Sendo os valores de  $R_1$ ,  $R_2$ ,  $C_1$  e  $C_2$  os seguintes:

$$
C_1 = 2Q e C_2 = \frac{1}{2Q}
$$
.....(A.17)  
 $R_1 = \frac{1}{2Q} e R_2 2Q$ .....(A.18)

e substituindo s por 1/s, a função de transferência do filtro passa alto fica da forma seguinte:

$$
T_{(s)} = \frac{s^2}{s^2 + \left(\frac{2}{R_2}\right)s + \frac{1}{R_1R_2}}
$$
........(A.19)

O gráfico da resposta em freqüência do filtro passa alto projetado é da forma apresentada na figura A.11.

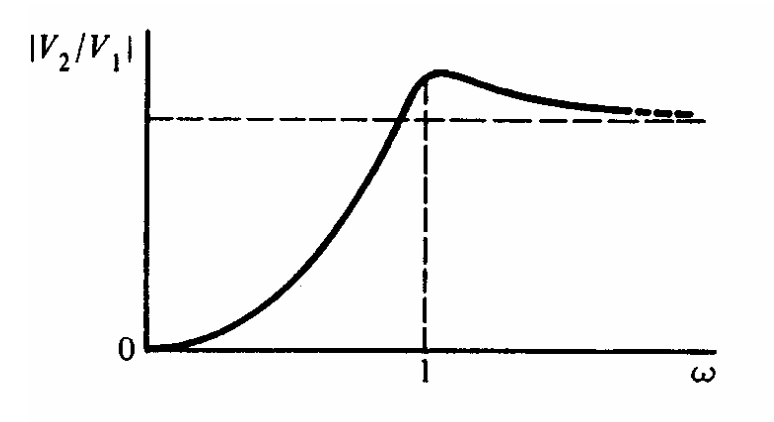

Figura A.11 Resposta em freqüência de filtro passa alto.

# **ANEXO B**

### **DESENHO**

### **TRANSFORMADOR ROTATIVO**

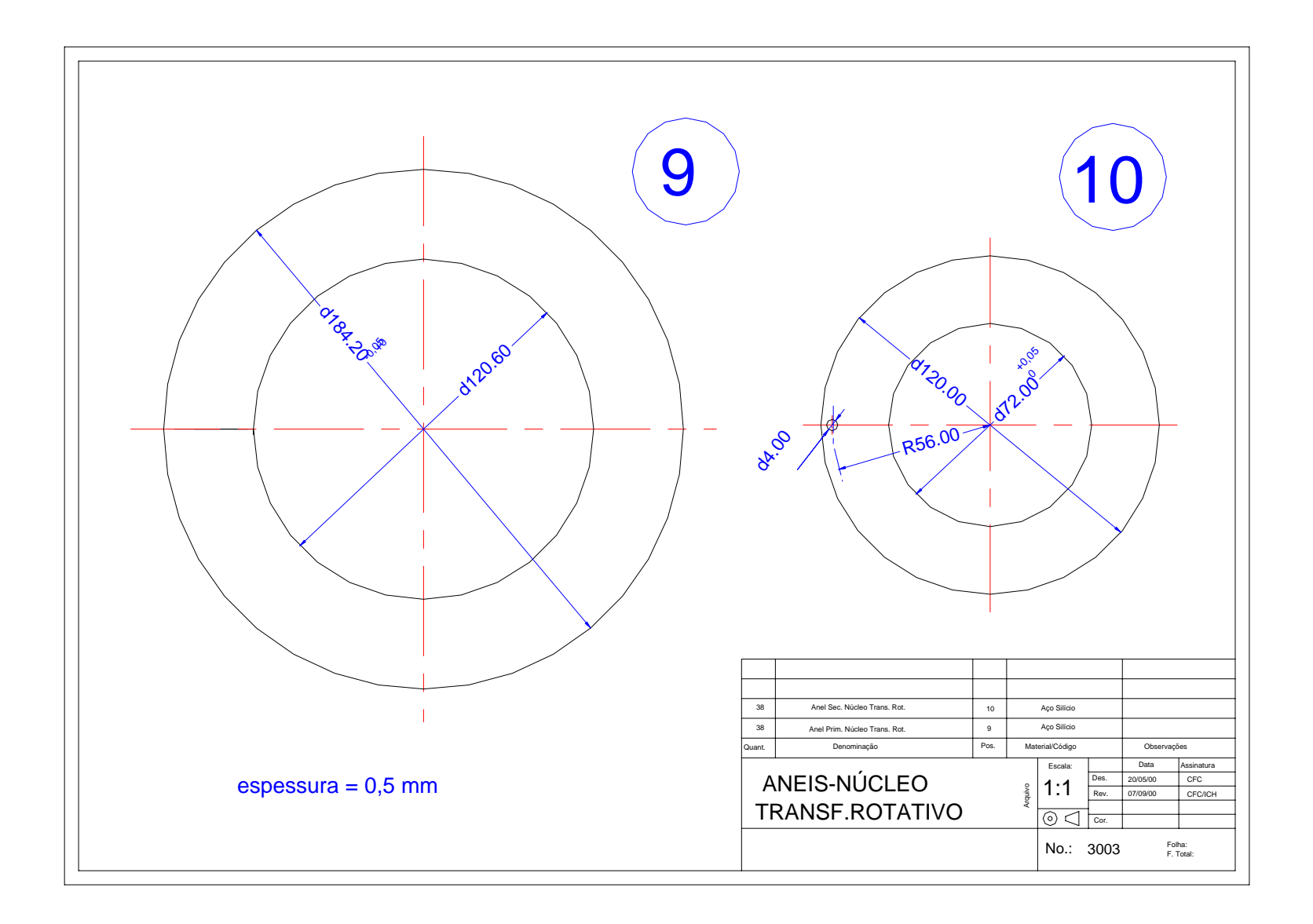

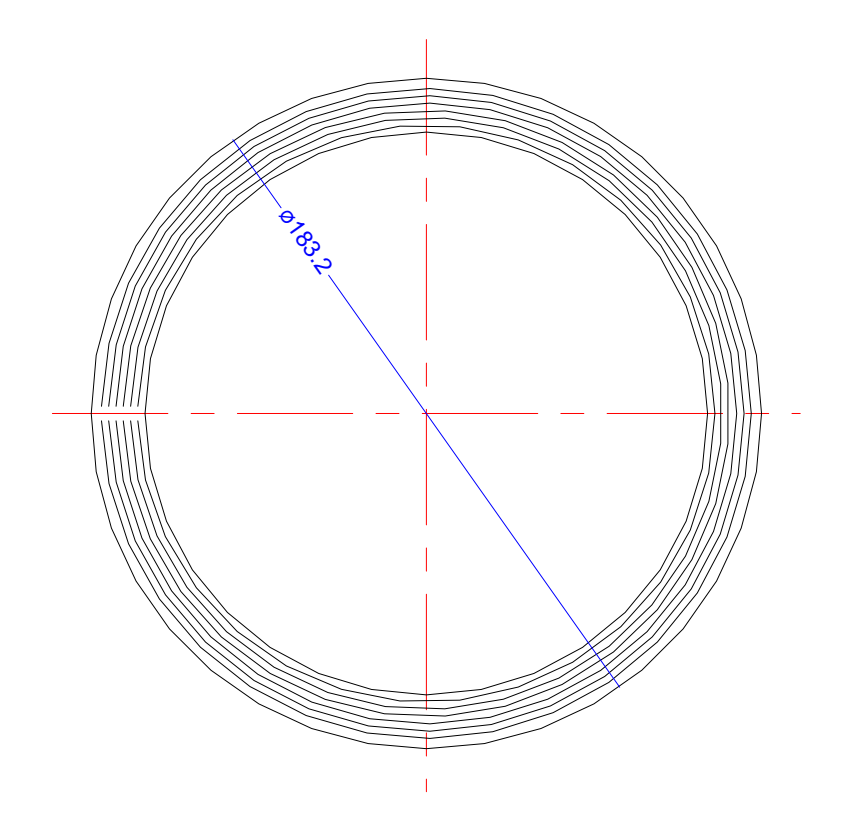

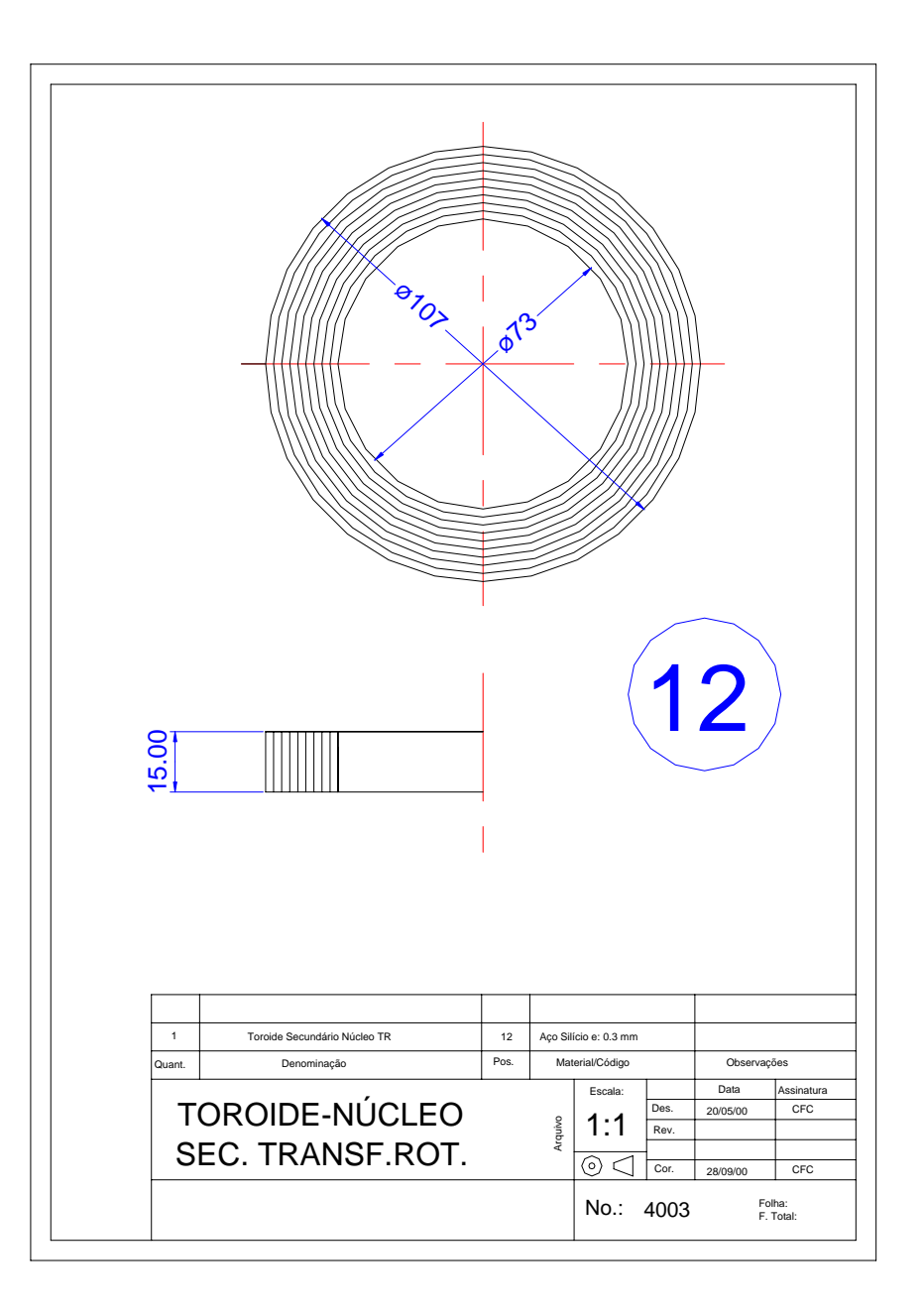

# **ANEXO C**

# **ESQUEMAS ELÉTRICOS** DA INSTRUMENTAÇÃO

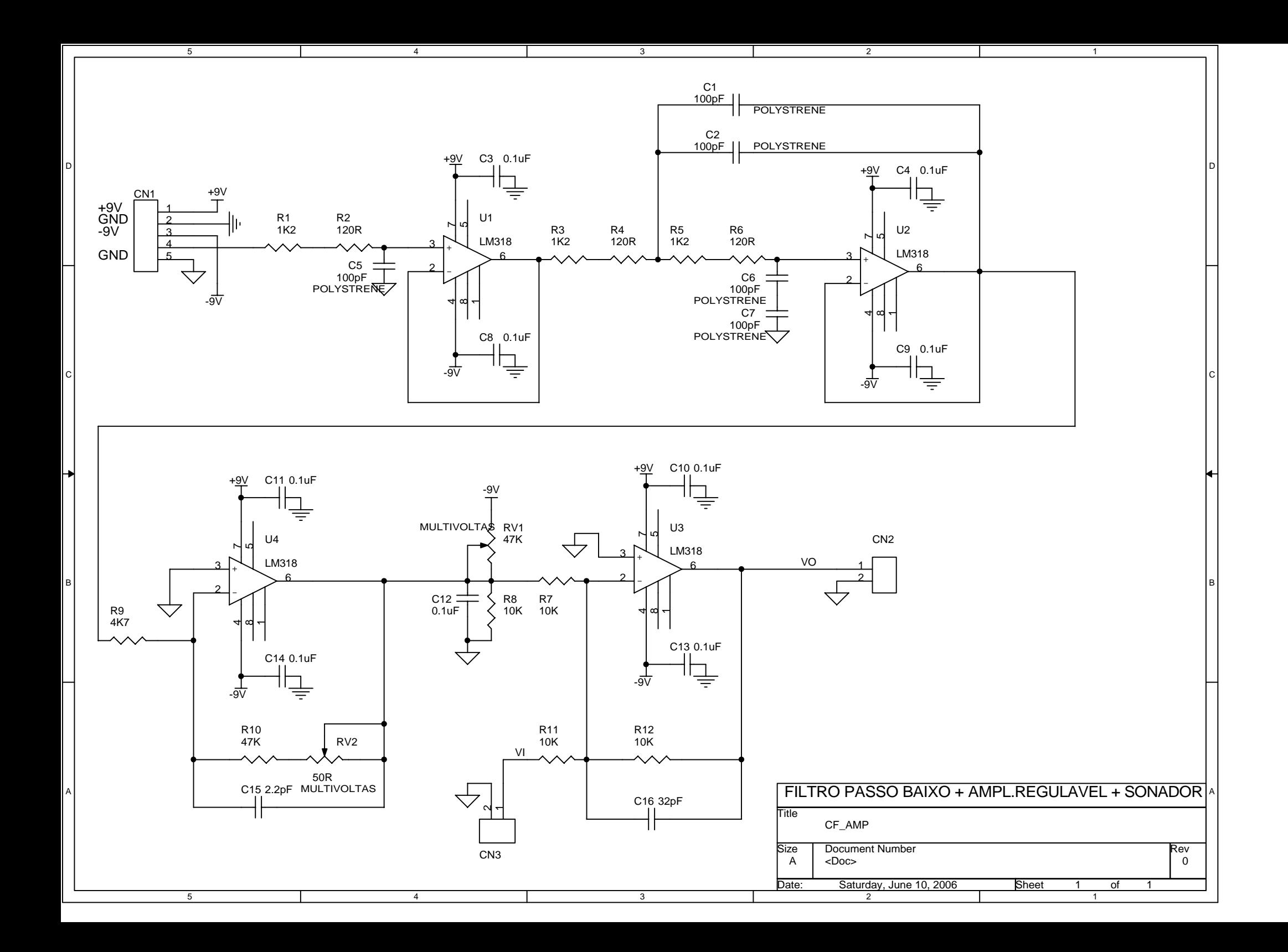

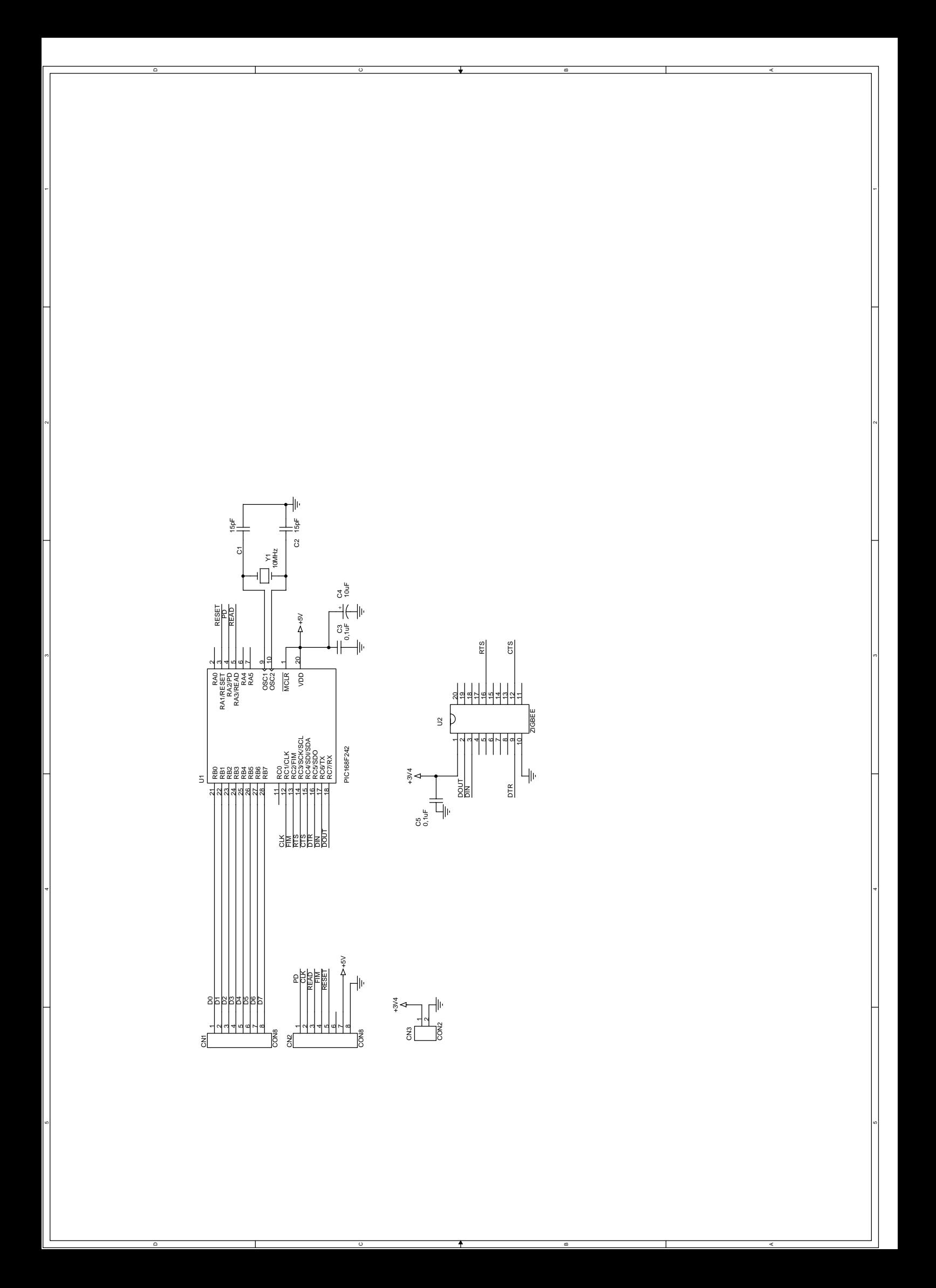

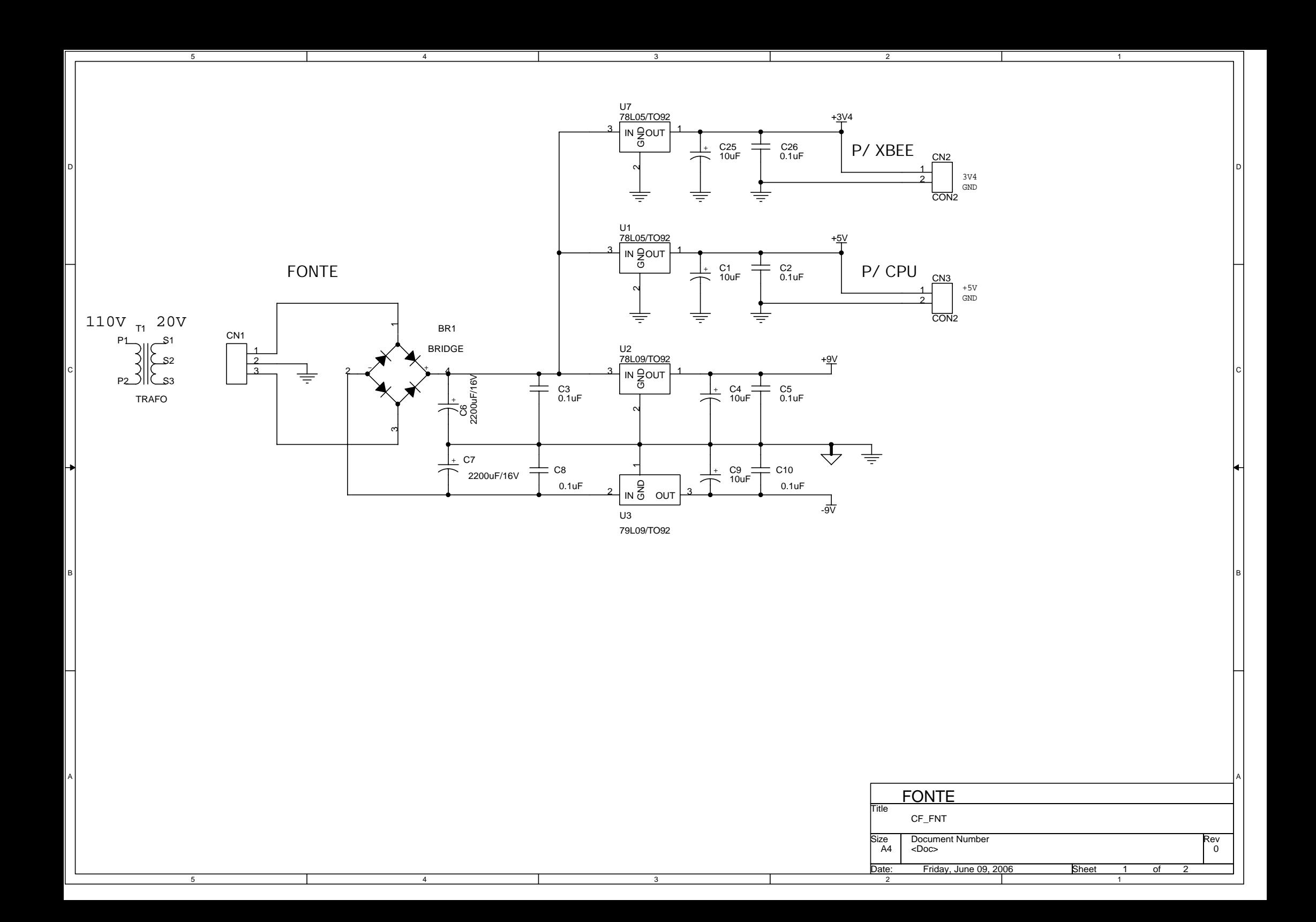

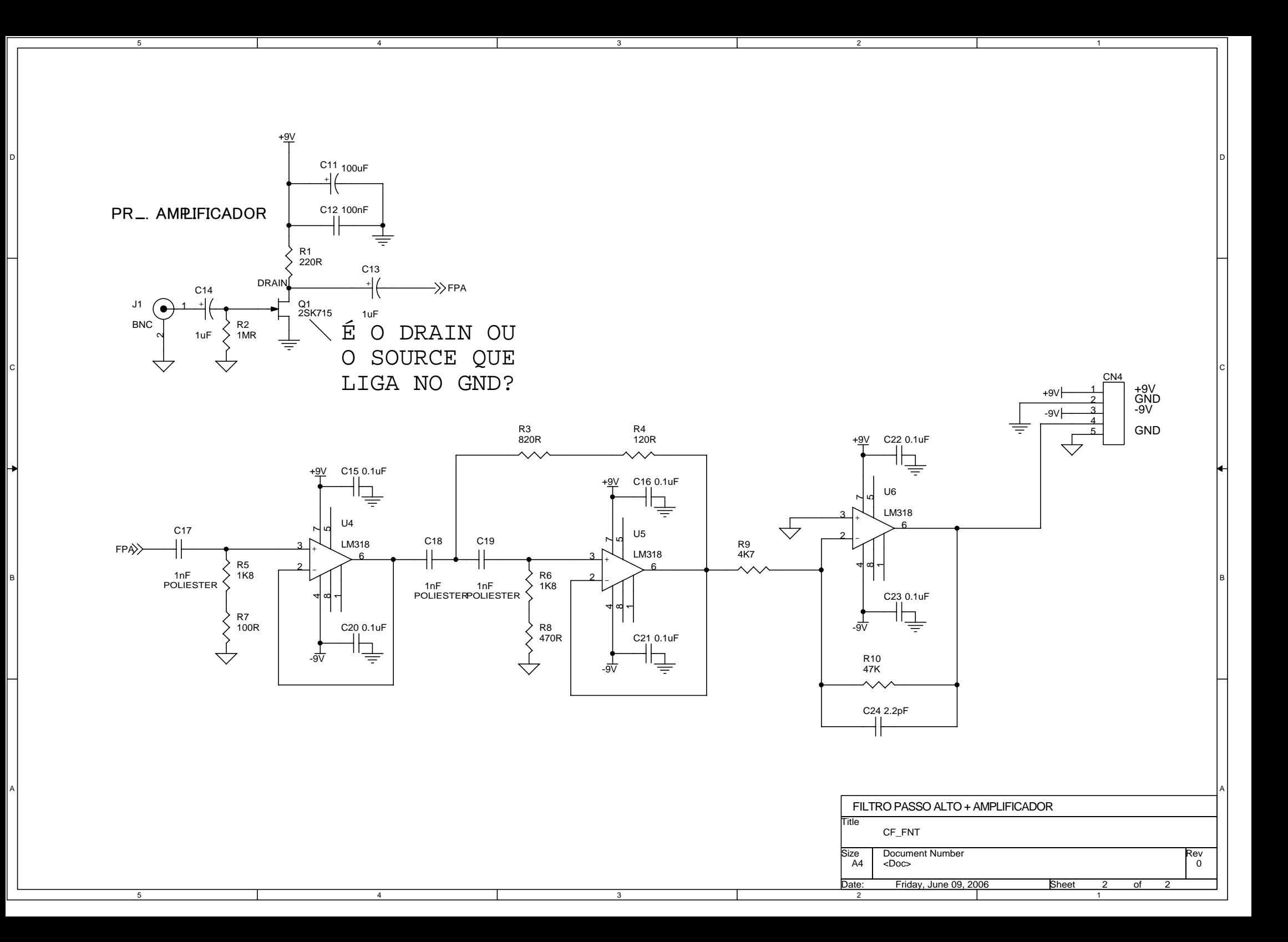

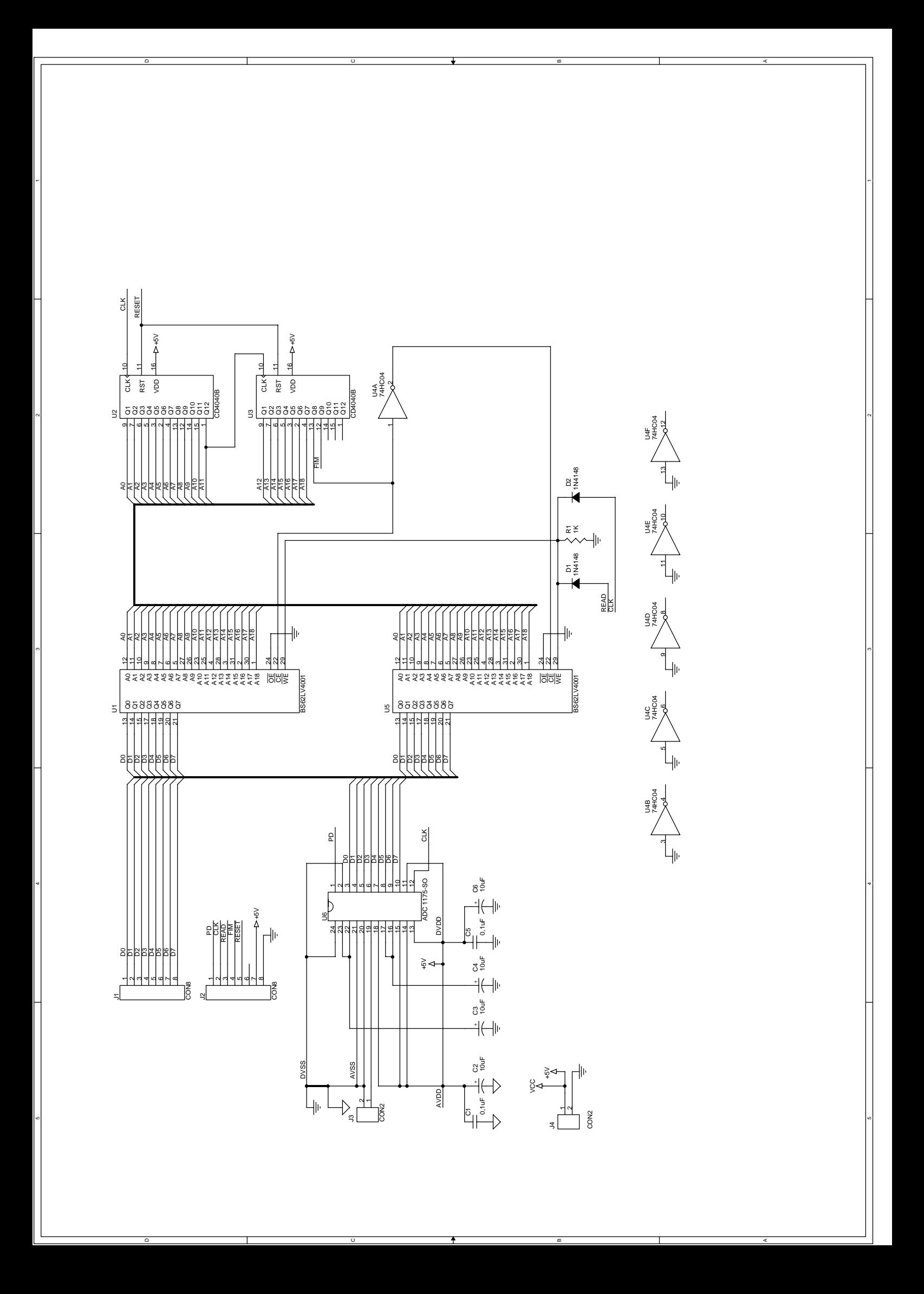

## **ANEXO D**

**NORMA DIN 2080 - PORTA-FERRAMENTA** 

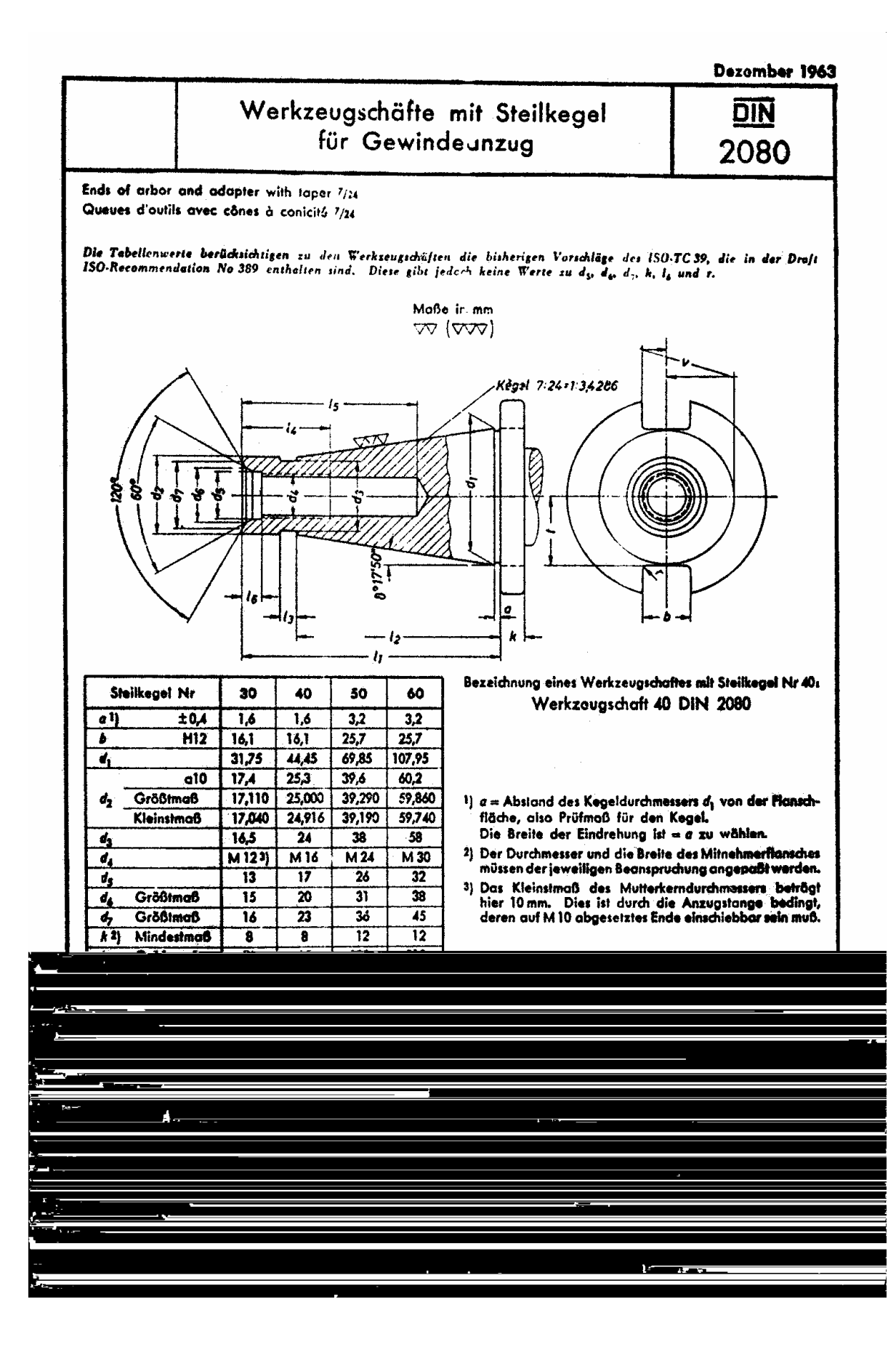

# **ANEXOE**

### **DESENHOS:**

### PORTA-FERRAMENTA INSTRUMENTADO

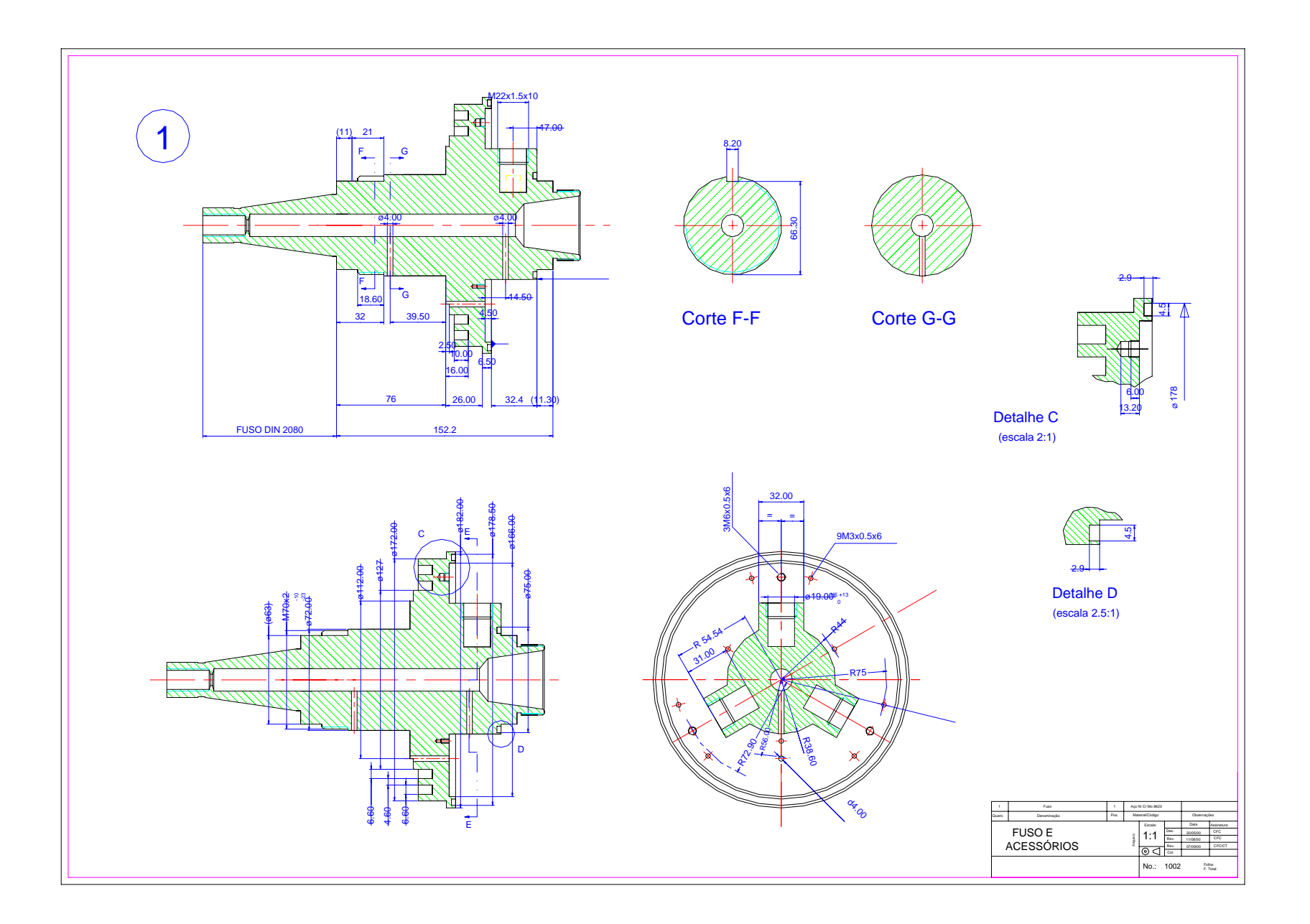

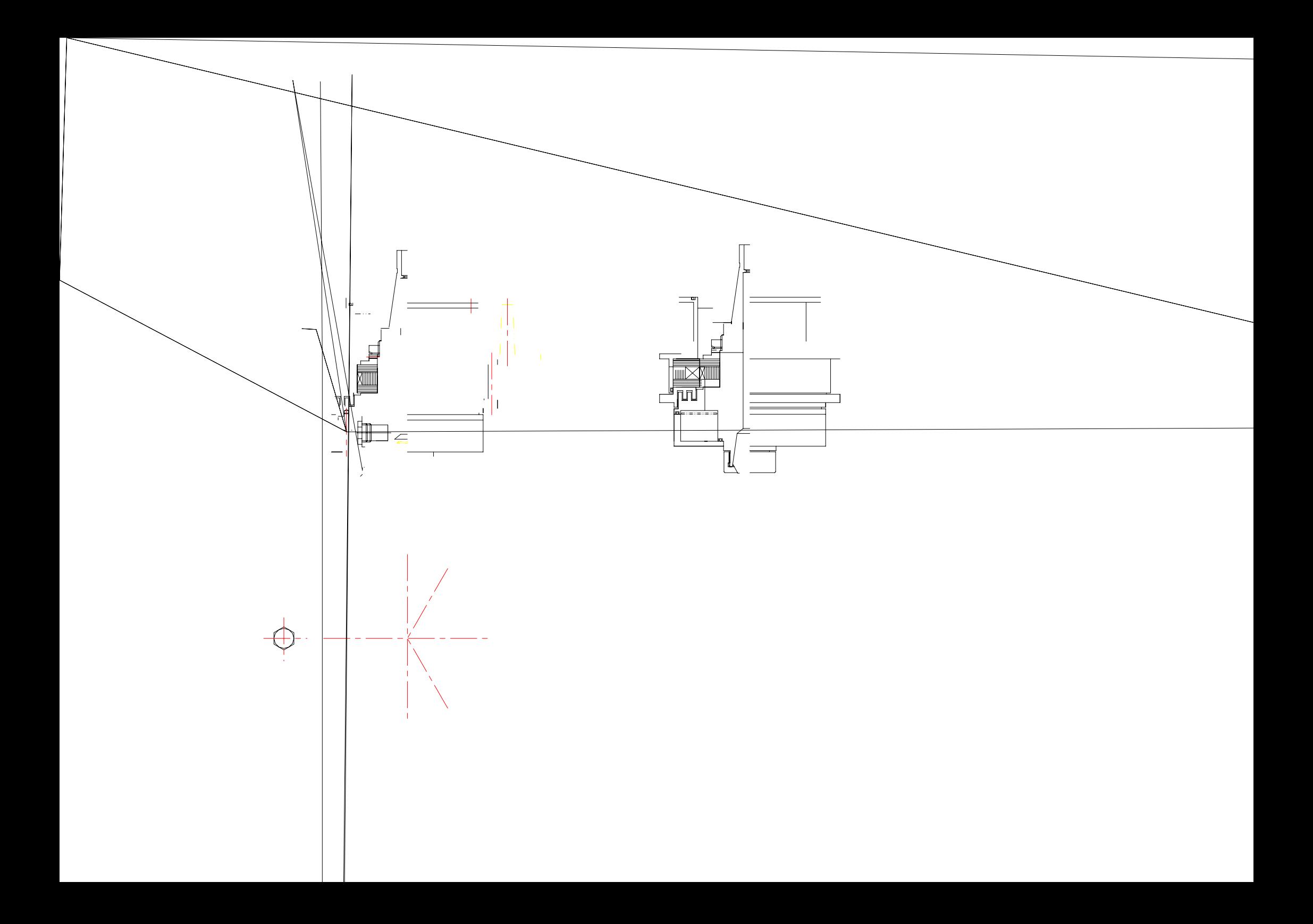

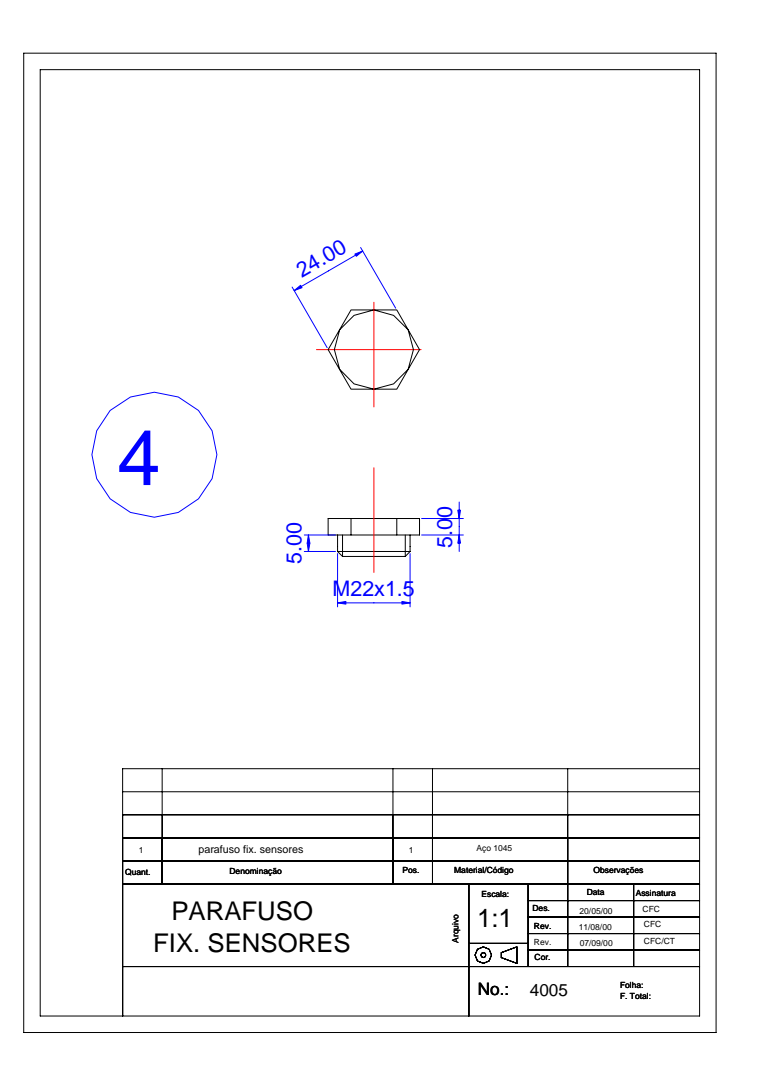
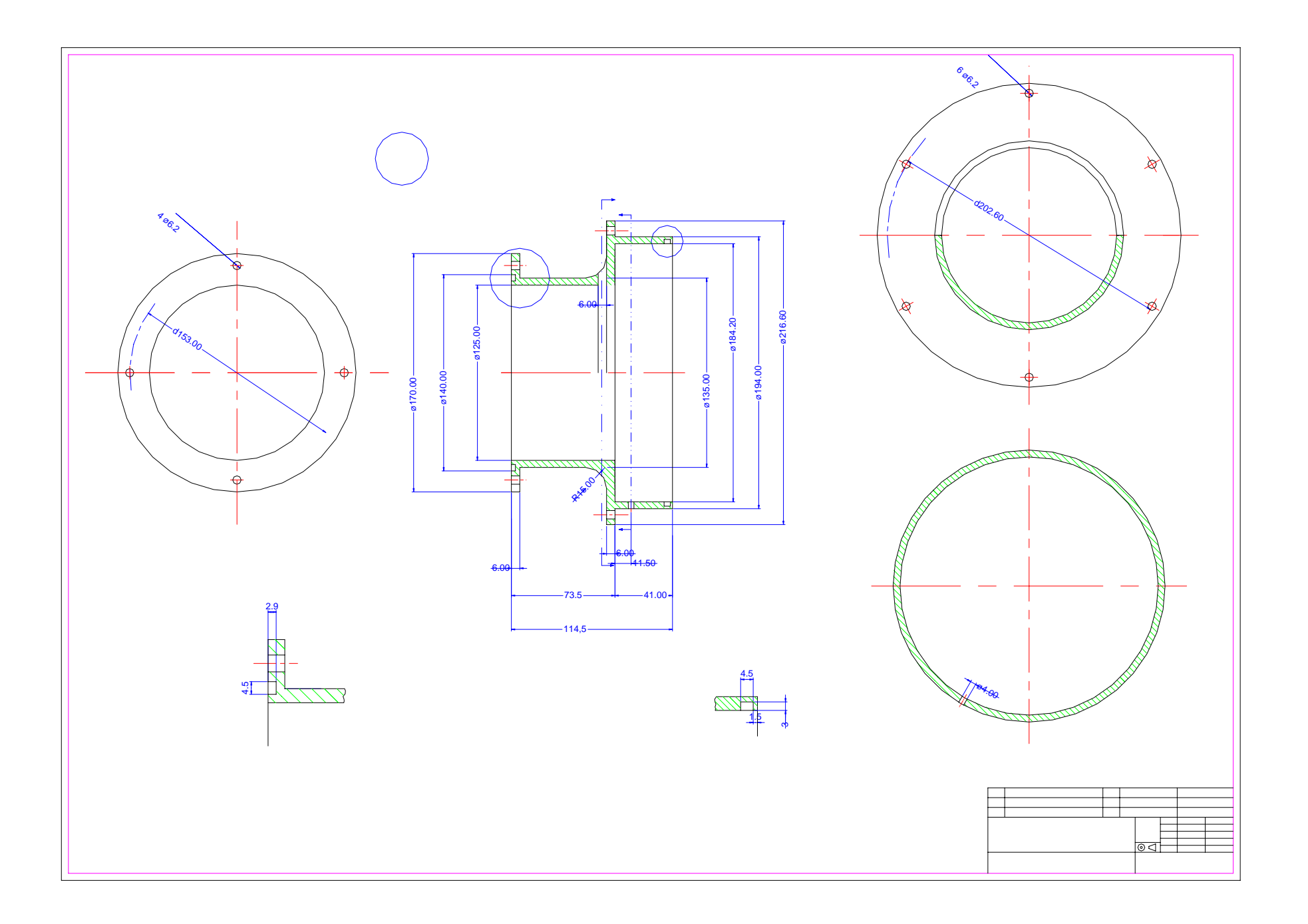

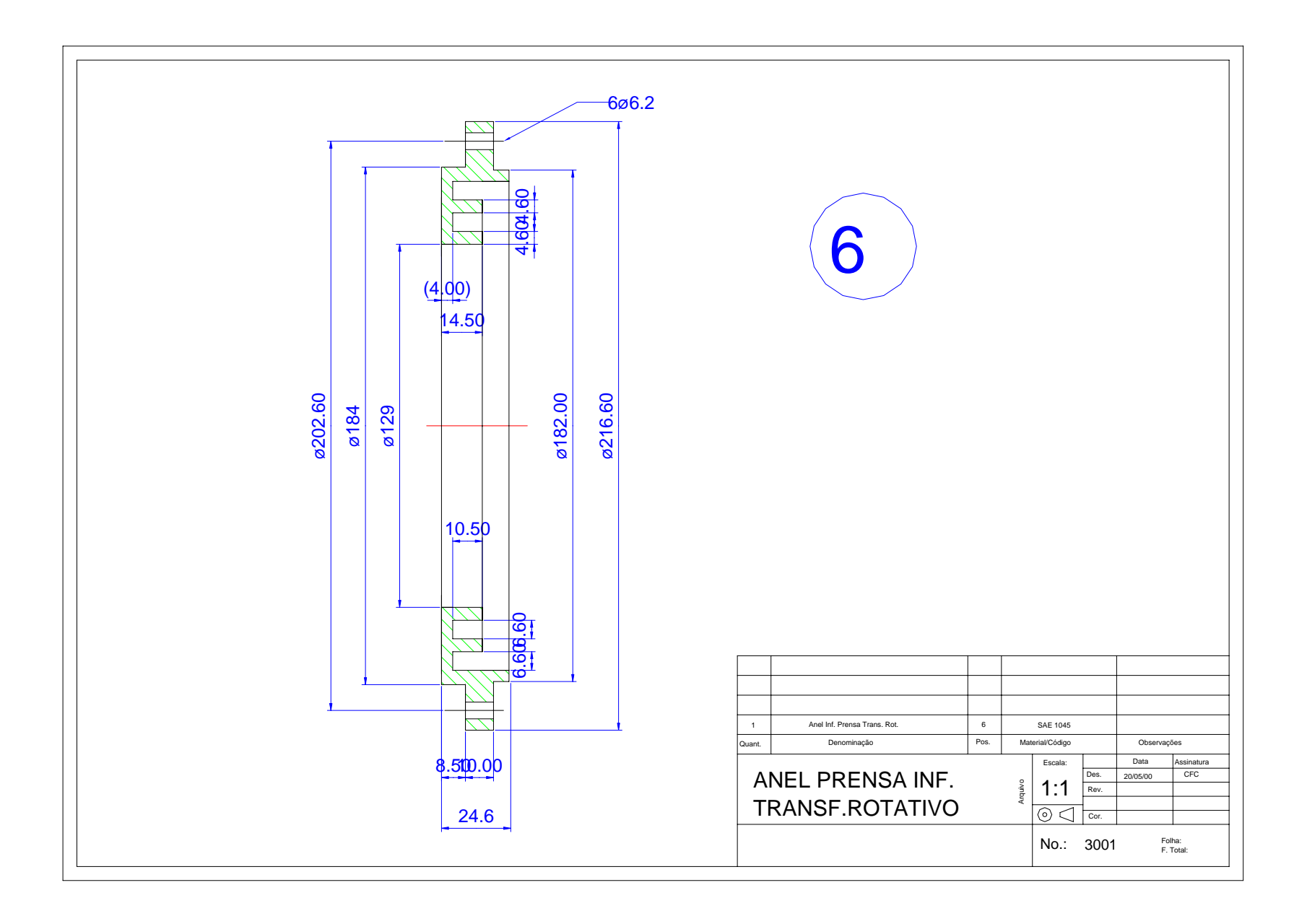

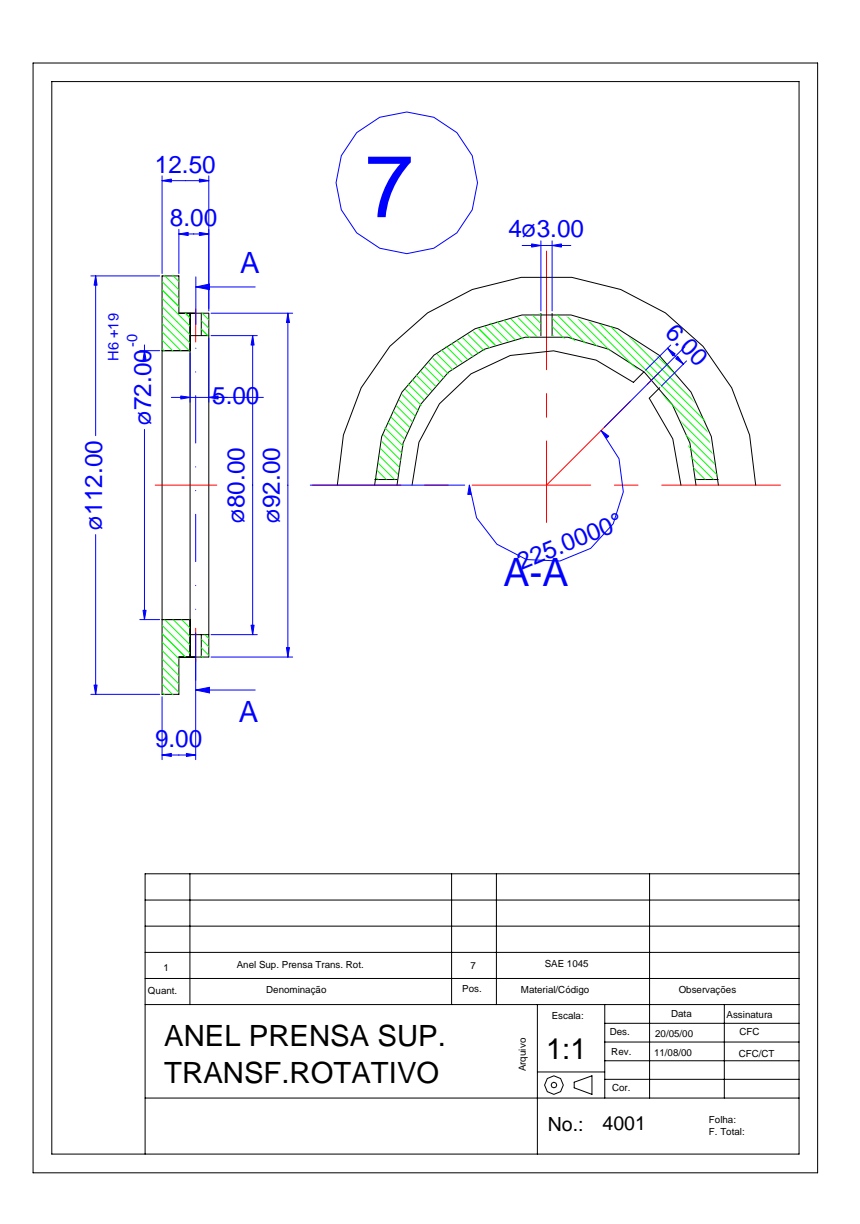

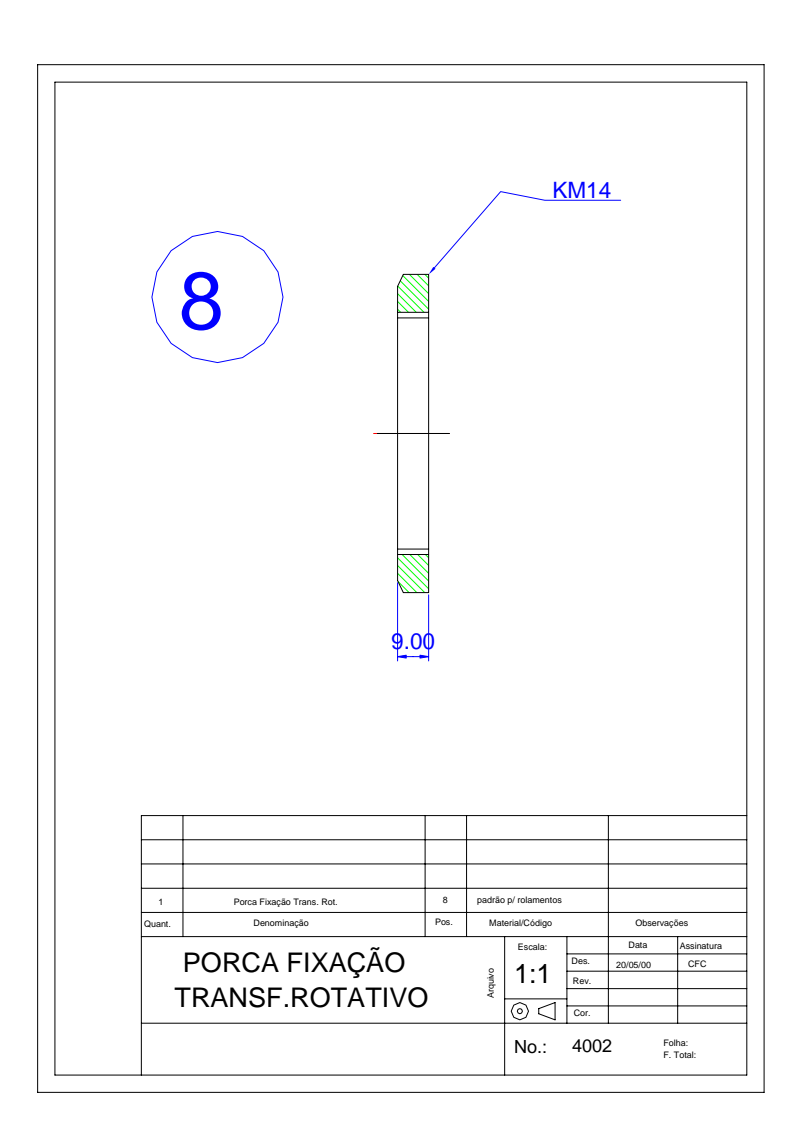

## **ANEXO F**

**SELEÇÃO DOS PARÂMETROS DE CORTE** 

A TRM, quantidade de material que se pode retirar da peça num processo de usinagem medida no tempo  $[mm^3/min]$ , é um dos métodos utilizados para determinar os valores dos parâmetros de corte num ensaio.

Existem quatro abordagens para determinar a Taxa de Remoção de Material (TRM) no fresamento de topo, as quais são apresentadas a seguir.

#### **a. Cálculo da TRM pela potência do motor.**

A expressão que nos permite relacionar a TRM com a potência consumida pelo motor é a seguinte:

$$
P_C = P_{MC} TRM_{MOT} \qquad (f.1)
$$

Onde,

PC é a potência consumida pelo motor [kW],

P<sub>MC</sub> é a potência média de corte por milímetro cúbico de metal removido por minuto

$$
\left\lfloor \frac{kW}{mm^3/\text{min}} \right\rfloor
$$

Para uma consideração de operação má a potência consumida pelo motor pode ser expressa da seguinte forma:

$$
P_C = P_N \eta_{trans} \qquad (f.2)
$$

Onde,

 $P_N$  é a potência nominal do motor [kW],

η<sub>trans</sub> é a eficiência da transmissão.

O valor da potência média de corte por milímetro cúbico de metal removido por minuto, P<sub>MC</sub>, pode ser extraído do "Machining Data Handbook", 1980, para as seguintes condições:

- Aço 1020
- Processo de fresamento
- Material da ferramenta: aço rápido (HSS)
- Ferramenta gasta (caso mais crítico).

Utilizando-se a fresadora CNC TRAUB SHWVF 11, os valores de potência e eficiência são os seguintes:  $P_N = 4.0 \text{ kW} \text{ e}$   $\eta_{trans} = 0.6$ . Já o valor da potência média de corte por milímetro cúbico de metal removido por minuto é

$$
P_{MC} = 0.077 \left[ \frac{kW}{cm^3/\text{min}} \right].
$$

Substituindo estes valores na expressão (f.2) e (f.1) respectivamente, obtemos uma TRM máxima, considerando a potência do motor da máquina ferramenta de:

$$
TRM_{MOT} = 31370 \left[ \frac{mm^3}{\text{min}} \right]
$$

## **b. Cálculo da TRM pelas características indicadas pelo fornecedor de ferramentas.**

Na expressão (f.3), os termos correspondem a parâmetros de corte e geometria da fresa.

$$
TRM_{FF} = a_p.a_e.f_z.z.n \tag{f.3}
$$

Onde,

ap é a profundidade usinagem [mm],

ae é a espessura de penetração [mm],

fz é o avanço por dente [mm/dente],

z é o número de dentes da fresa, e

n é o número de rotações por minuto a que gira a ferramenta [rpm].

Para a fresa de topo DIN 327-HSS, o fabricante (DORMER) indica os valores mostrados na tabela f.1.

| $1100a$ at $1000$ DII, $221$ HDD. |                       |         |       |            |                      |
|-----------------------------------|-----------------------|---------|-------|------------|----------------------|
|                                   | $\epsilon$ $\epsilon$ | $a_{p}$ | $a_e$ |            |                      |
| $\lfloor$ mm $\rfloor$            | [m/min]               | mm      | mm    | [mm/dente] | $[n^{\circ}$ dentes] |
| 10.                               | ے ب                   |         | 10    | 0.088      |                      |
| ر∠                                | ے ر                   | ⊥∠.J    | ت     | 0,100      |                      |

Tabela f.1. Parâmetros de corte recomendados pelo fabricante (DORMER) para fresa de topo DIN 327-HSS.

A partir da velocidade de corte  $(V_C)$  e do diâmetro da fresa (16 e 25 mm respectivamente), aplicando a expressão (f.4), podemos determinar as rotações por minuto a que deverá girar o eixo da máquina.

$$
V_C = \frac{\pi.d.n}{1000} \qquad \text{(f.4)}
$$

Substituindo os valores de  $V_C$  da tabela 1, na expressão (f.4) obtemos os valores de 640 e 410 rpm para os diâmetros 16 e 25 mm respectivamente.

Com os valores da rotação (rpm) para os diâmetros respectivos e os valores de fz e z da tabela 5.1 podem-se determinar os avanços da ferramenta (parâmetro de corte), obtendo 110 e 82 mm/min para os diâmetros 16 e 25 mm respectivamente.

Finalmente, substituindo os valores respectivos na expressão (f.3), determinamos os valores da TRM máxima, considerando as recomendações do fornecedor da ferramenta.

$$
TRM_{FF\phi16} = 14080 \left[ \frac{mm^3}{\text{min}} \right]
$$

$$
TRM_{FF\phi25} = 25625 \left[ \frac{mm^3}{\text{min}} \right]
$$

#### **c. Cálculo da TRM segundo o "Machining Data Handbook".**

Para uma vida da ferramenta de 1 a 2 horas, material da peça a ser usinada aço carbono 1020 e processo de fresamento de topo, o texto em referência recomenda valores de parâmetros de corte e geometria que, aplicados nas expressões (f.3) e (f.4), determinam os valores das taxas de remoção de material segundo a referência TRM<sub>Mch</sub>, como mostrados na tabela f.2.

Tabela f.2. Parâmetros de corte e geometria da ferramenta recomendados pela referência "Machining Data Handbook".

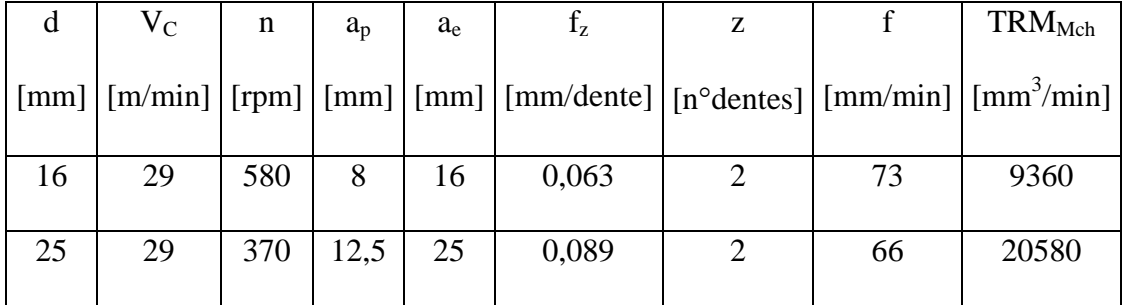

#### **d. Cálculo da TRM pela Resistência a Fadiga do Material da Ferramenta.**

DOS SANTOS, 1998, relaciona o avanço por dente f<sub>z</sub> com a resistência à fadiga do material da ferramenta e à geometria da ferramenta, segundo a expressão seguinte:

$$
f_z = \frac{2\pi 10^{-3}}{4.62} \cdot \frac{S_e \cdot I.d}{d_h \left[l_2 - \left(\frac{a_p}{2}\right)\right] a_p \cdot a_e \cdot z}
$$
 (f.5)

Onde,

Se é o limite de resistência à fadiga do material da ferramenta, igual a 93.94 Mpa,

I momento de inércia da seção submetida a máxima tensão de flexão [mm<sup>4</sup>],

l<sub>2</sub> é a distância de onde a força de corte é aplicada até a seção crítica, l<sub>2 $\phi$ 16</sub> = 19 mm e  $l_{2\phi 25} = 19$  mm,

 $d_h$  é o diâmetro da seção crítica em mm<sup>2</sup>,  $d_{h\phi 16} = 16$  mm e  $d_{h\phi 25} = 24.4$ mm.Substituindo estes valores e os indicados na tabela 3 e aplicando as expressões

(f.3) e (f.4), podemos determinar os valores das taxas de remoção do material segundo a abordagem da resistência à fadiga do material da ferramenta,  $TRM_{RM}$ .

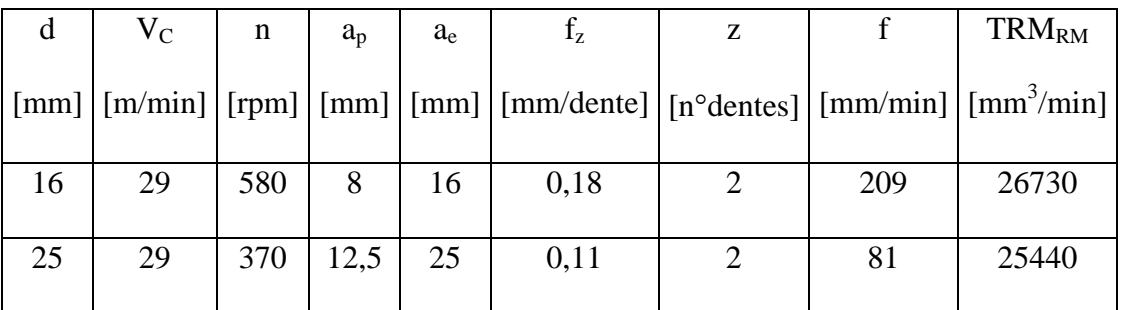

Tabela f.3. Parâmetros de corte e geometria da ferramenta e TRM<sub>RM</sub>.

Relacionando os valores das TRM segundo as quatro abordagens apresentadas, concluímos o seguinte:

C1. O valor da TRM calculado pela potência do motor cobre os valores calculados pelas outras abordagens.

C2. Os valores de TRM calculados pelas abordagens do fornecedor de ferramentas e da referência do "Machining Data Handbook" fornecem os valores mais conservadores.

São propostos, nos ensaios, os parâmetros de corte obtidos através dos cálculos segundo a abordagem do fornecedor da ferramenta, apresentados na tabela f.4.

Tabela f.4. Parâmetros de corte aplicáveis nos ensaios da pesquisa.

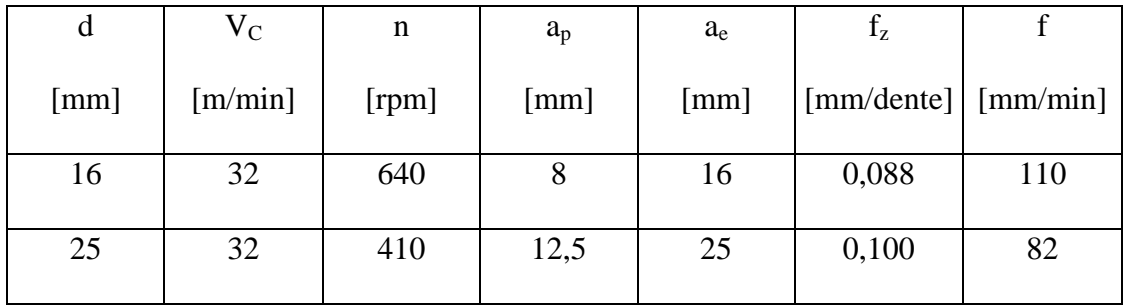

### **BIBLIOGRAFIA**

**BARTHELMÄ F., ASCHEMBACH B., SCHULZ H., VERSCH A.,** "Projeto Accomat: ferramentas com sensores e atuadores integrados", Máquinas e Metais, Setembro, **2002**.

**BLUM T., INASAKI I.,** "A Study on Acoustic Emission from the Orthogonal Cutting Process", J. of Eng. for Industry, Vol. 112, p. 203-211, August **1990**. Boylestad R.L., Nashelsky L., 1996, "Dispositivos Eletrônicos e Teria de Circuitos", Sexta Edição, Prentice\_Hall do Brasil, Rio de Janeiro, Brasil.

**BOYLESTAD R.L., NASHELSKY L**., "Dispositivos Eletrônicos e Teoria de Circuitos", Sexta Edição, Prentice\_Hall do Brasil, Rio de Janeiro, Brasil, **1996**.

**BYRNE G., DORNFELD D., INASAKI I., KETTELER G., KÖNIG W., TETI R.,** 'Tool Condition Monitoring (TCM) – The Status of Research and Industrial Application", Annals of the CIRP, Vol. 44/2/**1995.**

**BYRNE, G. et.al**.; "Tool Condition Monitoring (TCM)", the Status of Research and Industrial Aplication. Annals of the CIRP, **1995**.

**CISNEROS C.A.F., CHABU I., TU C.C.C., BATALHA G.F**, "Melhorias na instrumentação no sistema de monitoramento de desgaste de fresa de topo por Emissão Acústica", COBEF, **2003.** 

**CISNEROS C.A.F., SHINITI C.M., BATALHA G.F**, "Contribuição ao desenvolvimento da monitoração de processos de fresamento via Emissão Acústica", CONEM, **2004.** 

**DA CUNHA V.L.C.,** "Monitoramento de Desgaste em Fresas de Topo através da Medição do Torque", Mestrado, Escola Politecnica da USP, São Paulo**, 2000.** 

**DEKKER, M.: "Transformer and Inductor Design Handbook", 2nd ed. New York. 1998**.

**DINIZ A.E., MARCODES F.C., COPPINI N.L.,** "Tecnologia da Usinagem dos Materiais", mm editora, São Pulo Brasil, **1999**.

**DOS SANTOS M. T.,** "Estudo do Monitoramento do Desgaste de Fresas de Topo baseado no emprego de Sensores", Tese de Doutorado, EPUSP, São Paulo, Brasil, **1998.** 

**DULL, W**., "Designer's Guide to Current and Power Transformers", EDN March 1975., 47-52, **1975**.

**HAMSTAD M.A., FORTUNKO C.M.,** "Development of practical Wideband high-fidelity acoustic emission sensors", SPIE Vol. 2456/281**, 1995.** 

**JEMIELNIAK, KRZYSZTOF,** "Some aspects of acoustic emission signal preprocessing", Journal of Materials Processing Technlogy, 109, 242/247, **2001.** 

**KANNATEY-ASIBU E.Jr, DORNFELD D.A.,** "Quantitative Relationships for Acoustic Emission from Orthogonal Metal Cutting", Transactions of the ASME, Vol.103, August, p. 330-340, **1981**.

**MACHINING DATA HANDBOOK**, V.2, 3a. Edição, **1980**.

**MILLER R.K., Mc INTIRE P**., "Nondestructive Testing Handbook, Vol. 5 Acousting Emission Testing", American Society for Nondestructive Testing", Second Edition, **1987** 

**MORGAN MATROC LIMITED,** "Piezoelectric Ceramics", Data Book for Designers, England.

**PHYSICAL ACOUSTICS CORPORATION**, "Acoustic Emission Sensors", Product Bulletin, PAC #112797, **1997**.

**PONGE-FERREIRA WALTER JORGE, TU CARLOS CHIENG-CHING**, "Projeto preliminar de um Torquímetro Òptico Digital em Freqüência Modulada", Projeto Mecânico, PMC 519, EPUSP, **1991**.

**PORTO, A.J.V., (org.),** "Usinagem de ultraprecisão", RiMa Editora, São Carlos, SP, p.213-234, **2004.**

**SHIWA M., INABA H., CARPENTER S.H., KISHI T.,** "Development of High-Sensitivity and Low-Noise Integrated Acoustic Emission Sensor" , Materials Evaluation, p. 868-874, July **1992**.

**UEHARA K., KANDA Y**.,"Identification of chip Formation Mechanism through Acoustic Emission Measurements", Annals of CIRP, Vol.33, p. 71-74, **1984**.

**VAN VALKENBURG M.E.,** "Analog Filter Design", Ed. Holt – Saunders International Editions, N.Y. **1982**.

# **Livros Grátis**

( <http://www.livrosgratis.com.br> )

Milhares de Livros para Download:

[Baixar](http://www.livrosgratis.com.br/cat_1/administracao/1) [livros](http://www.livrosgratis.com.br/cat_1/administracao/1) [de](http://www.livrosgratis.com.br/cat_1/administracao/1) [Administração](http://www.livrosgratis.com.br/cat_1/administracao/1) [Baixar](http://www.livrosgratis.com.br/cat_2/agronomia/1) [livros](http://www.livrosgratis.com.br/cat_2/agronomia/1) [de](http://www.livrosgratis.com.br/cat_2/agronomia/1) [Agronomia](http://www.livrosgratis.com.br/cat_2/agronomia/1) [Baixar](http://www.livrosgratis.com.br/cat_3/arquitetura/1) [livros](http://www.livrosgratis.com.br/cat_3/arquitetura/1) [de](http://www.livrosgratis.com.br/cat_3/arquitetura/1) [Arquitetura](http://www.livrosgratis.com.br/cat_3/arquitetura/1) [Baixar](http://www.livrosgratis.com.br/cat_4/artes/1) [livros](http://www.livrosgratis.com.br/cat_4/artes/1) [de](http://www.livrosgratis.com.br/cat_4/artes/1) [Artes](http://www.livrosgratis.com.br/cat_4/artes/1) [Baixar](http://www.livrosgratis.com.br/cat_5/astronomia/1) [livros](http://www.livrosgratis.com.br/cat_5/astronomia/1) [de](http://www.livrosgratis.com.br/cat_5/astronomia/1) [Astronomia](http://www.livrosgratis.com.br/cat_5/astronomia/1) [Baixar](http://www.livrosgratis.com.br/cat_6/biologia_geral/1) [livros](http://www.livrosgratis.com.br/cat_6/biologia_geral/1) [de](http://www.livrosgratis.com.br/cat_6/biologia_geral/1) [Biologia](http://www.livrosgratis.com.br/cat_6/biologia_geral/1) [Geral](http://www.livrosgratis.com.br/cat_6/biologia_geral/1) [Baixar](http://www.livrosgratis.com.br/cat_8/ciencia_da_computacao/1) [livros](http://www.livrosgratis.com.br/cat_8/ciencia_da_computacao/1) [de](http://www.livrosgratis.com.br/cat_8/ciencia_da_computacao/1) [Ciência](http://www.livrosgratis.com.br/cat_8/ciencia_da_computacao/1) [da](http://www.livrosgratis.com.br/cat_8/ciencia_da_computacao/1) [Computação](http://www.livrosgratis.com.br/cat_8/ciencia_da_computacao/1) [Baixar](http://www.livrosgratis.com.br/cat_9/ciencia_da_informacao/1) [livros](http://www.livrosgratis.com.br/cat_9/ciencia_da_informacao/1) [de](http://www.livrosgratis.com.br/cat_9/ciencia_da_informacao/1) [Ciência](http://www.livrosgratis.com.br/cat_9/ciencia_da_informacao/1) [da](http://www.livrosgratis.com.br/cat_9/ciencia_da_informacao/1) [Informação](http://www.livrosgratis.com.br/cat_9/ciencia_da_informacao/1) [Baixar](http://www.livrosgratis.com.br/cat_7/ciencia_politica/1) [livros](http://www.livrosgratis.com.br/cat_7/ciencia_politica/1) [de](http://www.livrosgratis.com.br/cat_7/ciencia_politica/1) [Ciência](http://www.livrosgratis.com.br/cat_7/ciencia_politica/1) [Política](http://www.livrosgratis.com.br/cat_7/ciencia_politica/1) [Baixar](http://www.livrosgratis.com.br/cat_10/ciencias_da_saude/1) [livros](http://www.livrosgratis.com.br/cat_10/ciencias_da_saude/1) [de](http://www.livrosgratis.com.br/cat_10/ciencias_da_saude/1) [Ciências](http://www.livrosgratis.com.br/cat_10/ciencias_da_saude/1) [da](http://www.livrosgratis.com.br/cat_10/ciencias_da_saude/1) [Saúde](http://www.livrosgratis.com.br/cat_10/ciencias_da_saude/1) [Baixar](http://www.livrosgratis.com.br/cat_11/comunicacao/1) [livros](http://www.livrosgratis.com.br/cat_11/comunicacao/1) [de](http://www.livrosgratis.com.br/cat_11/comunicacao/1) [Comunicação](http://www.livrosgratis.com.br/cat_11/comunicacao/1) [Baixar](http://www.livrosgratis.com.br/cat_12/conselho_nacional_de_educacao_-_cne/1) [livros](http://www.livrosgratis.com.br/cat_12/conselho_nacional_de_educacao_-_cne/1) [do](http://www.livrosgratis.com.br/cat_12/conselho_nacional_de_educacao_-_cne/1) [Conselho](http://www.livrosgratis.com.br/cat_12/conselho_nacional_de_educacao_-_cne/1) [Nacional](http://www.livrosgratis.com.br/cat_12/conselho_nacional_de_educacao_-_cne/1) [de](http://www.livrosgratis.com.br/cat_12/conselho_nacional_de_educacao_-_cne/1) [Educação - CNE](http://www.livrosgratis.com.br/cat_12/conselho_nacional_de_educacao_-_cne/1) [Baixar](http://www.livrosgratis.com.br/cat_13/defesa_civil/1) [livros](http://www.livrosgratis.com.br/cat_13/defesa_civil/1) [de](http://www.livrosgratis.com.br/cat_13/defesa_civil/1) [Defesa](http://www.livrosgratis.com.br/cat_13/defesa_civil/1) [civil](http://www.livrosgratis.com.br/cat_13/defesa_civil/1) [Baixar](http://www.livrosgratis.com.br/cat_14/direito/1) [livros](http://www.livrosgratis.com.br/cat_14/direito/1) [de](http://www.livrosgratis.com.br/cat_14/direito/1) [Direito](http://www.livrosgratis.com.br/cat_14/direito/1) [Baixar](http://www.livrosgratis.com.br/cat_15/direitos_humanos/1) [livros](http://www.livrosgratis.com.br/cat_15/direitos_humanos/1) [de](http://www.livrosgratis.com.br/cat_15/direitos_humanos/1) [Direitos](http://www.livrosgratis.com.br/cat_15/direitos_humanos/1) [humanos](http://www.livrosgratis.com.br/cat_15/direitos_humanos/1) [Baixar](http://www.livrosgratis.com.br/cat_16/economia/1) [livros](http://www.livrosgratis.com.br/cat_16/economia/1) [de](http://www.livrosgratis.com.br/cat_16/economia/1) [Economia](http://www.livrosgratis.com.br/cat_16/economia/1) [Baixar](http://www.livrosgratis.com.br/cat_17/economia_domestica/1) [livros](http://www.livrosgratis.com.br/cat_17/economia_domestica/1) [de](http://www.livrosgratis.com.br/cat_17/economia_domestica/1) [Economia](http://www.livrosgratis.com.br/cat_17/economia_domestica/1) [Doméstica](http://www.livrosgratis.com.br/cat_17/economia_domestica/1) [Baixar](http://www.livrosgratis.com.br/cat_18/educacao/1) [livros](http://www.livrosgratis.com.br/cat_18/educacao/1) [de](http://www.livrosgratis.com.br/cat_18/educacao/1) [Educação](http://www.livrosgratis.com.br/cat_18/educacao/1) [Baixar](http://www.livrosgratis.com.br/cat_19/educacao_-_transito/1) [livros](http://www.livrosgratis.com.br/cat_19/educacao_-_transito/1) [de](http://www.livrosgratis.com.br/cat_19/educacao_-_transito/1) [Educação - Trânsito](http://www.livrosgratis.com.br/cat_19/educacao_-_transito/1) [Baixar](http://www.livrosgratis.com.br/cat_20/educacao_fisica/1) [livros](http://www.livrosgratis.com.br/cat_20/educacao_fisica/1) [de](http://www.livrosgratis.com.br/cat_20/educacao_fisica/1) [Educação](http://www.livrosgratis.com.br/cat_20/educacao_fisica/1) [Física](http://www.livrosgratis.com.br/cat_20/educacao_fisica/1) [Baixar](http://www.livrosgratis.com.br/cat_21/engenharia_aeroespacial/1) [livros](http://www.livrosgratis.com.br/cat_21/engenharia_aeroespacial/1) [de](http://www.livrosgratis.com.br/cat_21/engenharia_aeroespacial/1) [Engenharia](http://www.livrosgratis.com.br/cat_21/engenharia_aeroespacial/1) [Aeroespacial](http://www.livrosgratis.com.br/cat_21/engenharia_aeroespacial/1) [Baixar](http://www.livrosgratis.com.br/cat_22/farmacia/1) [livros](http://www.livrosgratis.com.br/cat_22/farmacia/1) [de](http://www.livrosgratis.com.br/cat_22/farmacia/1) [Farmácia](http://www.livrosgratis.com.br/cat_22/farmacia/1) [Baixar](http://www.livrosgratis.com.br/cat_23/filosofia/1) [livros](http://www.livrosgratis.com.br/cat_23/filosofia/1) [de](http://www.livrosgratis.com.br/cat_23/filosofia/1) [Filosofia](http://www.livrosgratis.com.br/cat_23/filosofia/1) [Baixar](http://www.livrosgratis.com.br/cat_24/fisica/1) [livros](http://www.livrosgratis.com.br/cat_24/fisica/1) [de](http://www.livrosgratis.com.br/cat_24/fisica/1) [Física](http://www.livrosgratis.com.br/cat_24/fisica/1) [Baixar](http://www.livrosgratis.com.br/cat_25/geociencias/1) [livros](http://www.livrosgratis.com.br/cat_25/geociencias/1) [de](http://www.livrosgratis.com.br/cat_25/geociencias/1) [Geociências](http://www.livrosgratis.com.br/cat_25/geociencias/1) [Baixar](http://www.livrosgratis.com.br/cat_26/geografia/1) [livros](http://www.livrosgratis.com.br/cat_26/geografia/1) [de](http://www.livrosgratis.com.br/cat_26/geografia/1) [Geografia](http://www.livrosgratis.com.br/cat_26/geografia/1) [Baixar](http://www.livrosgratis.com.br/cat_27/historia/1) [livros](http://www.livrosgratis.com.br/cat_27/historia/1) [de](http://www.livrosgratis.com.br/cat_27/historia/1) [História](http://www.livrosgratis.com.br/cat_27/historia/1) [Baixar](http://www.livrosgratis.com.br/cat_31/linguas/1) [livros](http://www.livrosgratis.com.br/cat_31/linguas/1) [de](http://www.livrosgratis.com.br/cat_31/linguas/1) [Línguas](http://www.livrosgratis.com.br/cat_31/linguas/1)

[Baixar](http://www.livrosgratis.com.br/cat_28/literatura/1) [livros](http://www.livrosgratis.com.br/cat_28/literatura/1) [de](http://www.livrosgratis.com.br/cat_28/literatura/1) [Literatura](http://www.livrosgratis.com.br/cat_28/literatura/1) [Baixar](http://www.livrosgratis.com.br/cat_30/literatura_de_cordel/1) [livros](http://www.livrosgratis.com.br/cat_30/literatura_de_cordel/1) [de](http://www.livrosgratis.com.br/cat_30/literatura_de_cordel/1) [Literatura](http://www.livrosgratis.com.br/cat_30/literatura_de_cordel/1) [de](http://www.livrosgratis.com.br/cat_30/literatura_de_cordel/1) [Cordel](http://www.livrosgratis.com.br/cat_30/literatura_de_cordel/1) [Baixar](http://www.livrosgratis.com.br/cat_29/literatura_infantil/1) [livros](http://www.livrosgratis.com.br/cat_29/literatura_infantil/1) [de](http://www.livrosgratis.com.br/cat_29/literatura_infantil/1) [Literatura](http://www.livrosgratis.com.br/cat_29/literatura_infantil/1) [Infantil](http://www.livrosgratis.com.br/cat_29/literatura_infantil/1) [Baixar](http://www.livrosgratis.com.br/cat_32/matematica/1) [livros](http://www.livrosgratis.com.br/cat_32/matematica/1) [de](http://www.livrosgratis.com.br/cat_32/matematica/1) [Matemática](http://www.livrosgratis.com.br/cat_32/matematica/1) [Baixar](http://www.livrosgratis.com.br/cat_33/medicina/1) [livros](http://www.livrosgratis.com.br/cat_33/medicina/1) [de](http://www.livrosgratis.com.br/cat_33/medicina/1) [Medicina](http://www.livrosgratis.com.br/cat_33/medicina/1) [Baixar](http://www.livrosgratis.com.br/cat_34/medicina_veterinaria/1) [livros](http://www.livrosgratis.com.br/cat_34/medicina_veterinaria/1) [de](http://www.livrosgratis.com.br/cat_34/medicina_veterinaria/1) [Medicina](http://www.livrosgratis.com.br/cat_34/medicina_veterinaria/1) [Veterinária](http://www.livrosgratis.com.br/cat_34/medicina_veterinaria/1) [Baixar](http://www.livrosgratis.com.br/cat_35/meio_ambiente/1) [livros](http://www.livrosgratis.com.br/cat_35/meio_ambiente/1) [de](http://www.livrosgratis.com.br/cat_35/meio_ambiente/1) [Meio](http://www.livrosgratis.com.br/cat_35/meio_ambiente/1) [Ambiente](http://www.livrosgratis.com.br/cat_35/meio_ambiente/1) [Baixar](http://www.livrosgratis.com.br/cat_36/meteorologia/1) [livros](http://www.livrosgratis.com.br/cat_36/meteorologia/1) [de](http://www.livrosgratis.com.br/cat_36/meteorologia/1) [Meteorologia](http://www.livrosgratis.com.br/cat_36/meteorologia/1) [Baixar](http://www.livrosgratis.com.br/cat_45/monografias_e_tcc/1) [Monografias](http://www.livrosgratis.com.br/cat_45/monografias_e_tcc/1) [e](http://www.livrosgratis.com.br/cat_45/monografias_e_tcc/1) [TCC](http://www.livrosgratis.com.br/cat_45/monografias_e_tcc/1) [Baixar](http://www.livrosgratis.com.br/cat_37/multidisciplinar/1) [livros](http://www.livrosgratis.com.br/cat_37/multidisciplinar/1) [Multidisciplinar](http://www.livrosgratis.com.br/cat_37/multidisciplinar/1) [Baixar](http://www.livrosgratis.com.br/cat_38/musica/1) [livros](http://www.livrosgratis.com.br/cat_38/musica/1) [de](http://www.livrosgratis.com.br/cat_38/musica/1) [Música](http://www.livrosgratis.com.br/cat_38/musica/1) [Baixar](http://www.livrosgratis.com.br/cat_39/psicologia/1) [livros](http://www.livrosgratis.com.br/cat_39/psicologia/1) [de](http://www.livrosgratis.com.br/cat_39/psicologia/1) [Psicologia](http://www.livrosgratis.com.br/cat_39/psicologia/1) [Baixar](http://www.livrosgratis.com.br/cat_40/quimica/1) [livros](http://www.livrosgratis.com.br/cat_40/quimica/1) [de](http://www.livrosgratis.com.br/cat_40/quimica/1) [Química](http://www.livrosgratis.com.br/cat_40/quimica/1) [Baixar](http://www.livrosgratis.com.br/cat_41/saude_coletiva/1) [livros](http://www.livrosgratis.com.br/cat_41/saude_coletiva/1) [de](http://www.livrosgratis.com.br/cat_41/saude_coletiva/1) [Saúde](http://www.livrosgratis.com.br/cat_41/saude_coletiva/1) [Coletiva](http://www.livrosgratis.com.br/cat_41/saude_coletiva/1) [Baixar](http://www.livrosgratis.com.br/cat_42/servico_social/1) [livros](http://www.livrosgratis.com.br/cat_42/servico_social/1) [de](http://www.livrosgratis.com.br/cat_42/servico_social/1) [Serviço](http://www.livrosgratis.com.br/cat_42/servico_social/1) [Social](http://www.livrosgratis.com.br/cat_42/servico_social/1) [Baixar](http://www.livrosgratis.com.br/cat_43/sociologia/1) [livros](http://www.livrosgratis.com.br/cat_43/sociologia/1) [de](http://www.livrosgratis.com.br/cat_43/sociologia/1) [Sociologia](http://www.livrosgratis.com.br/cat_43/sociologia/1) [Baixar](http://www.livrosgratis.com.br/cat_44/teologia/1) [livros](http://www.livrosgratis.com.br/cat_44/teologia/1) [de](http://www.livrosgratis.com.br/cat_44/teologia/1) [Teologia](http://www.livrosgratis.com.br/cat_44/teologia/1) [Baixar](http://www.livrosgratis.com.br/cat_46/trabalho/1) [livros](http://www.livrosgratis.com.br/cat_46/trabalho/1) [de](http://www.livrosgratis.com.br/cat_46/trabalho/1) [Trabalho](http://www.livrosgratis.com.br/cat_46/trabalho/1) [Baixar](http://www.livrosgratis.com.br/cat_47/turismo/1) [livros](http://www.livrosgratis.com.br/cat_47/turismo/1) [de](http://www.livrosgratis.com.br/cat_47/turismo/1) [Turismo](http://www.livrosgratis.com.br/cat_47/turismo/1)